collaborate innovate connect

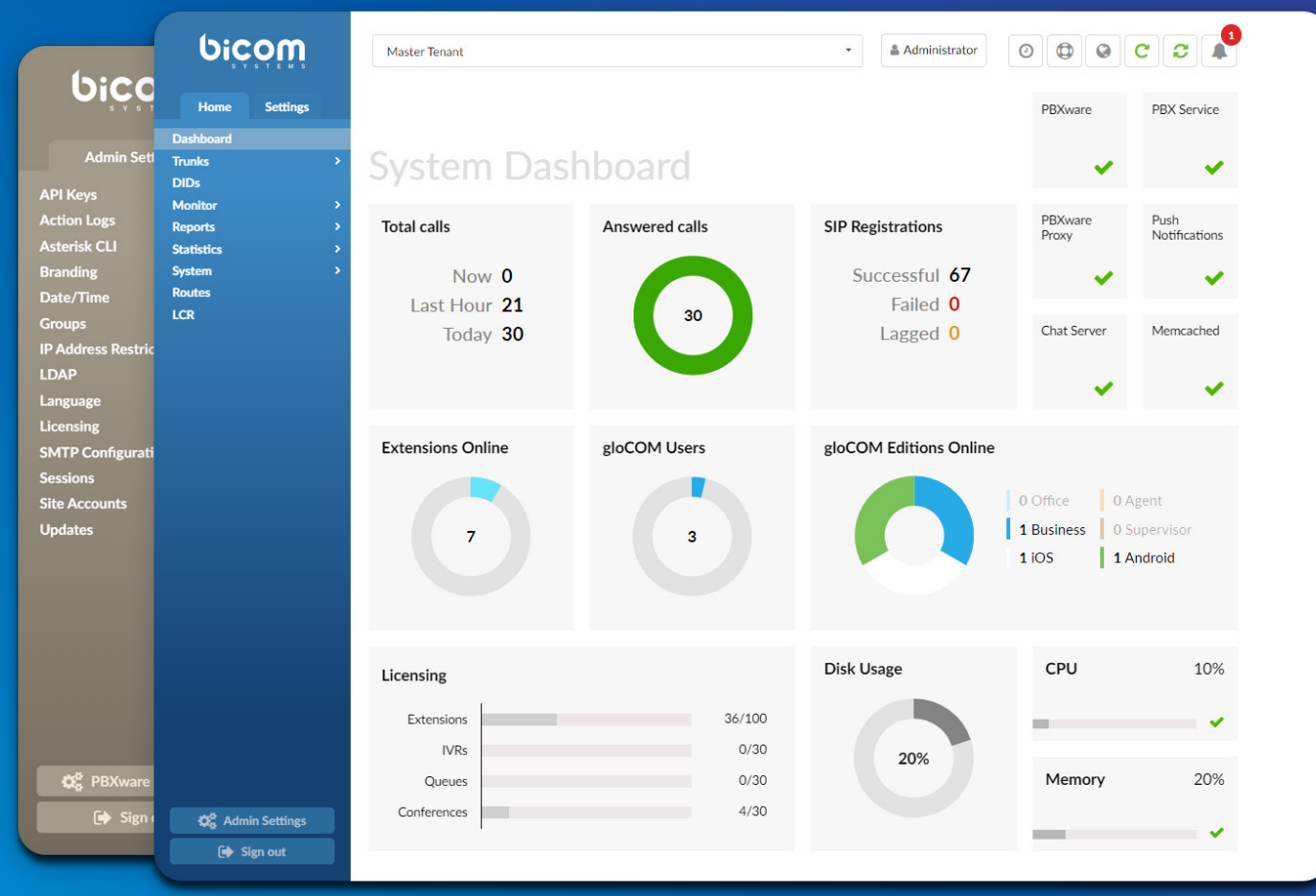

# PBXware 6 DATASHEET

**The PBXware 6 datasheet contains a comprehensive list of features and their detailed description, as well as the comparison of business, call center, and multi-tenant editions of PBXware.**

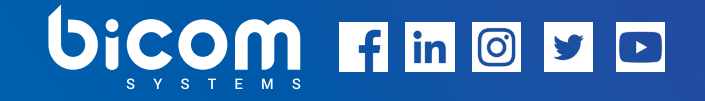

# WORLD'S FIRST AND MOST MATURE IP PBX

dedicated to hosting telephony & unified communications in the cloud.

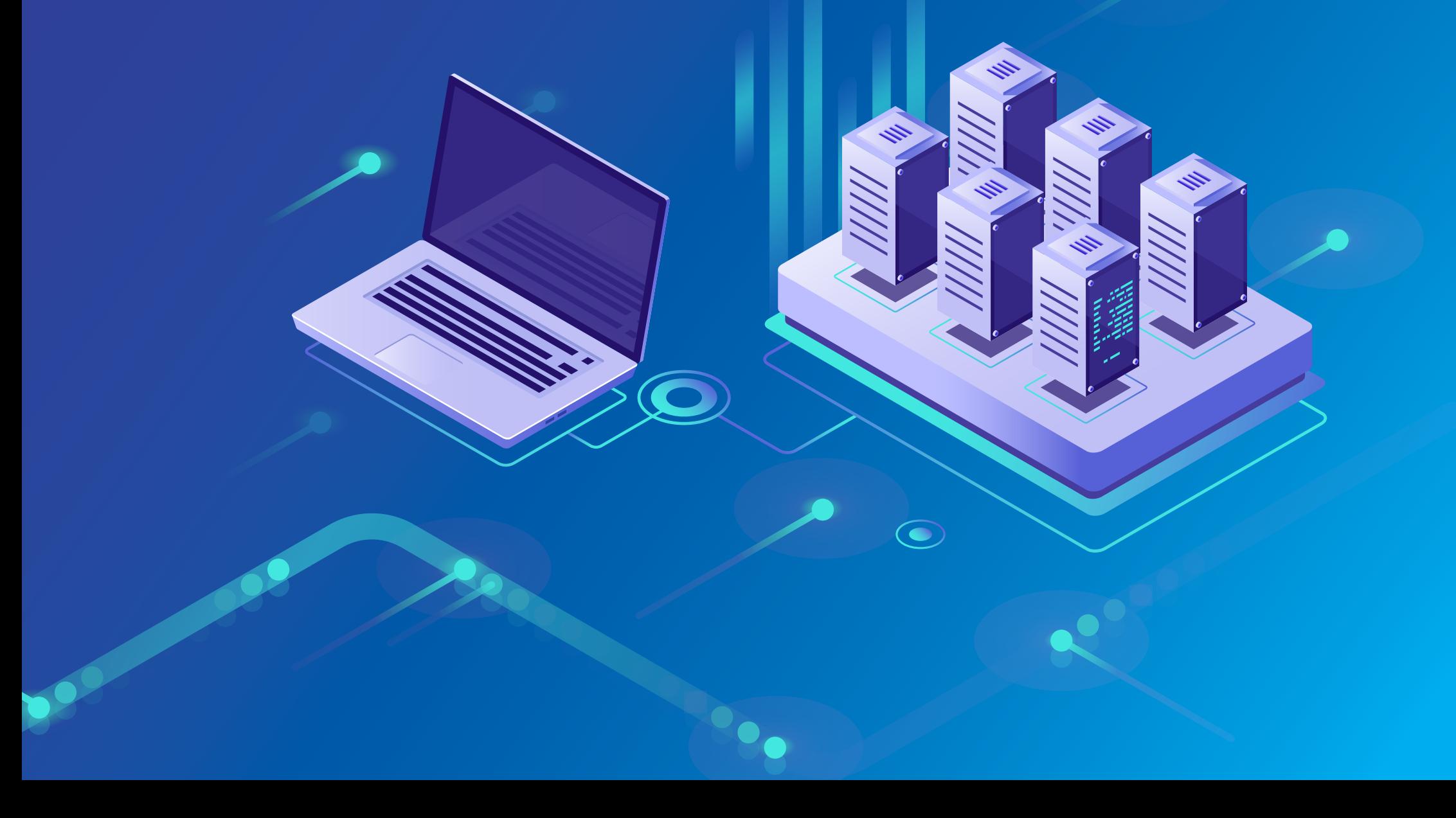

#### PBXware EDITIONS

PBXware is the world's first and most mature IP PBX Professional Open Standards Turnkey Telephony Platform. Since 2004, PBXware has deployed flexible, reliable, and scalable New Generation Communication Systems to SMBs, enterprises, and governments worldwide by unifying the most advanced of the latest technologies. PBXware is offered in the Business, Contact Center and Multi-Tenant Editions, each supporting specific features maximizing performance, reliability, and expandability.

#### **MULTI-TENANT EDITION**

The Multi-Tenant Edition of PBXware gives Telecom Service Providers a powerful platform to serve the IP PBX market in the cloud as a VoIP switch. Unlimited Hosted IP PBX Multi-Tenants, Unlimited resellers, user/company self-portal, and LCR are just a few of the advanced features included with desktop applications.

#### **BUSINESS EDITION**

PBXware Business edition is our extensive and fully customizable platform providing you with a comprehensive set of features and capabilities of the enterprise phone system. Transform the way you conduct business and increase efficiency in the workplace by truly unifying your communication system. As you grow, so does your phone system!

#### **CONTACT CENTER EDITION**

PBXware Contact Center edition is designed to simplify and enhance call management at the busy call centers of any size. Give your business all the tools it needs to effectively start and manage inbound or outbound call campaigns. Upgrade to PBXware Contact Center, and provide your customers with a consistent and quality experience.

### SYSTEM DASHBOARD

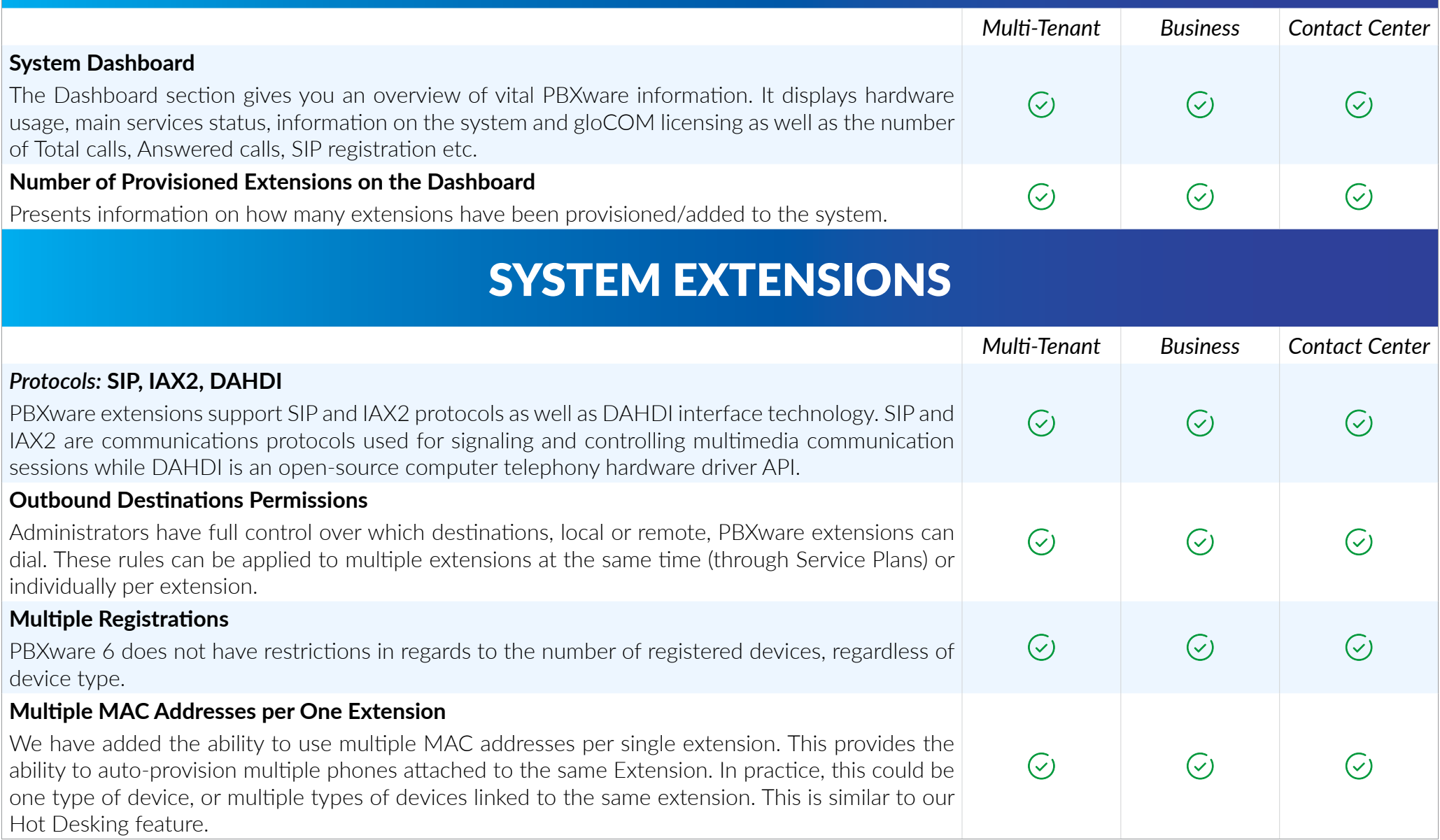

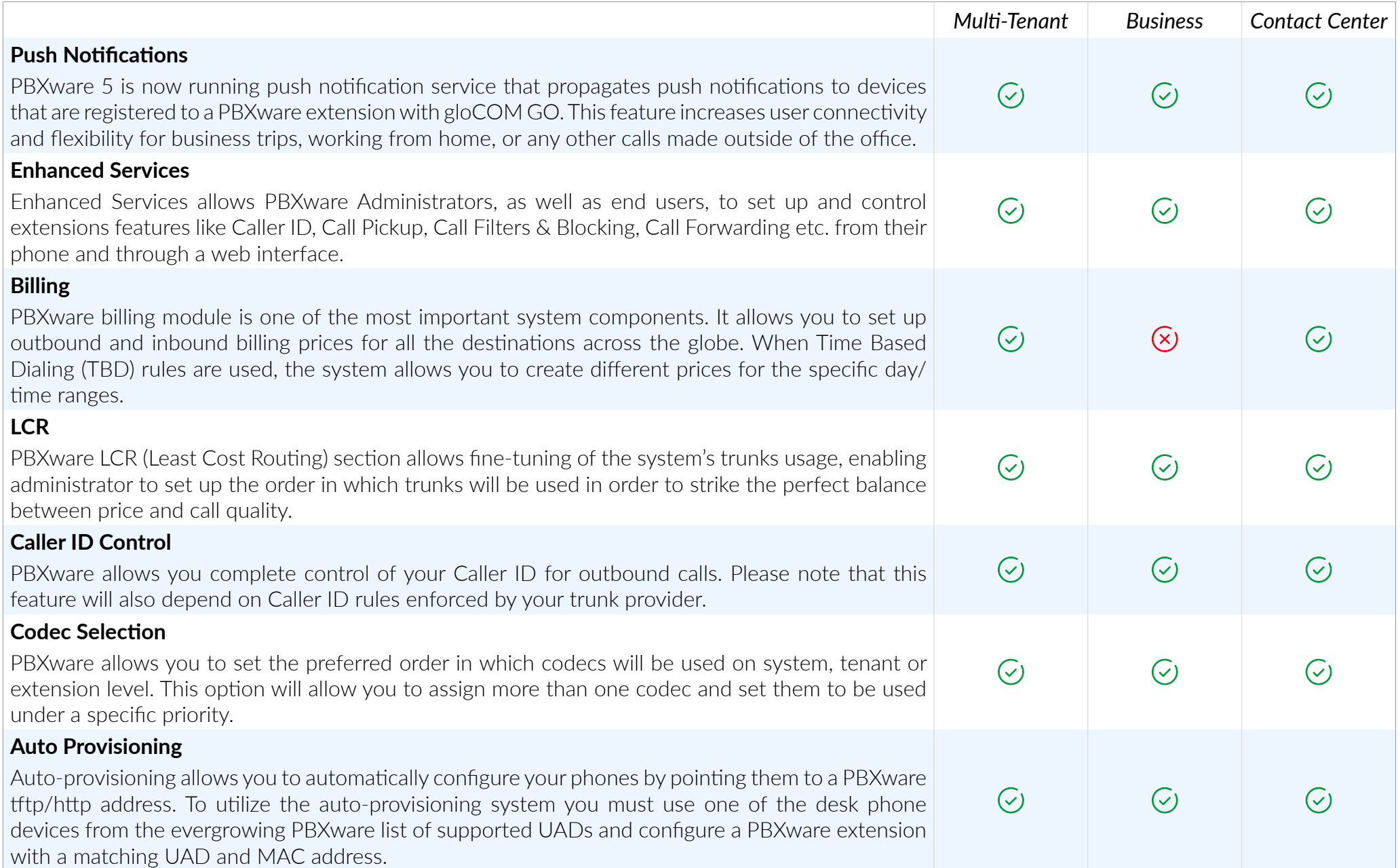

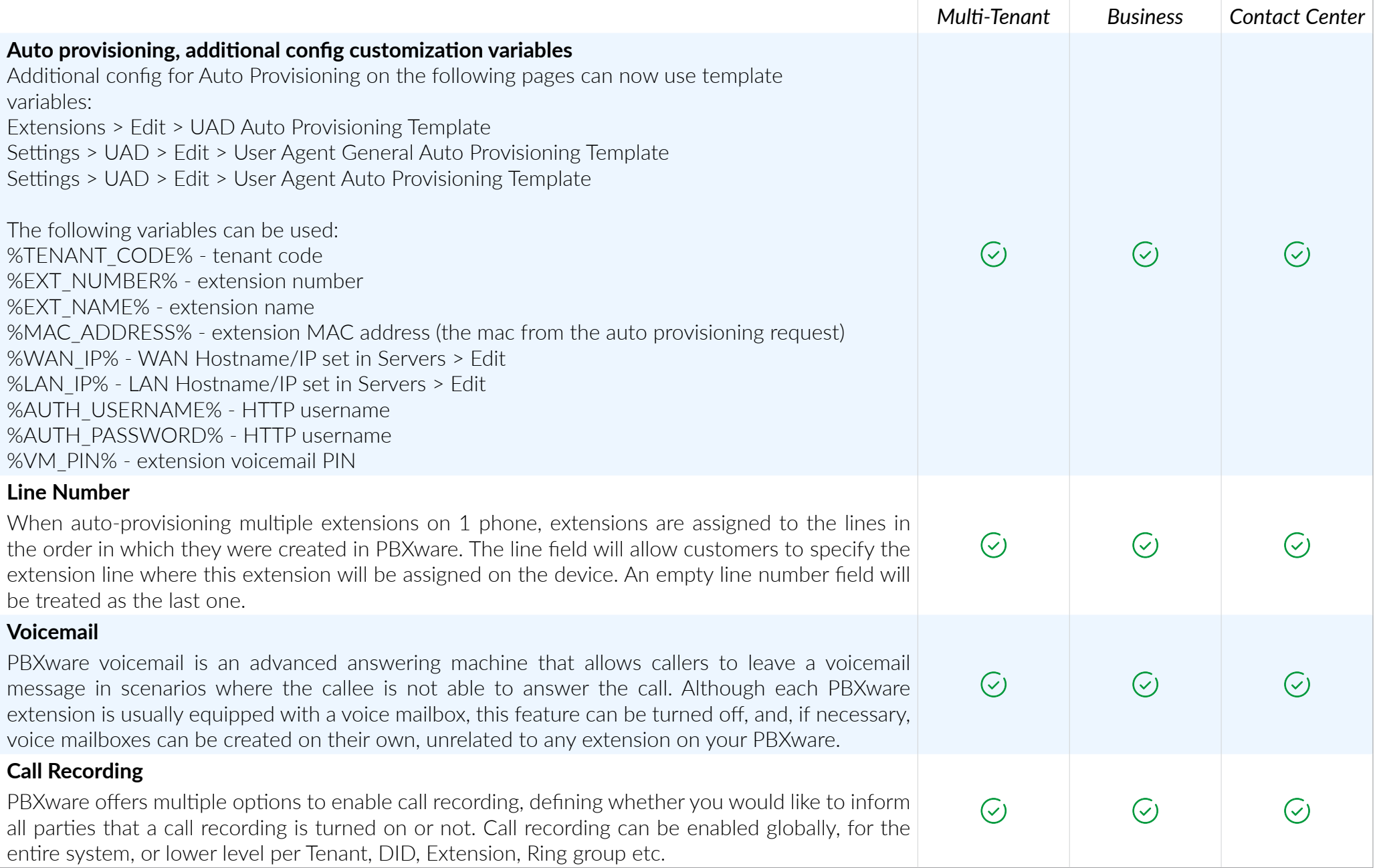

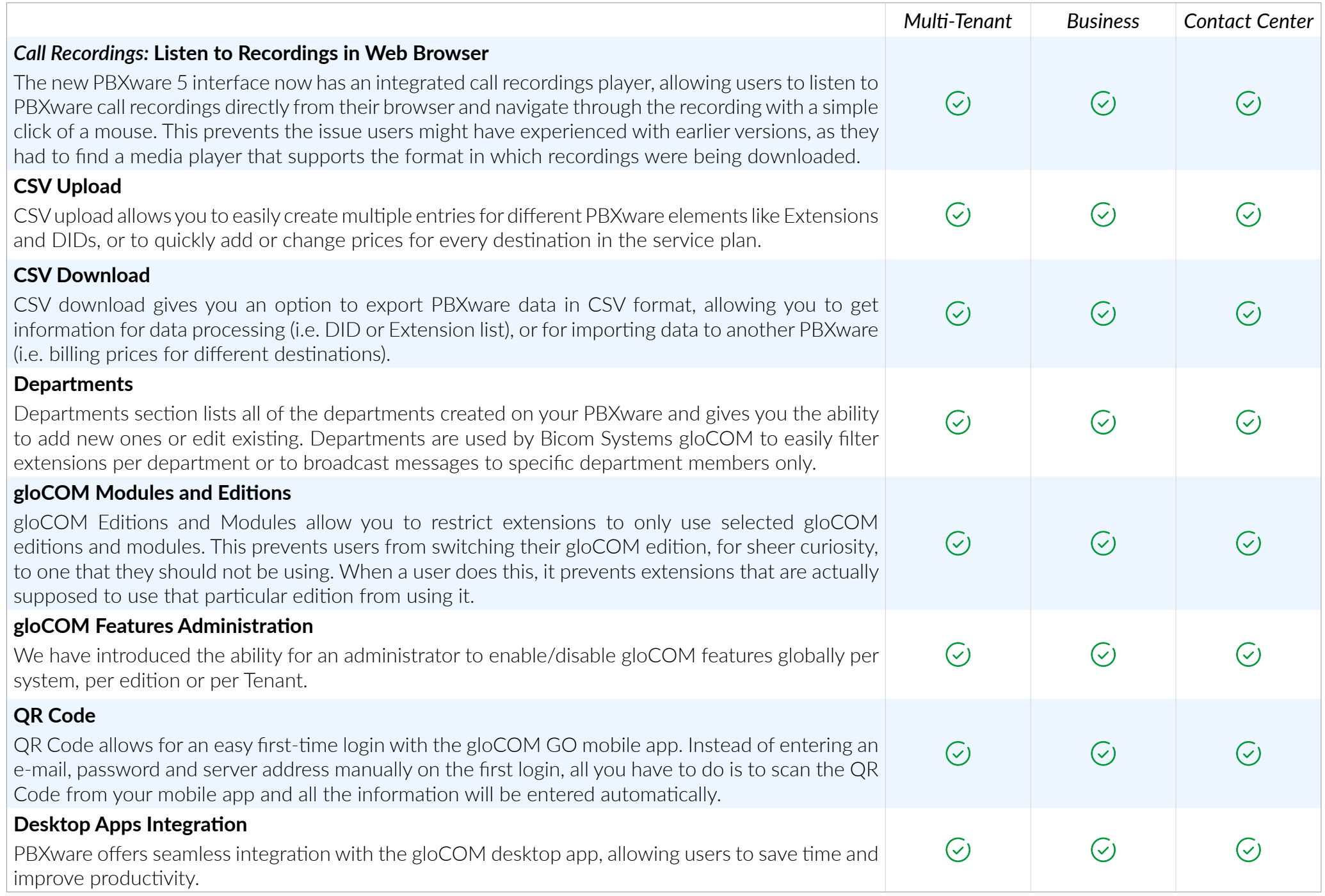

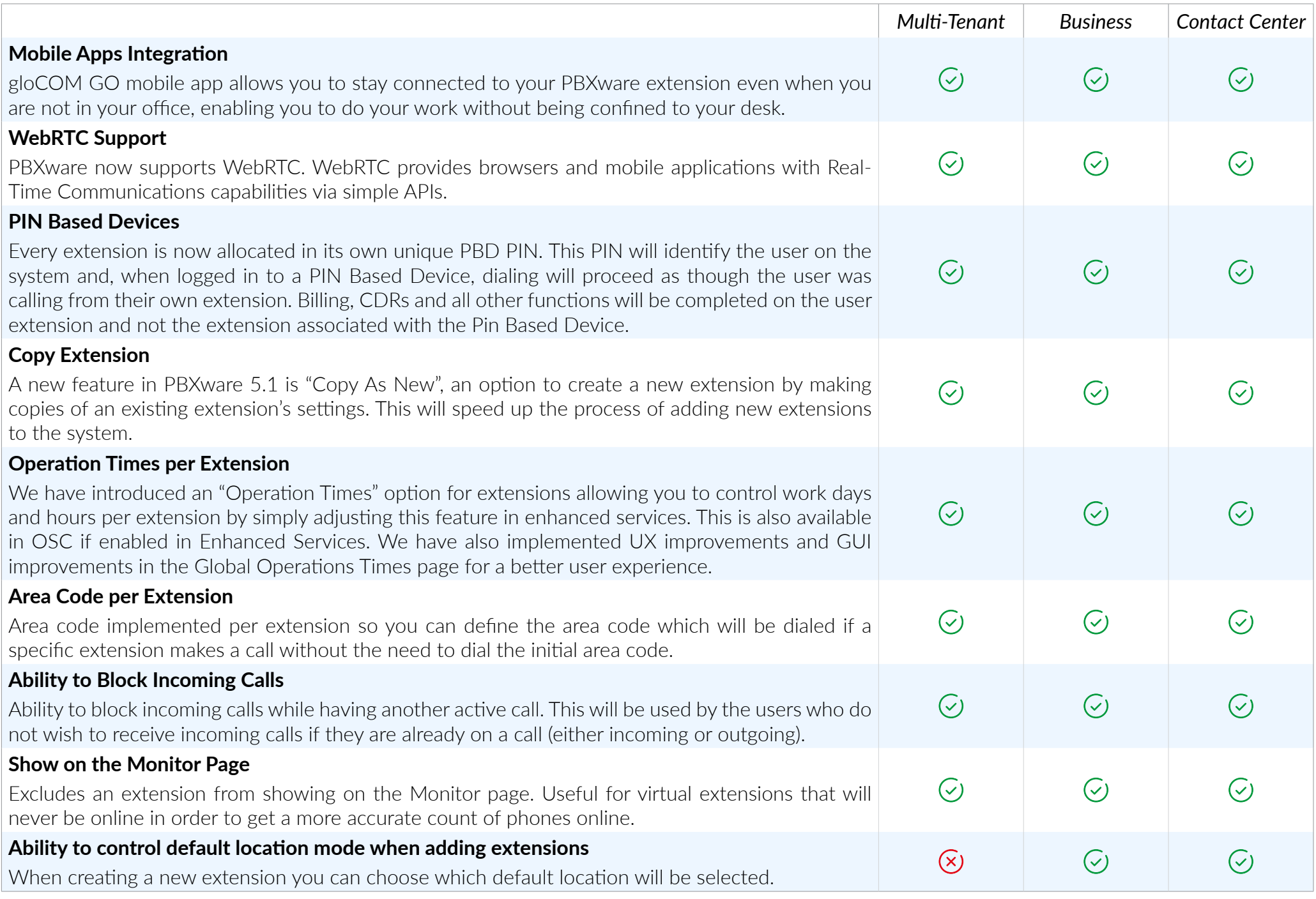

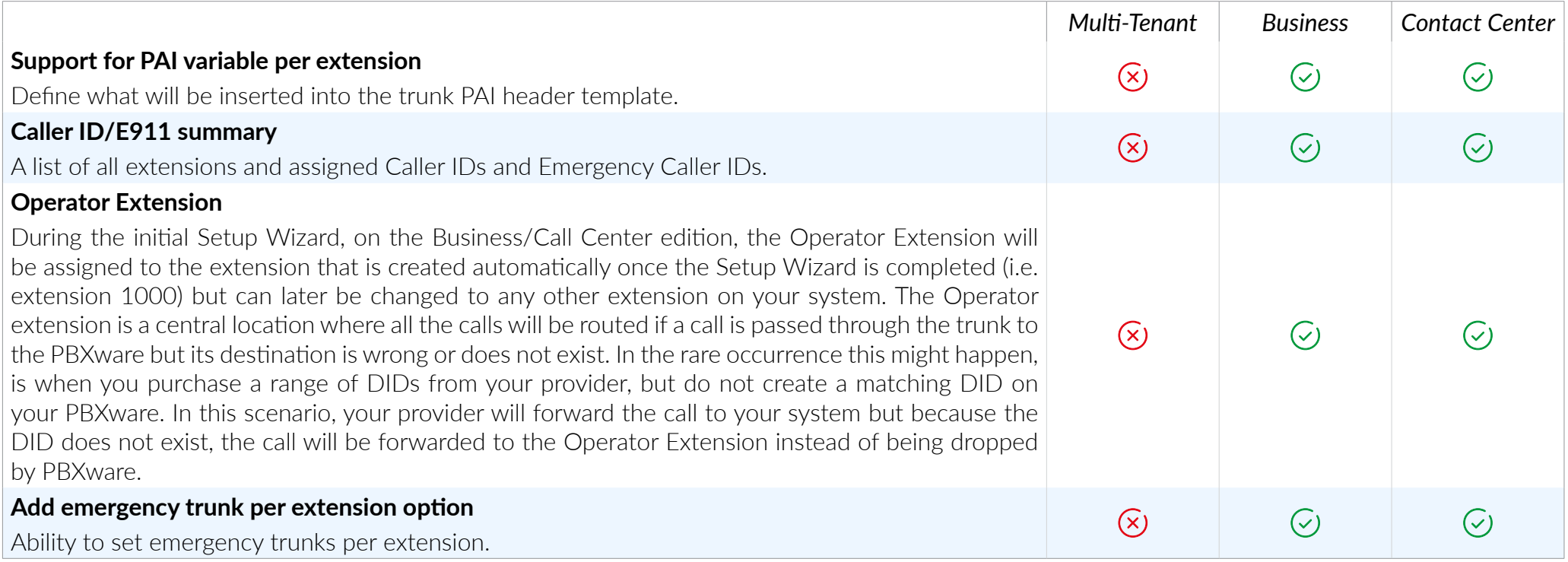

# BILLING

*PBXware billing module is a vital tool that provides easy management of service plans, extension funds, and allows full control over pricing and billing for outbound and inbound calls.*

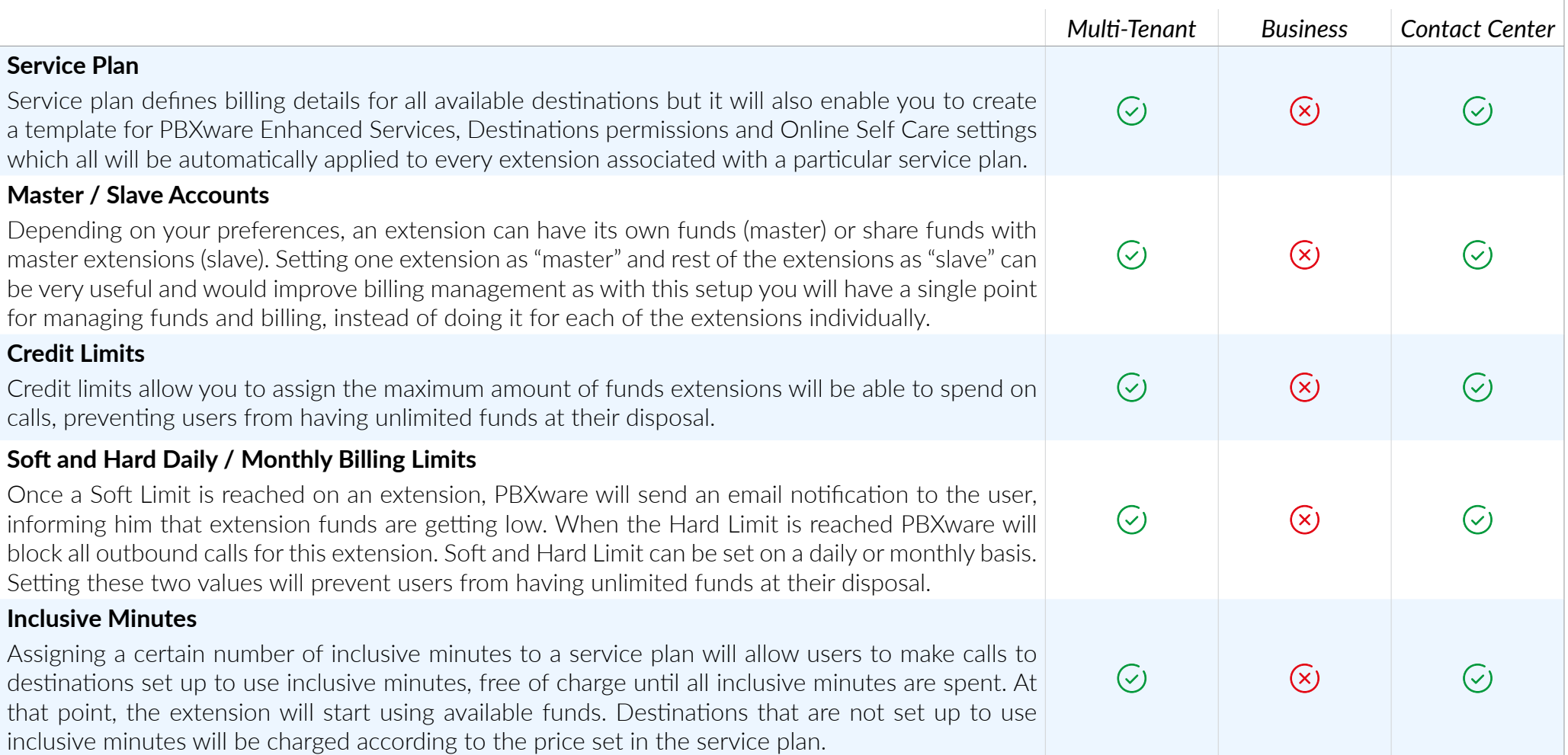

### OUTBOUND DESTINATIONS PERMISSIONS

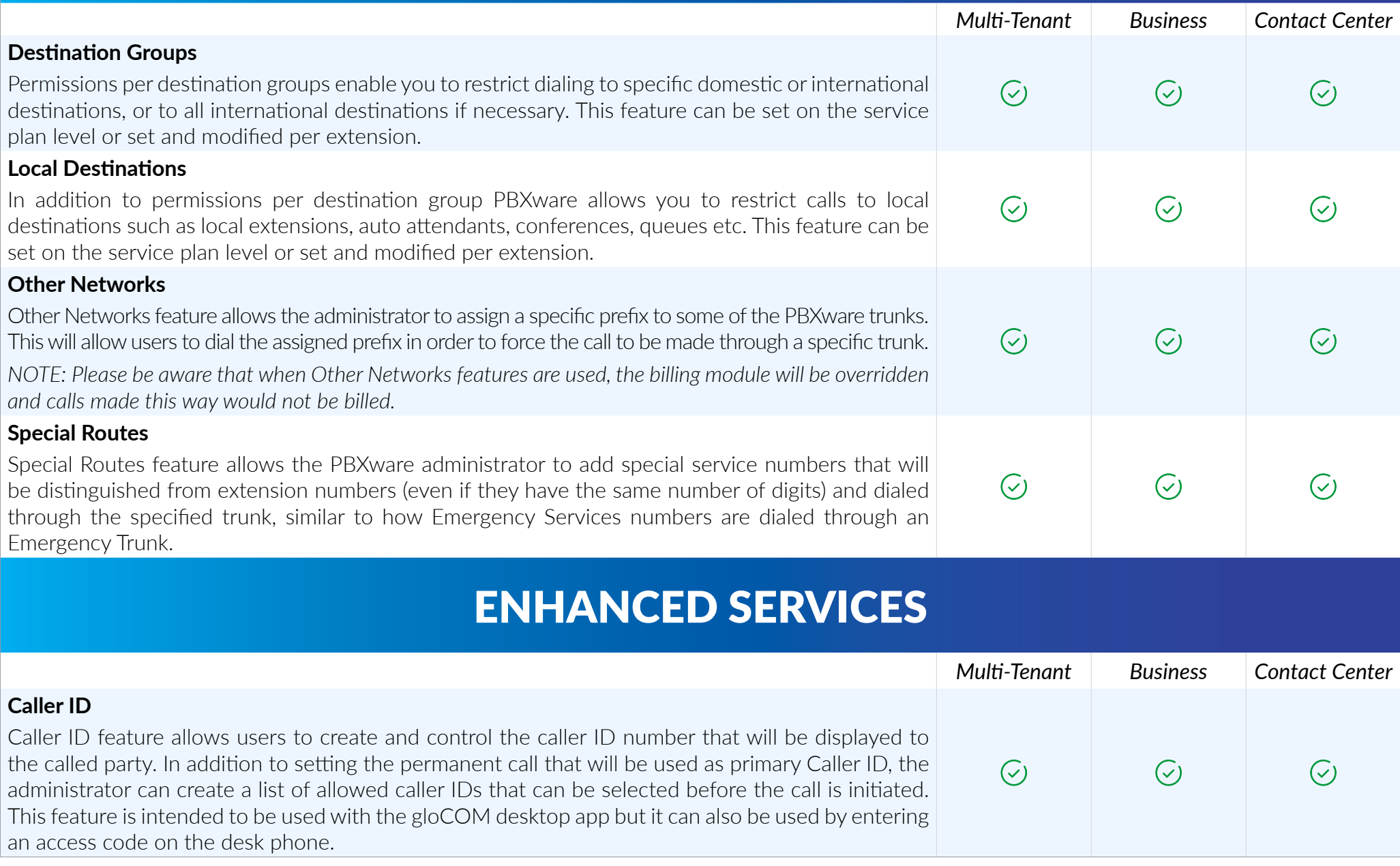

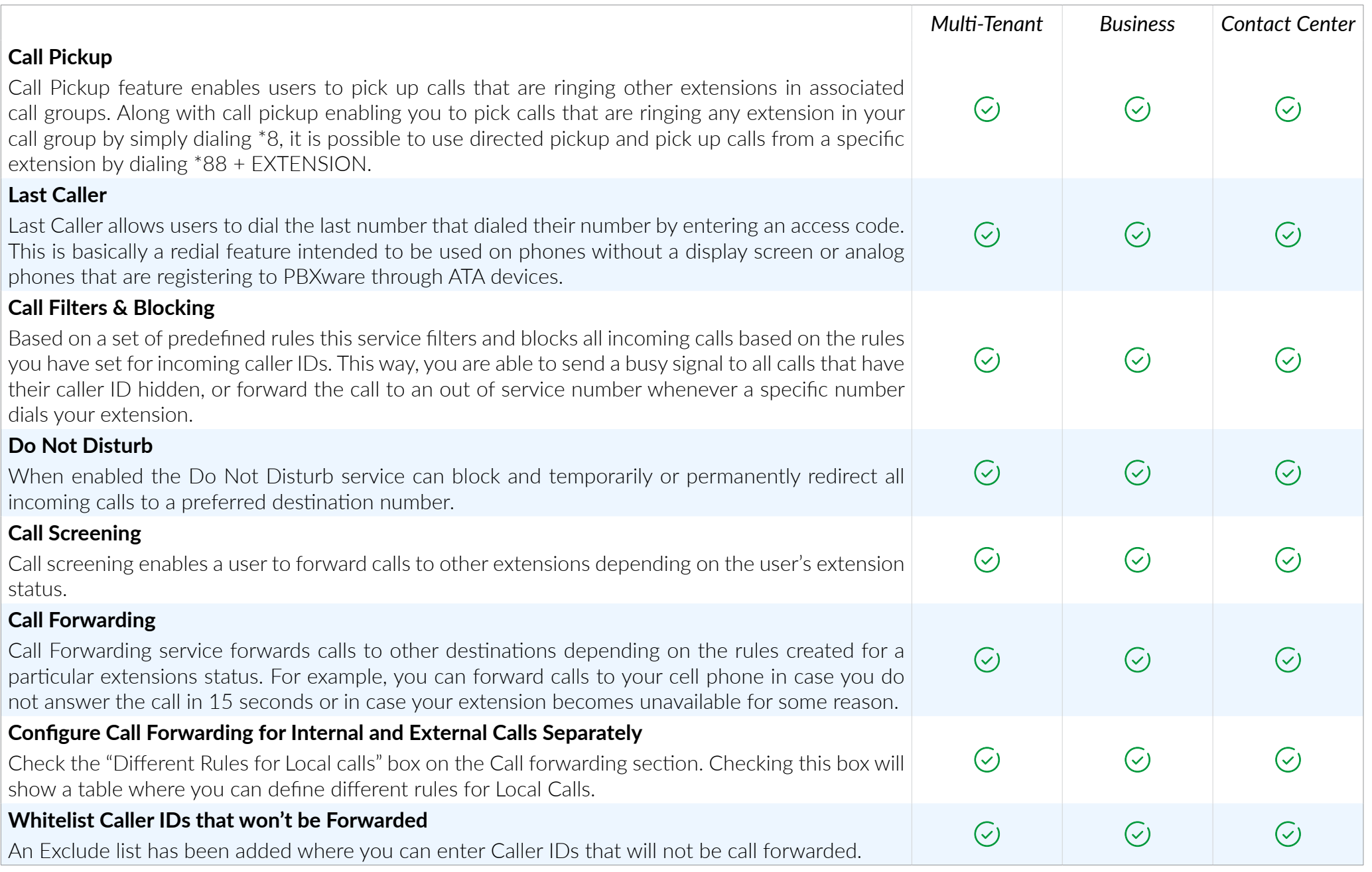

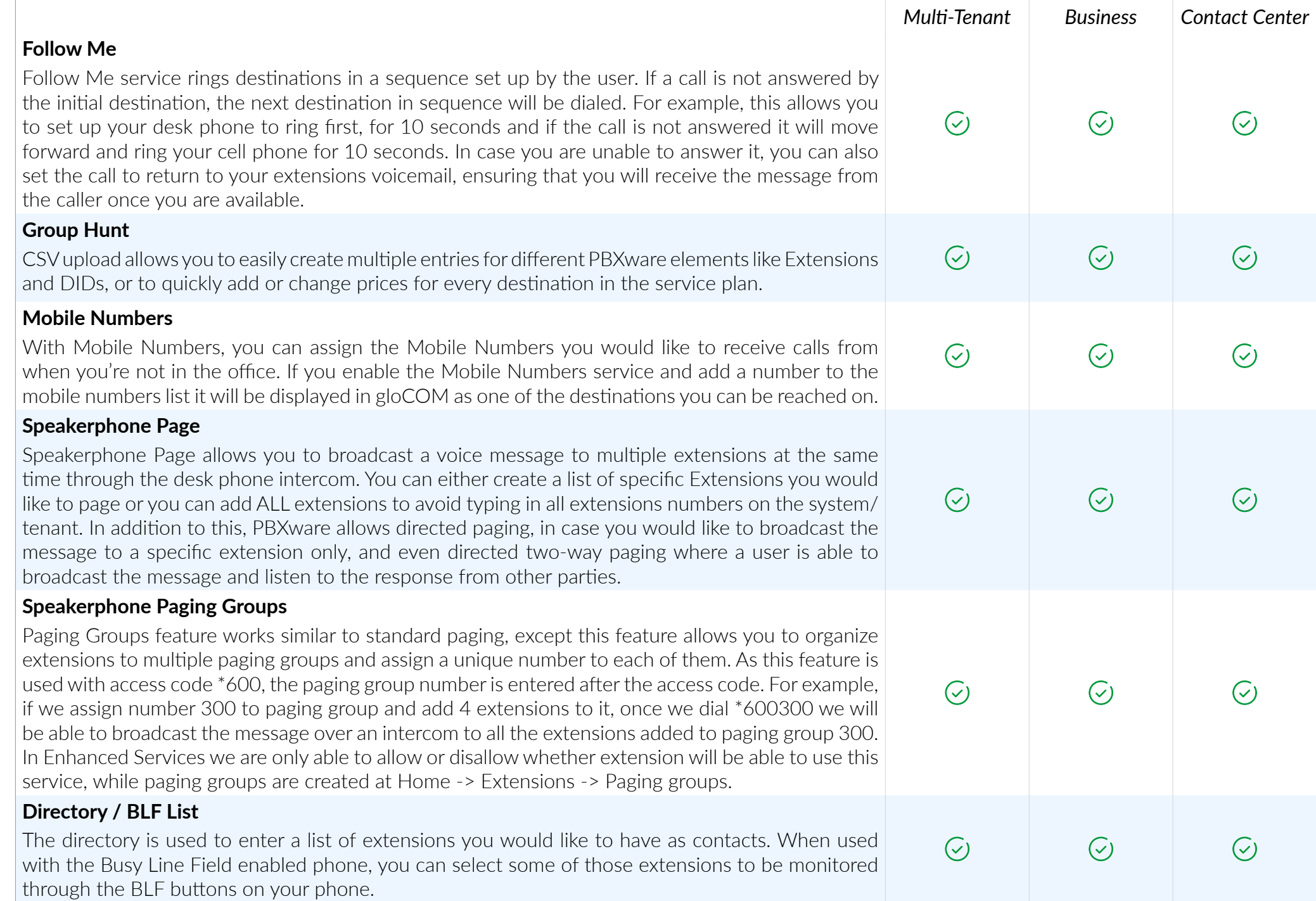

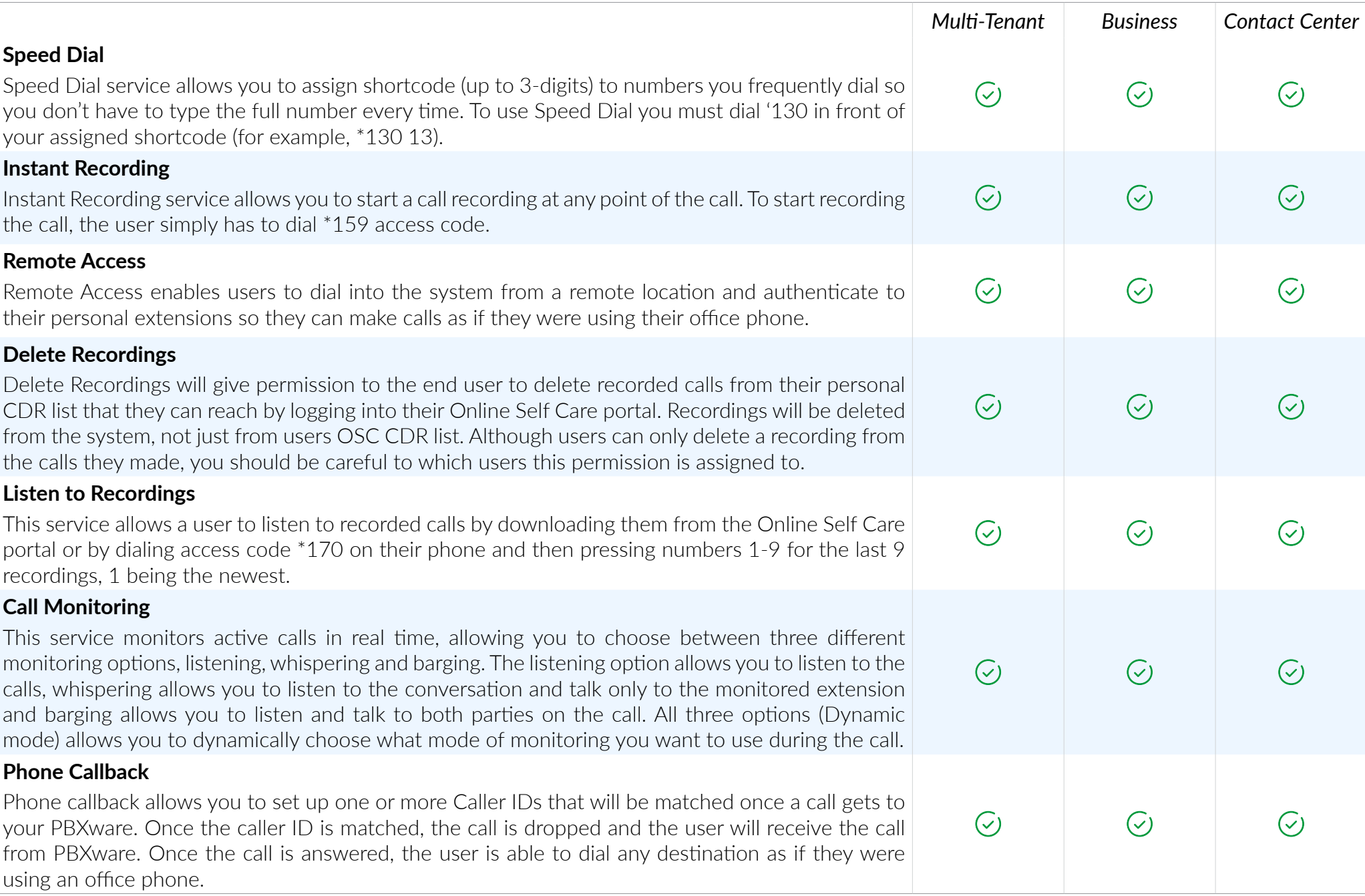

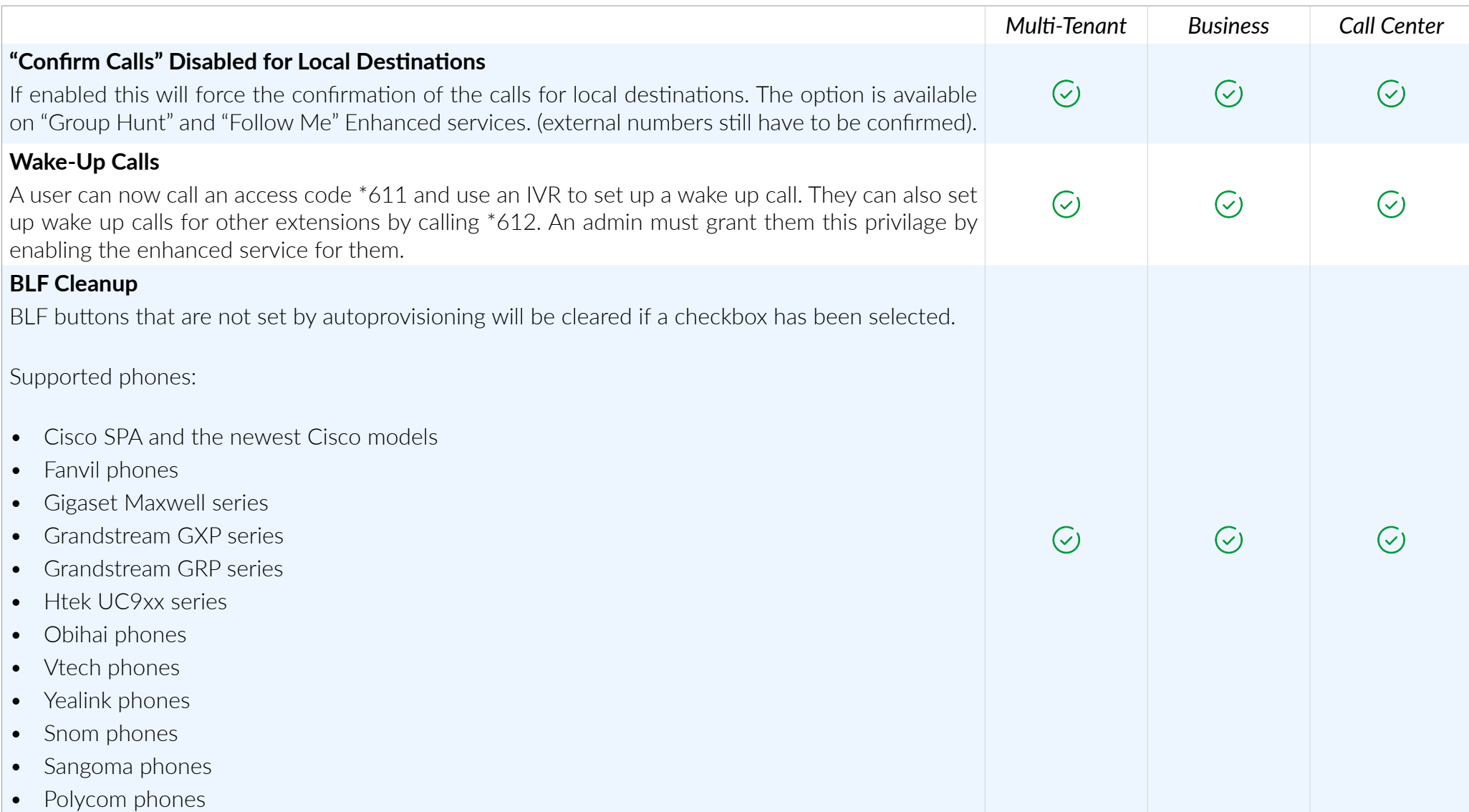

## CUSTOM EXTENSIONS

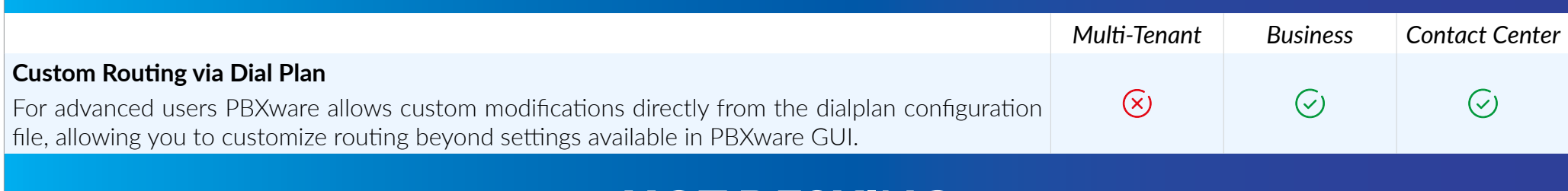

#### HOT DESKING

*Hot Desking is a feature that allows employees to work at any available desk in an office and still be able to have their own extension. If the phone is set up to be used with hot desking, any user can log in to their own extension by entering the extension number and PIN. Only specific Polycom and Yealink devices are supported for hot desking.*

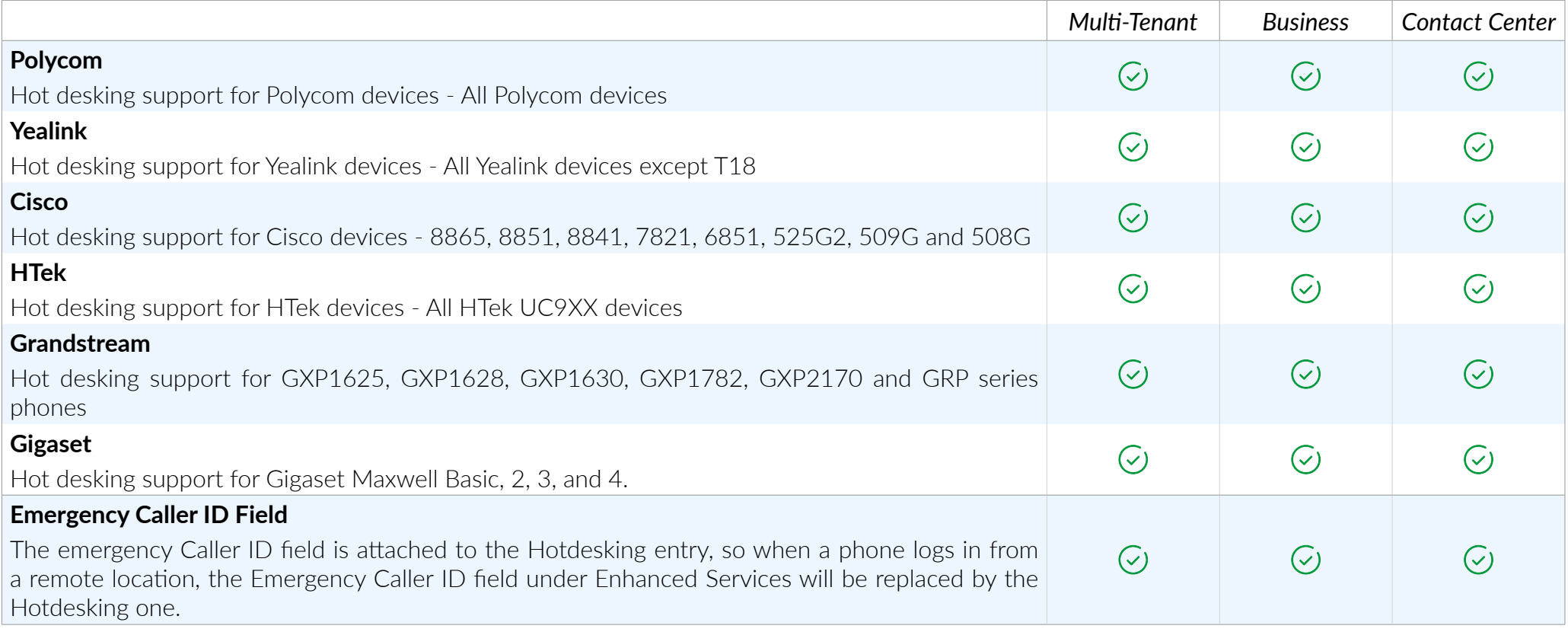

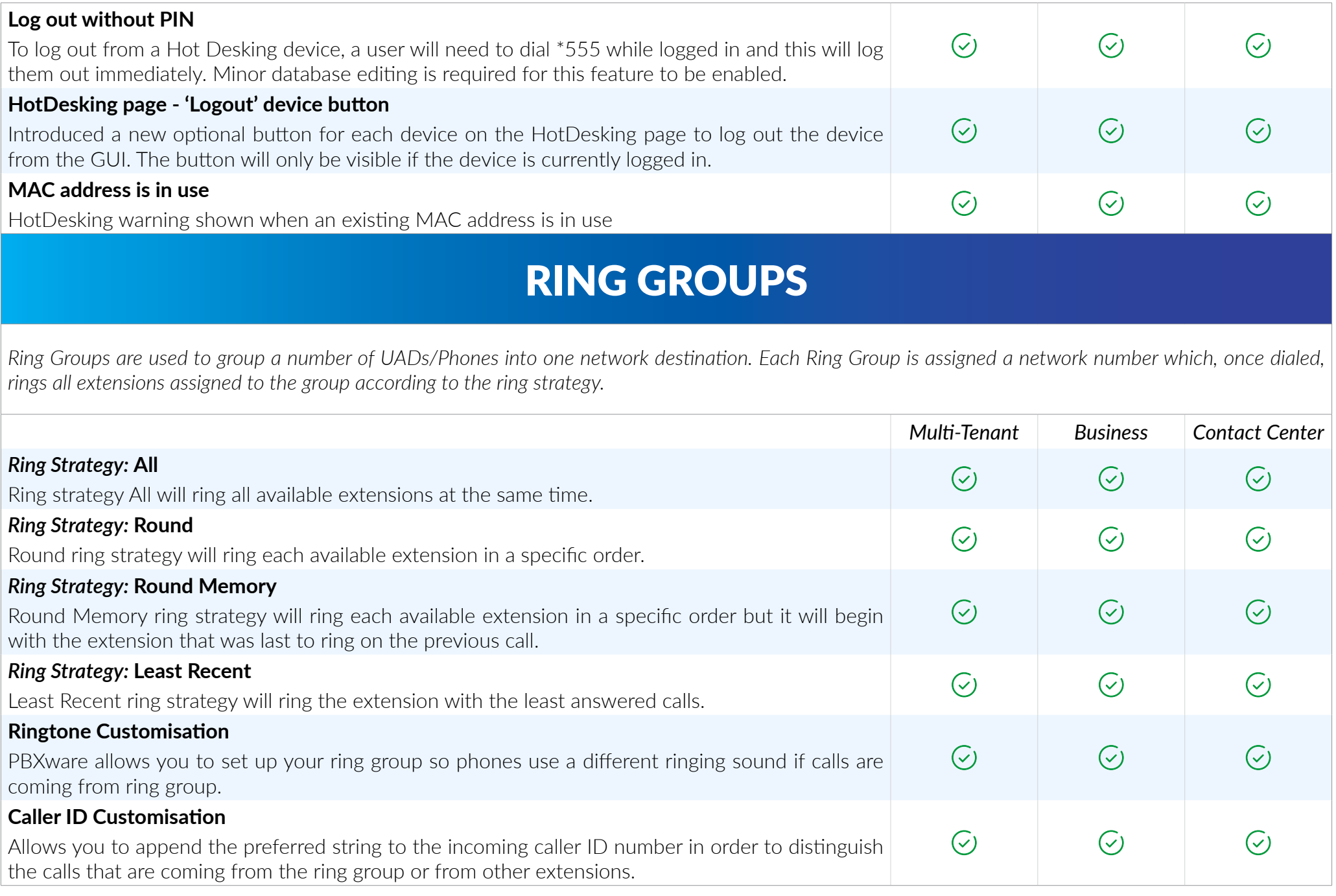

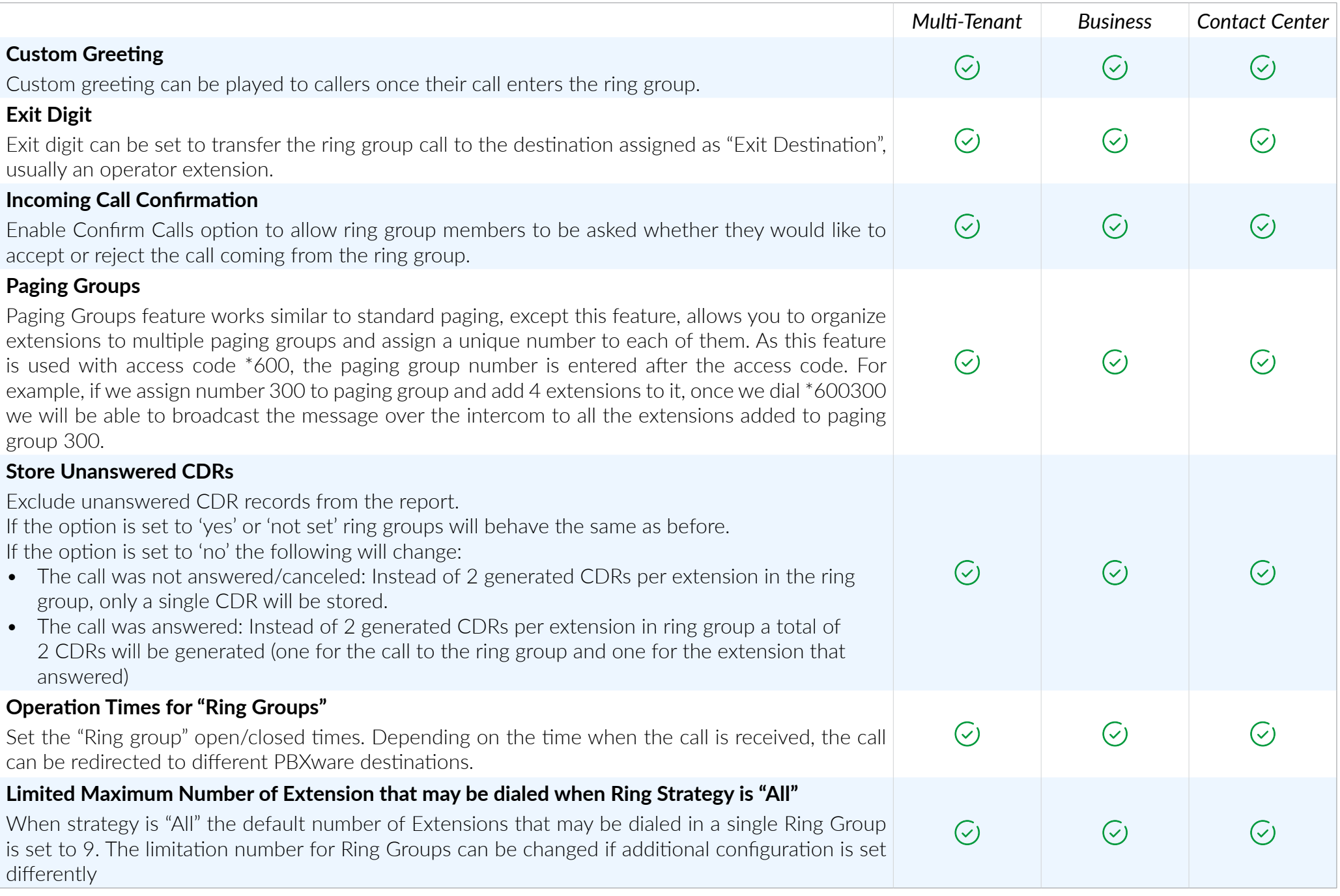

## TRUNKS/GATEWAYS

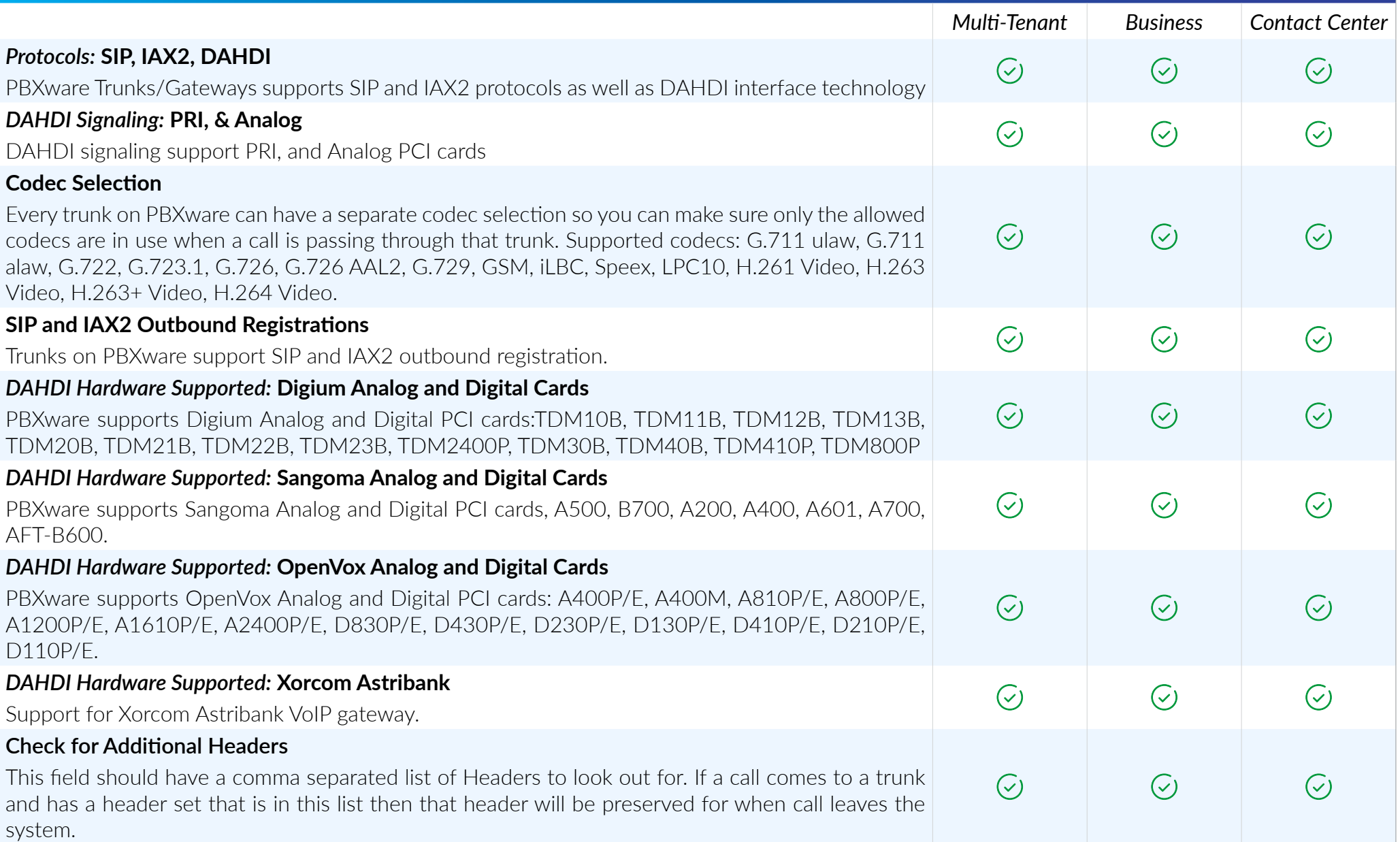

### SIP TRANSPORTS SUPPORTED

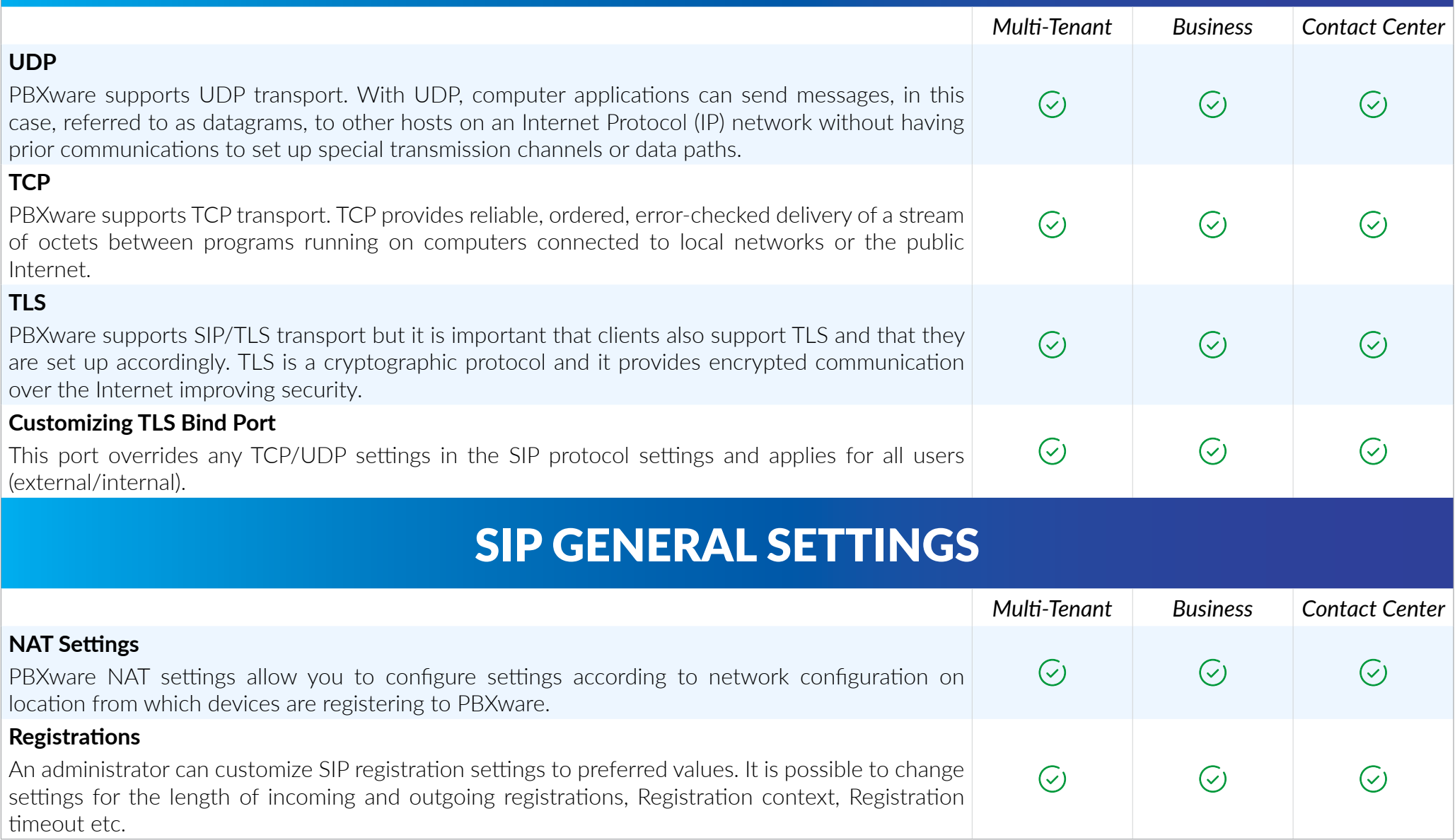

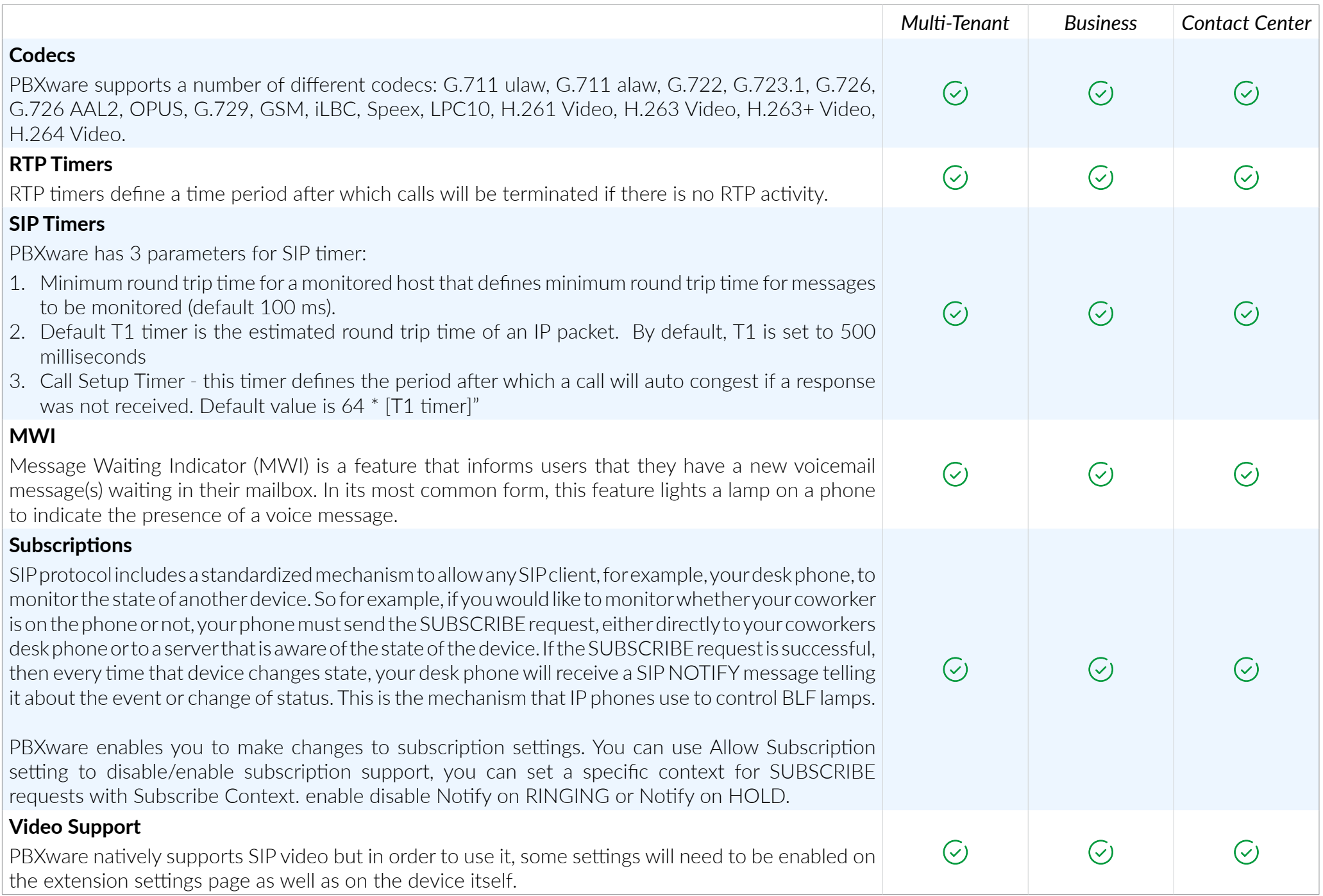

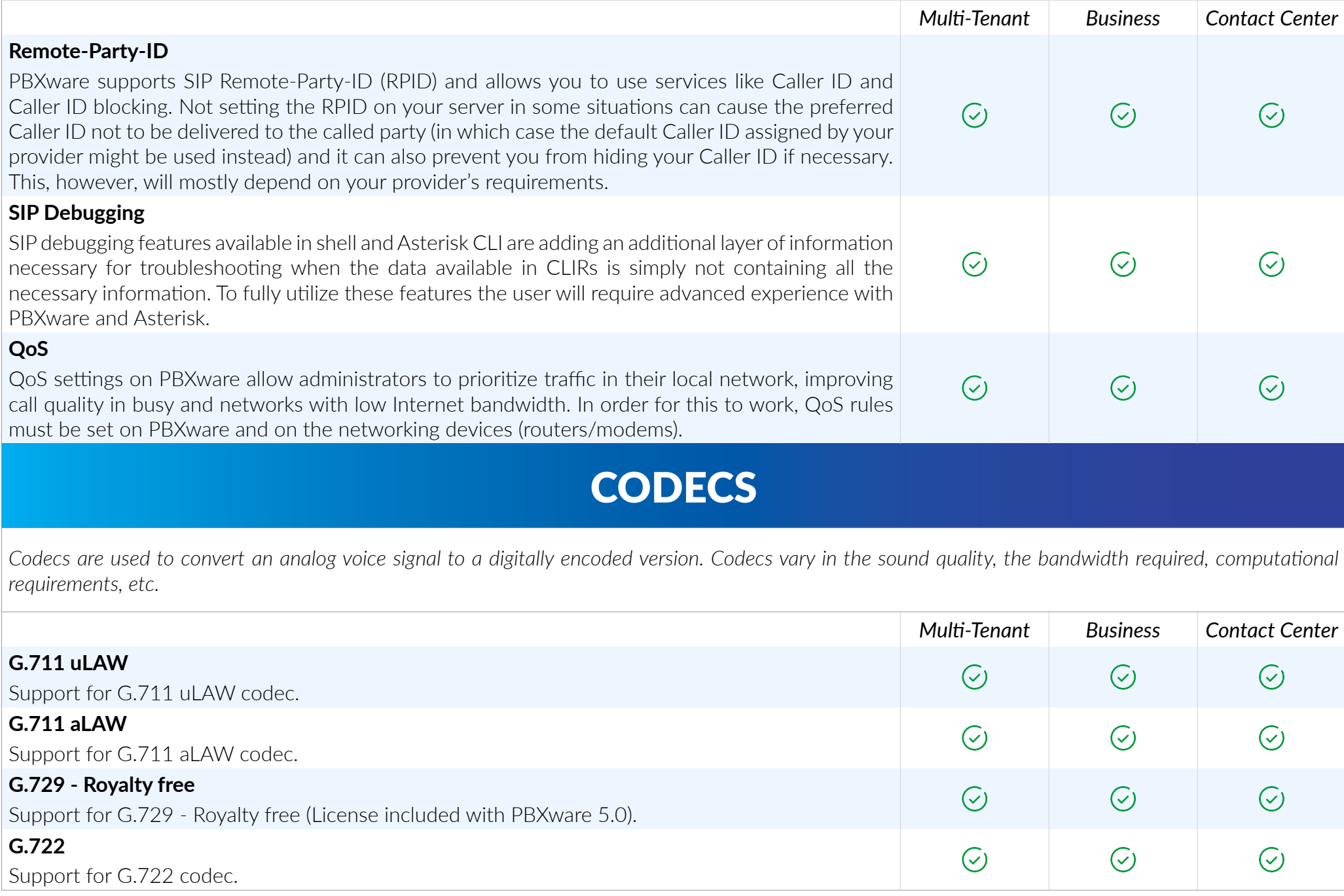

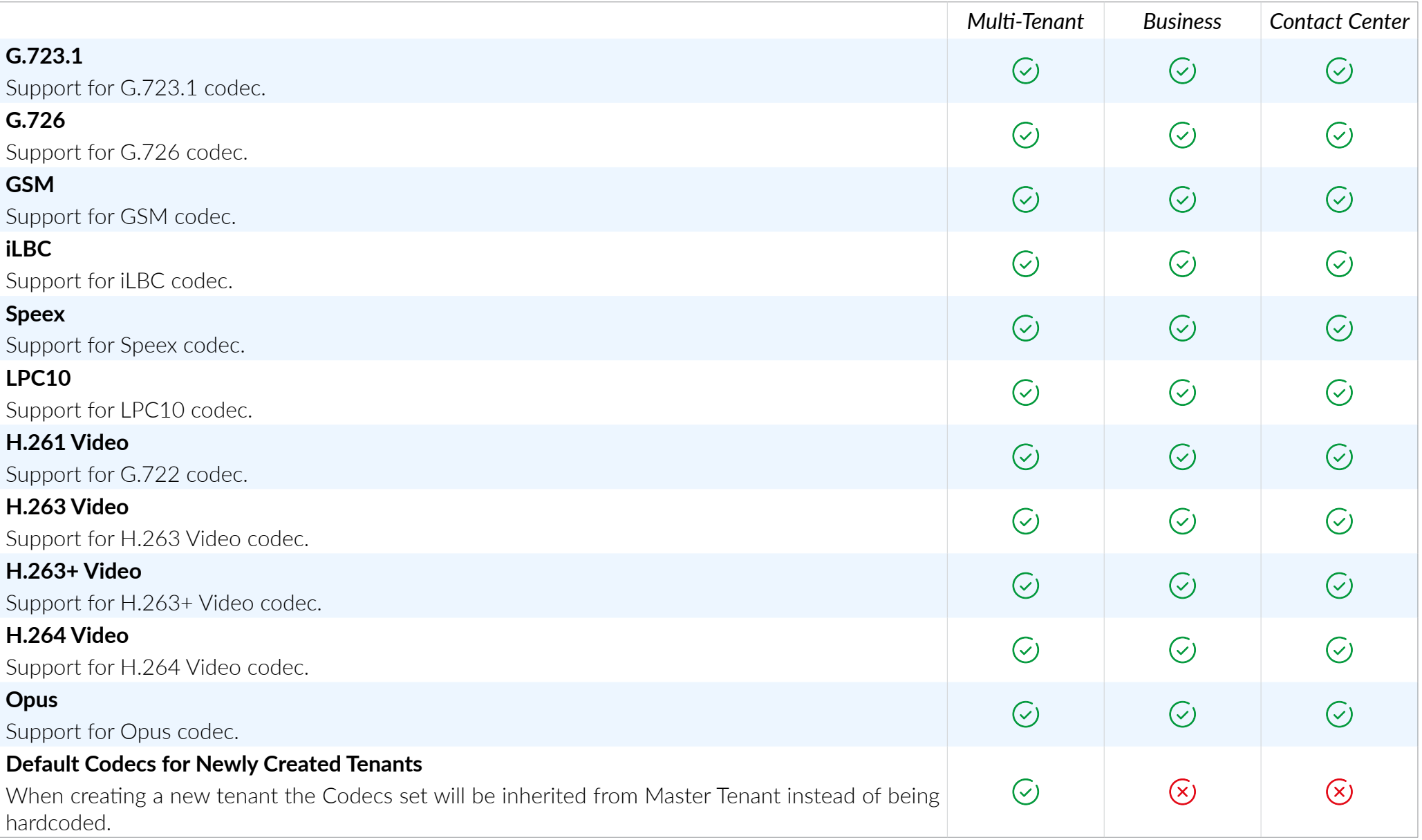

### ONLINE SELF CARE

*Online Self Care portal allows the end user to modify their extensions settings according to assigned permissions. Users can edit Enhanced Services settings, set up voicemail behavior, check CDRs, download call recordings etc.*

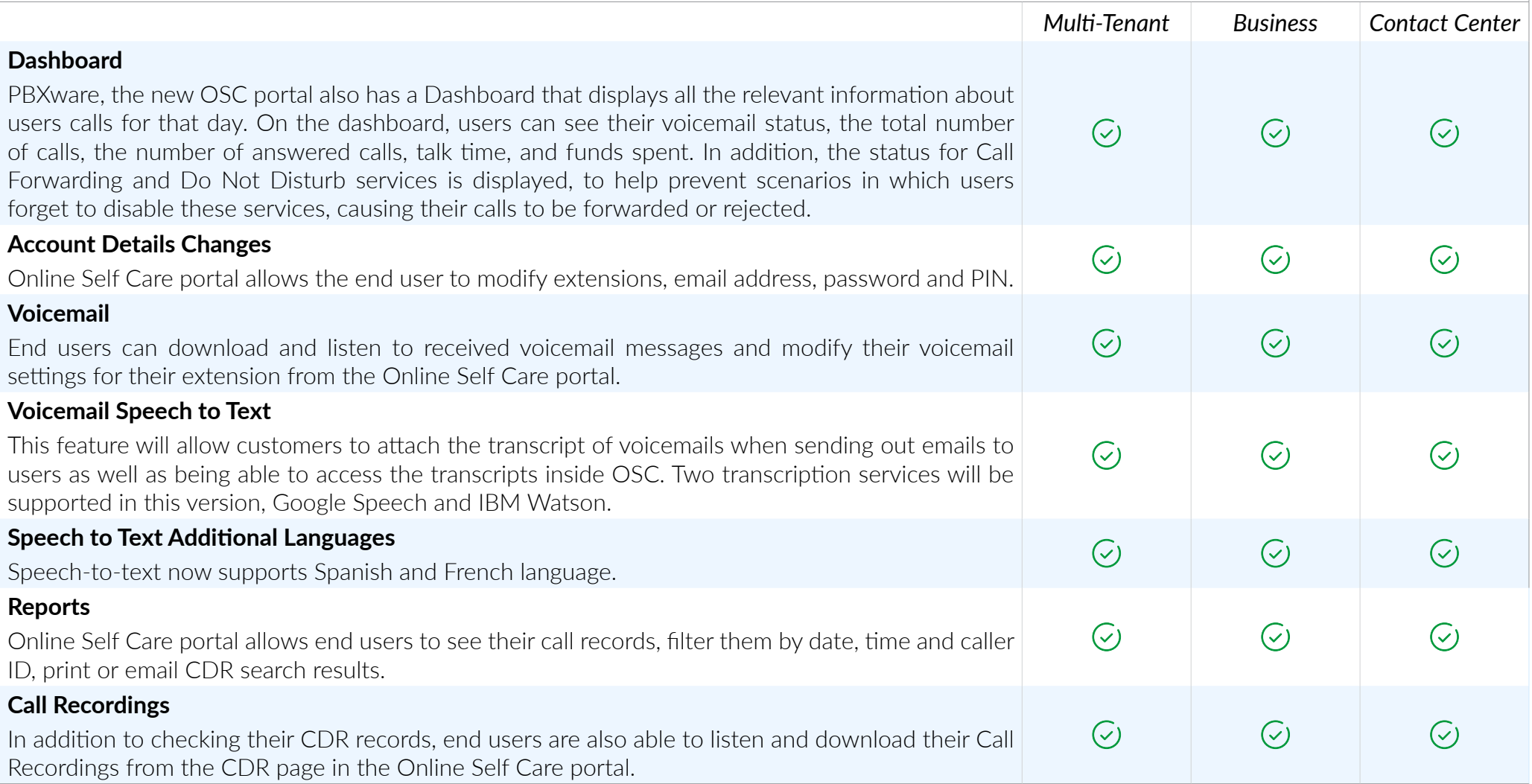

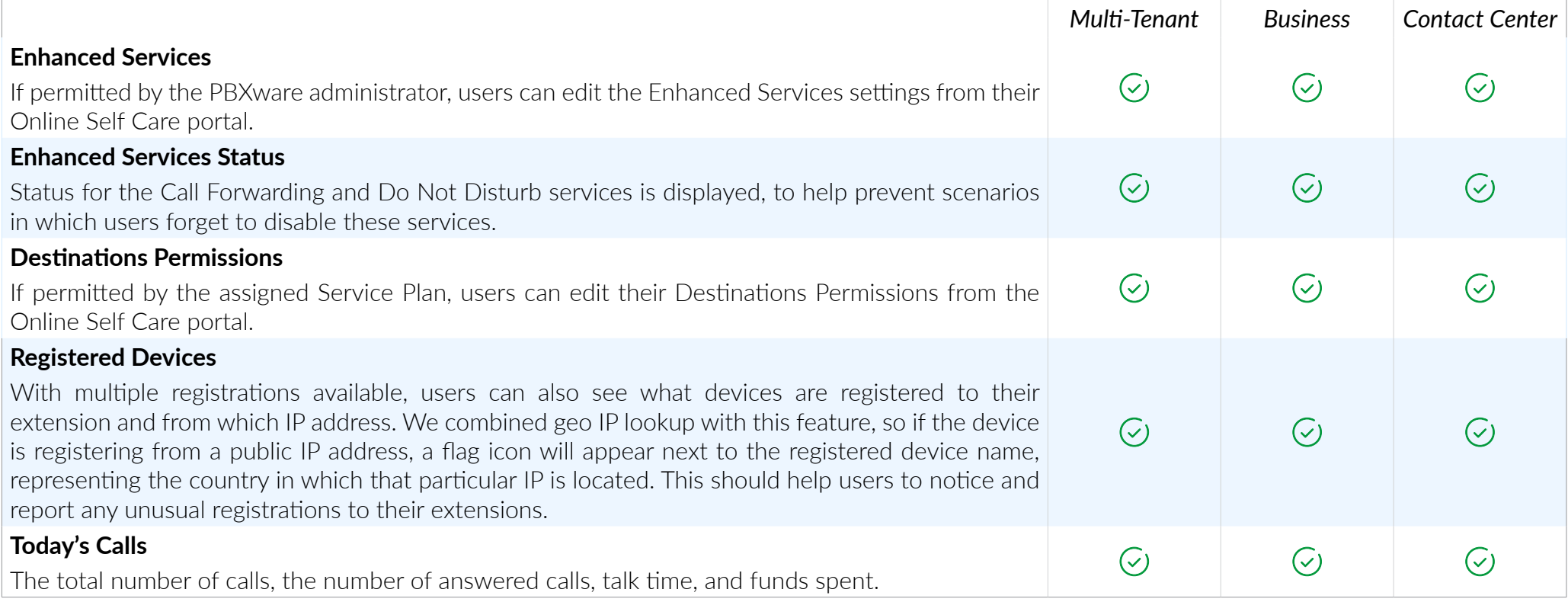

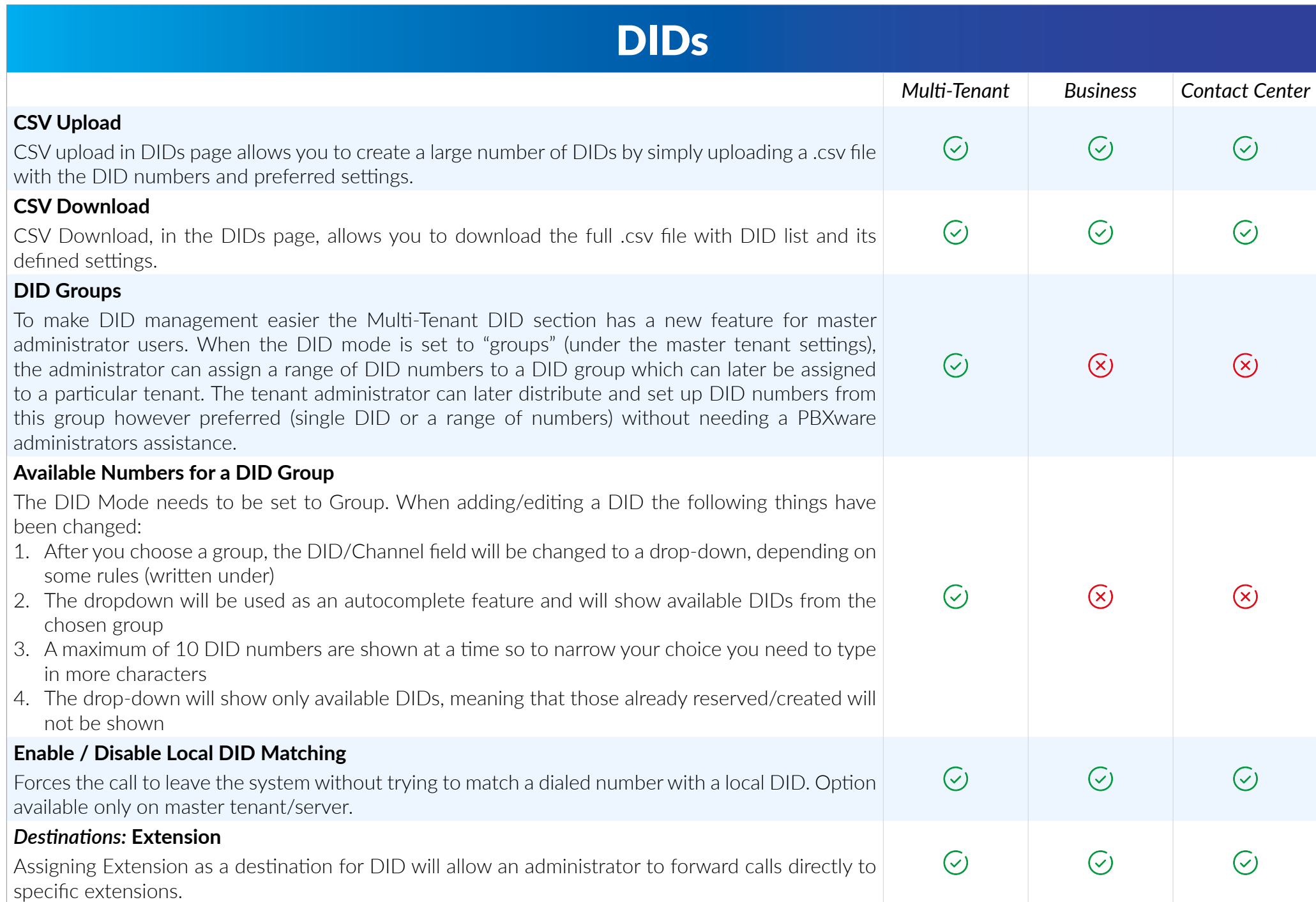

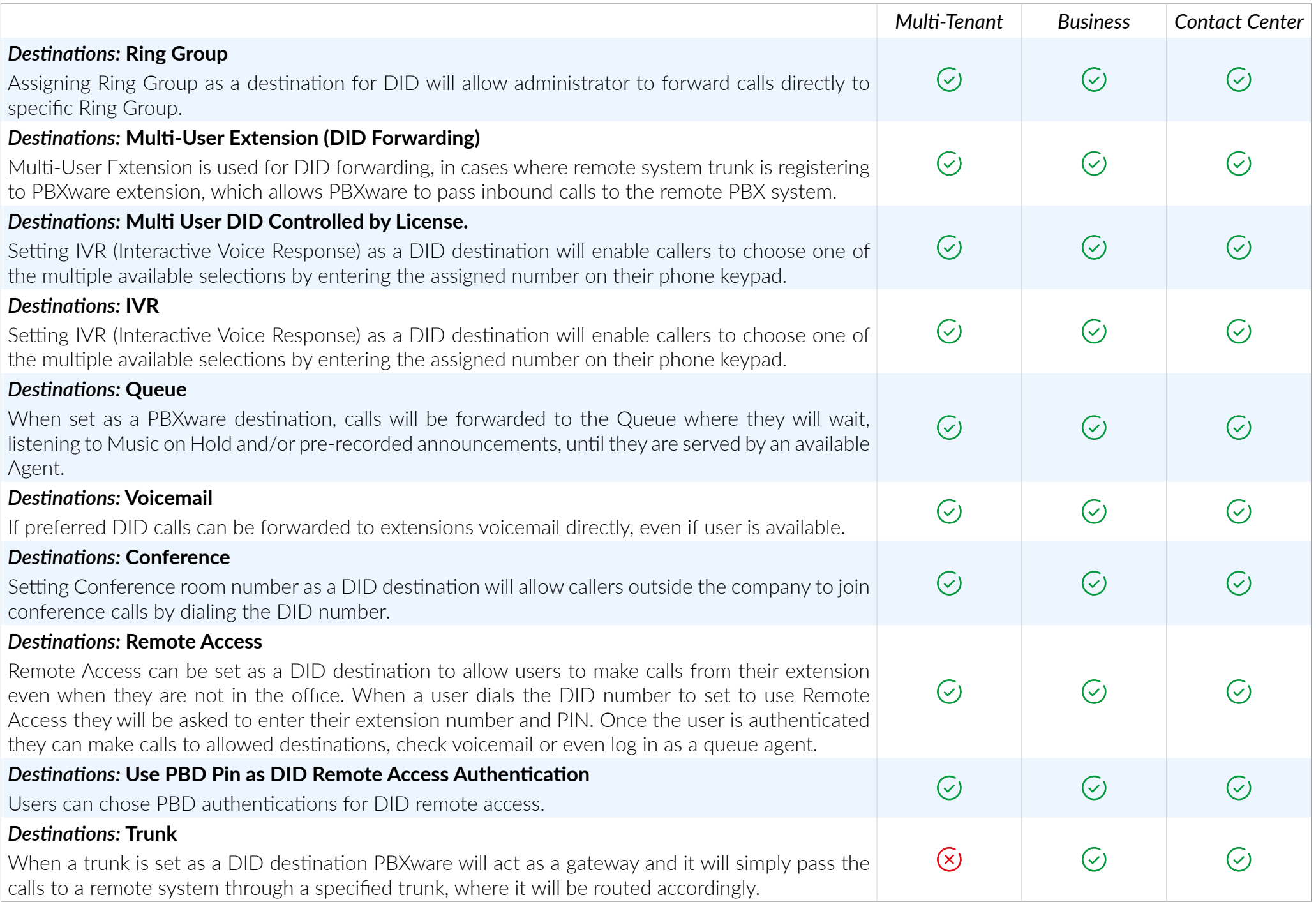

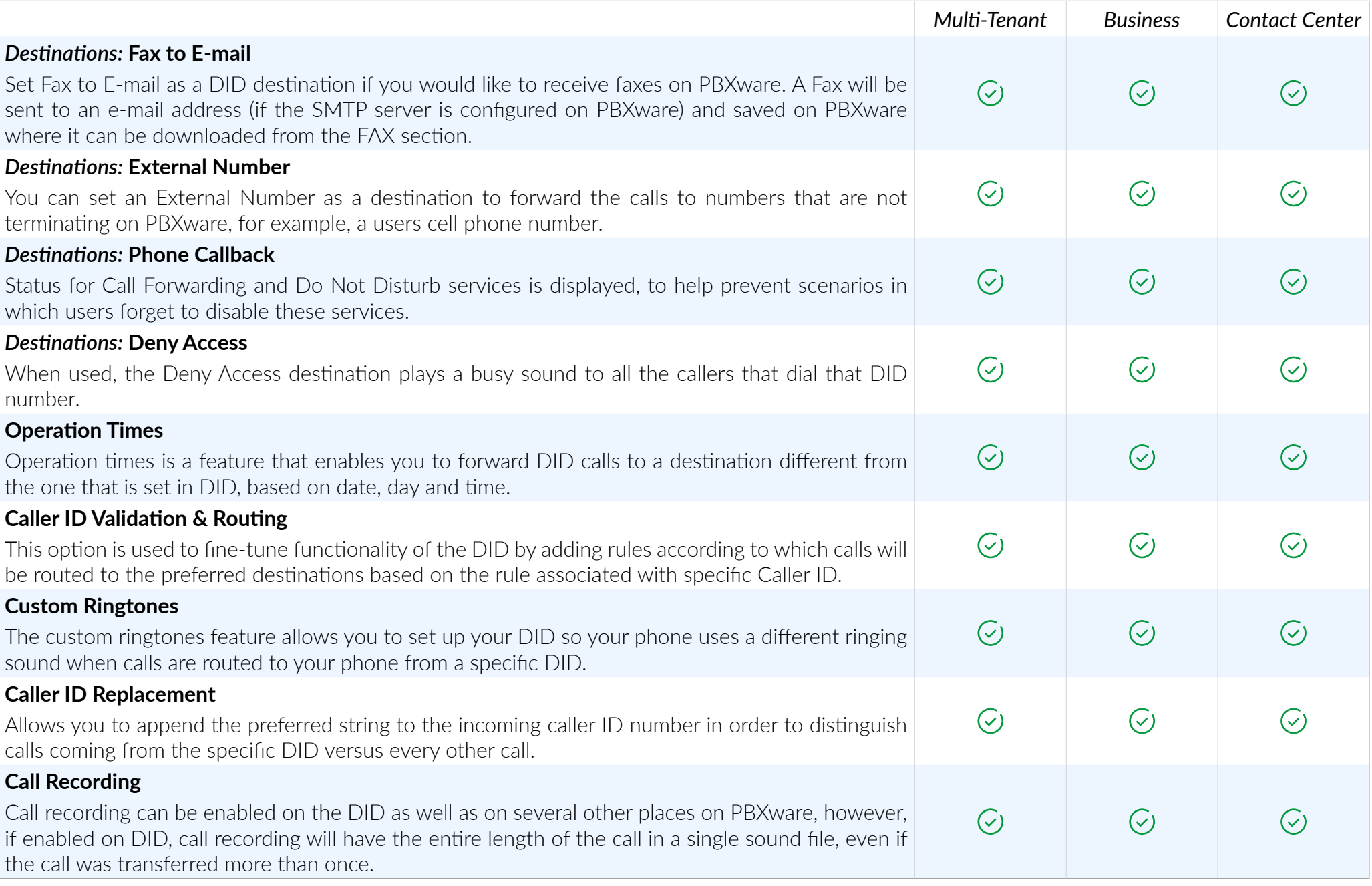

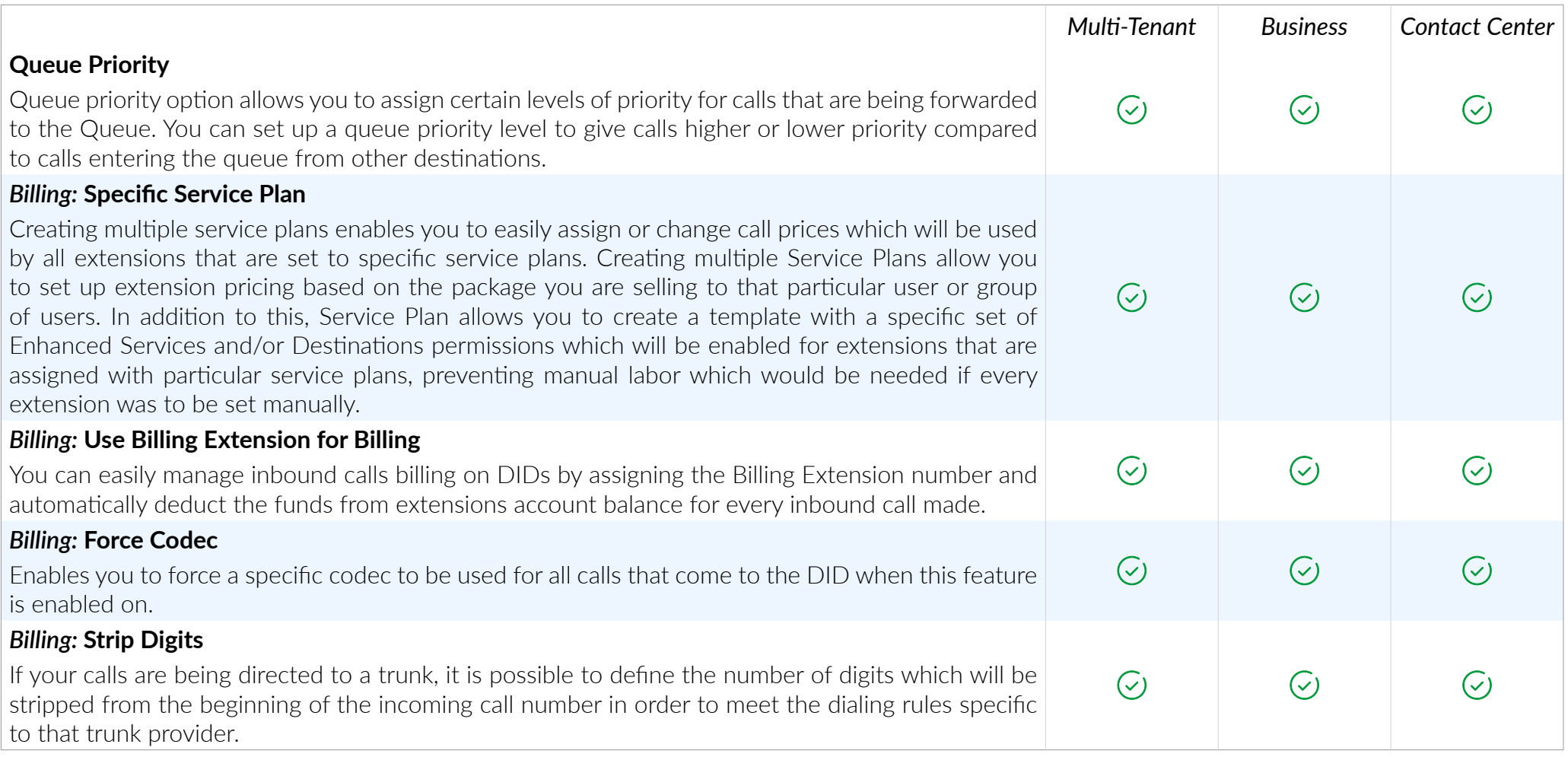

#### CALLER ID VALIDATION & ROUTING

*This option is used to fine-tune functionality of the DID by adding rules which route the calls to different destinations based on incoming Caller ID.*

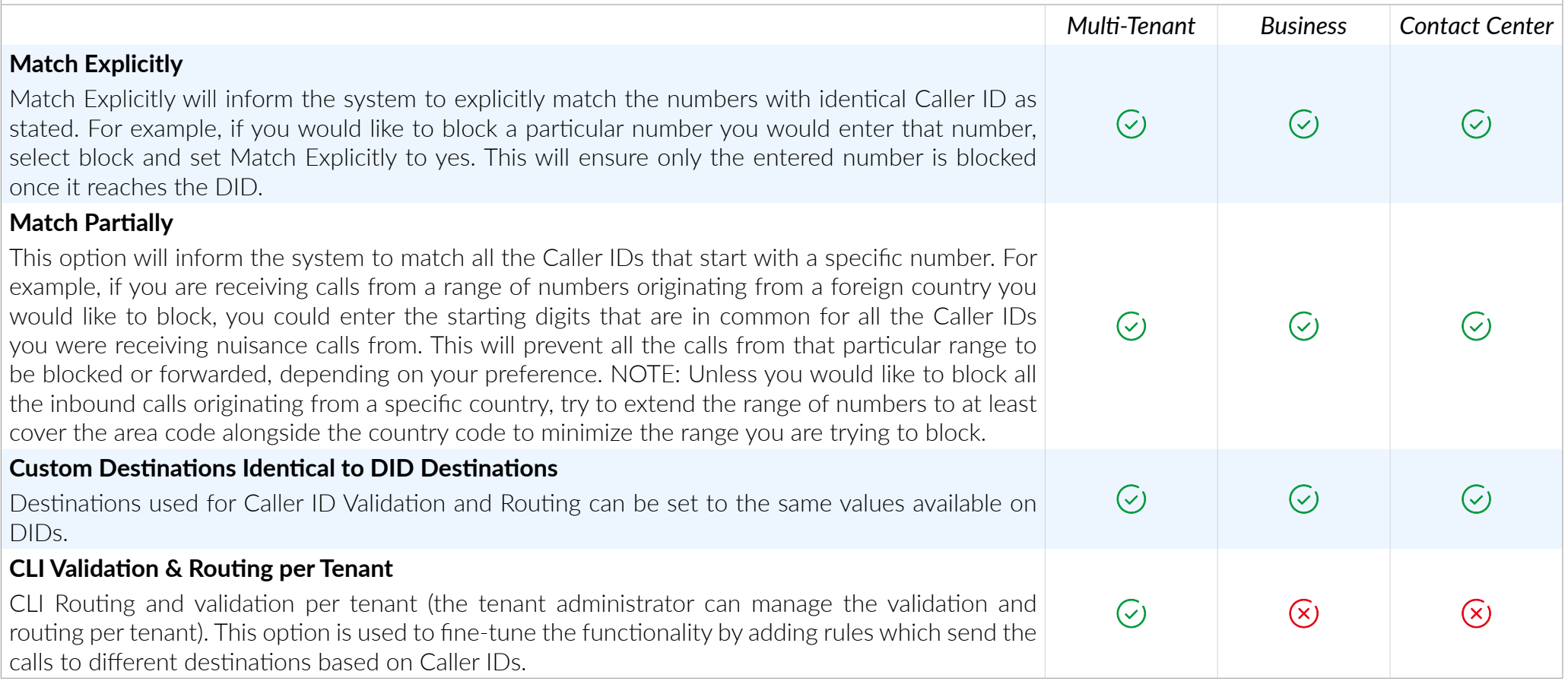

# **CONFERENCING**

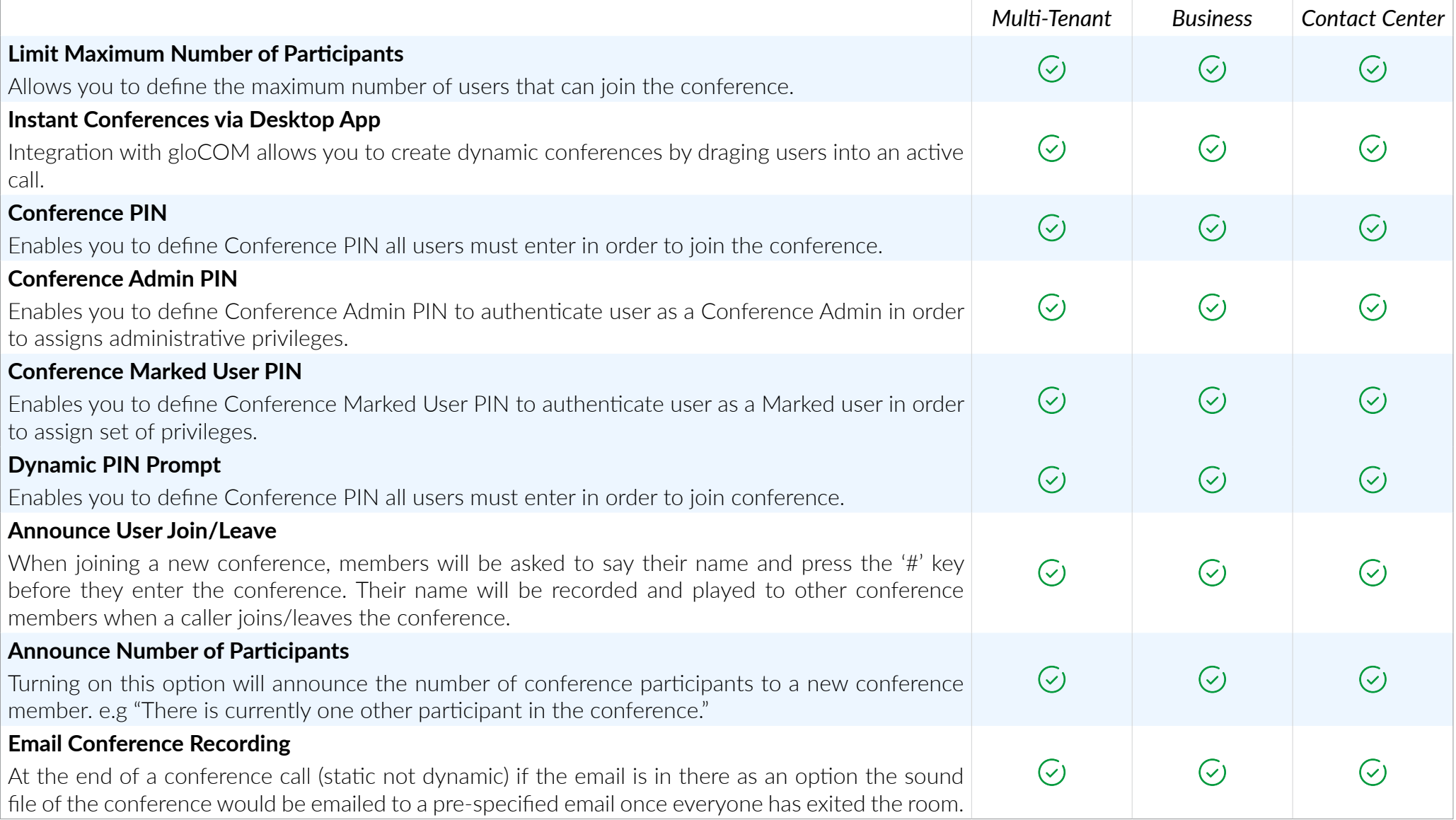

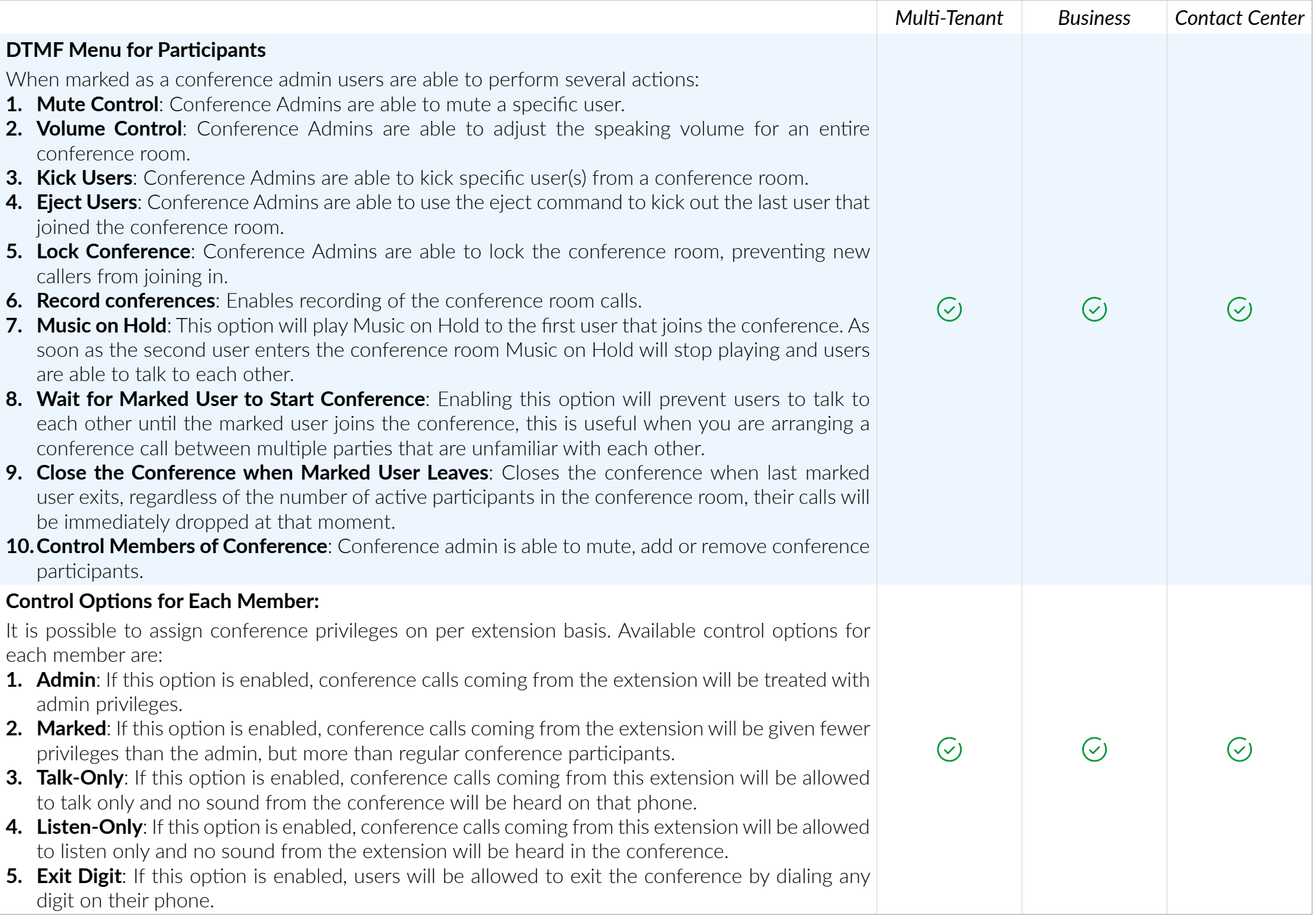

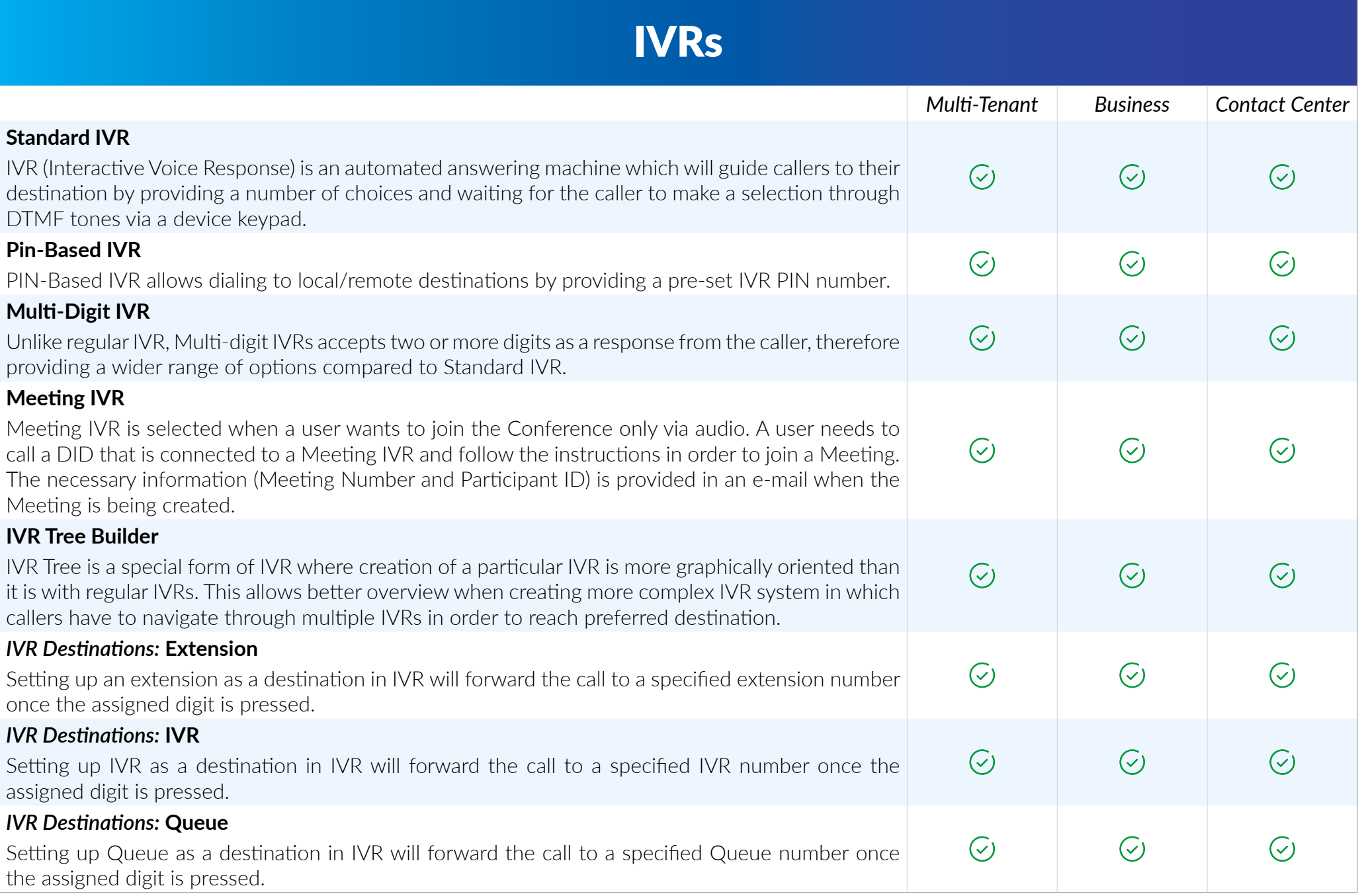

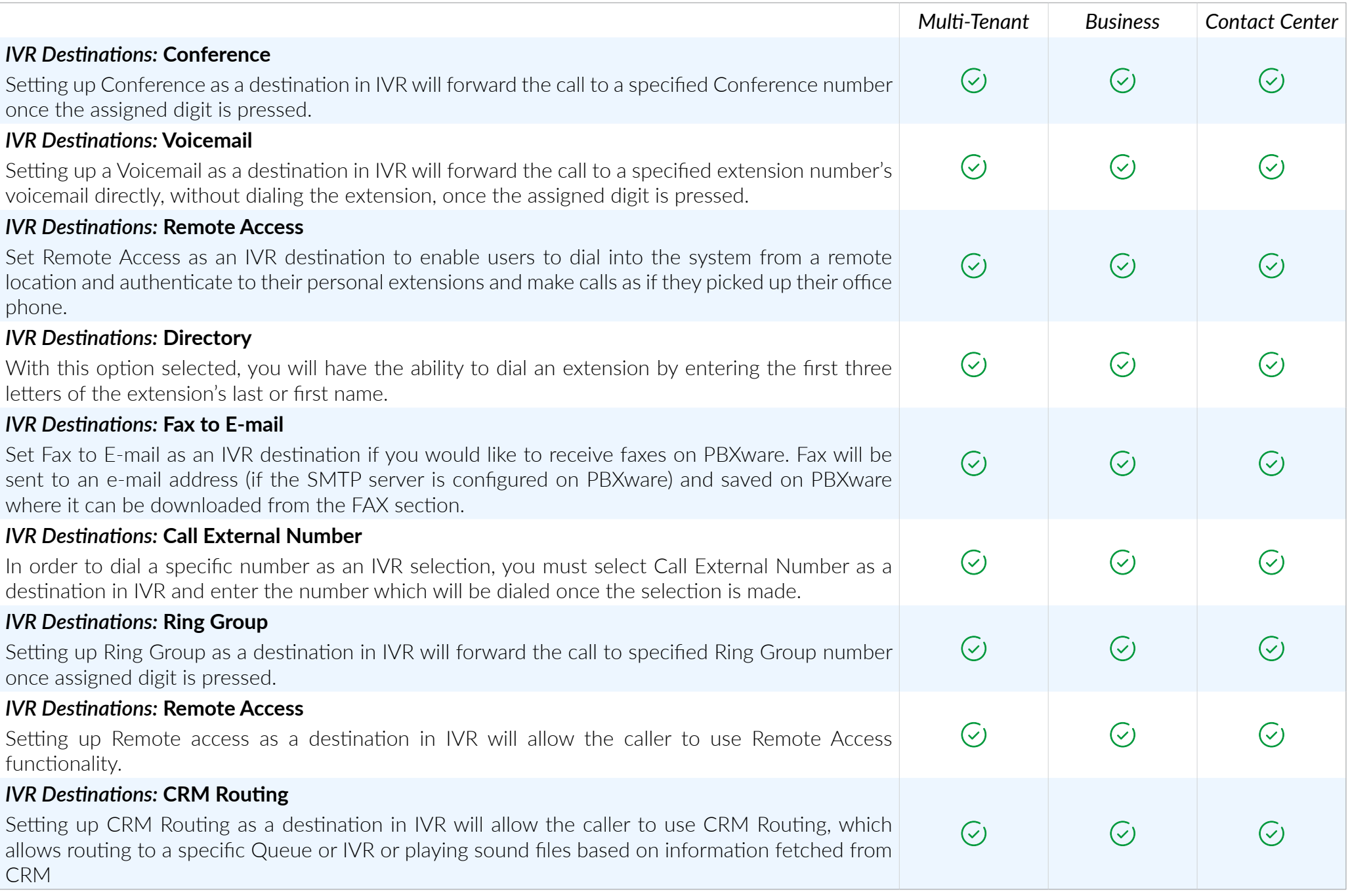

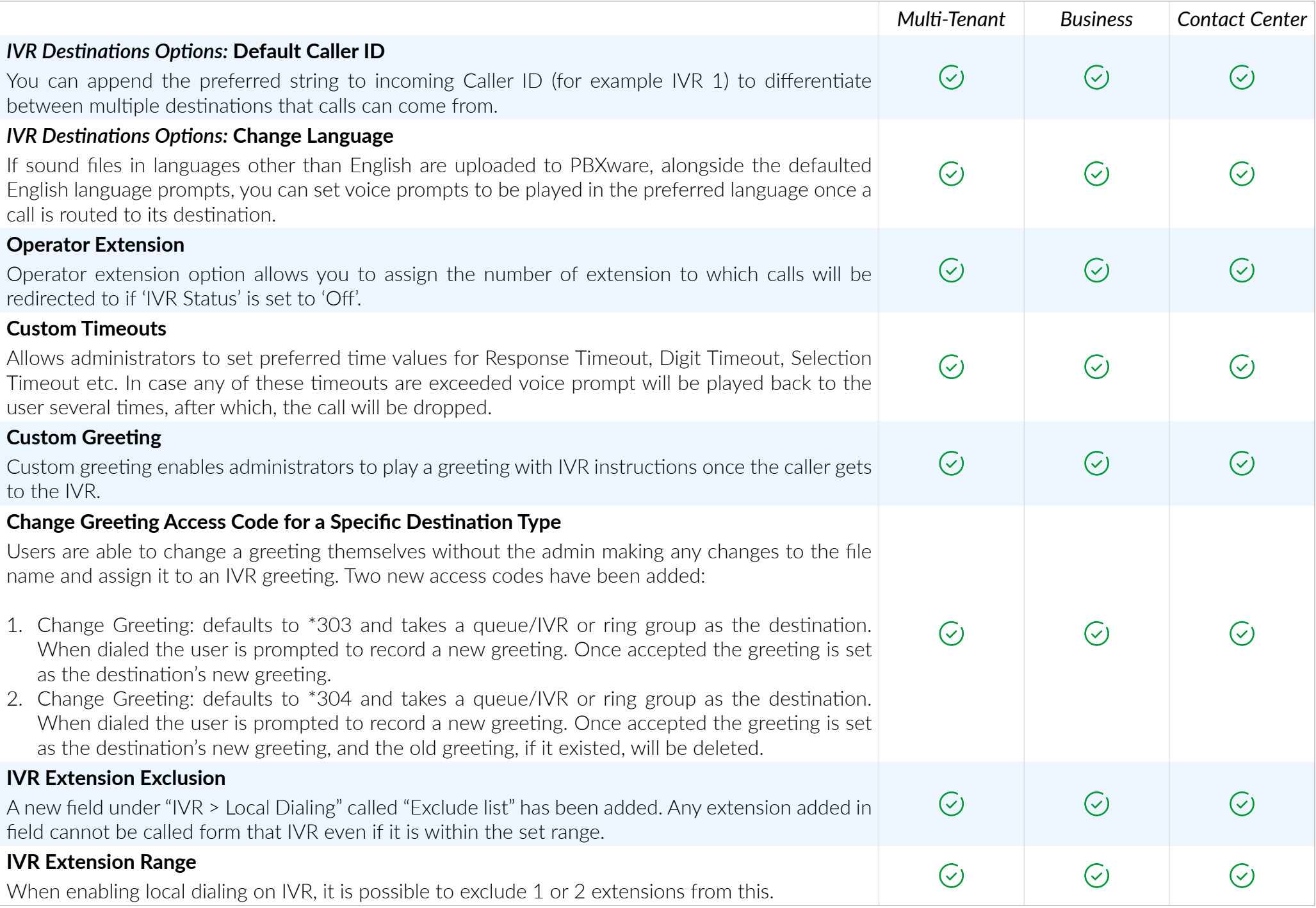

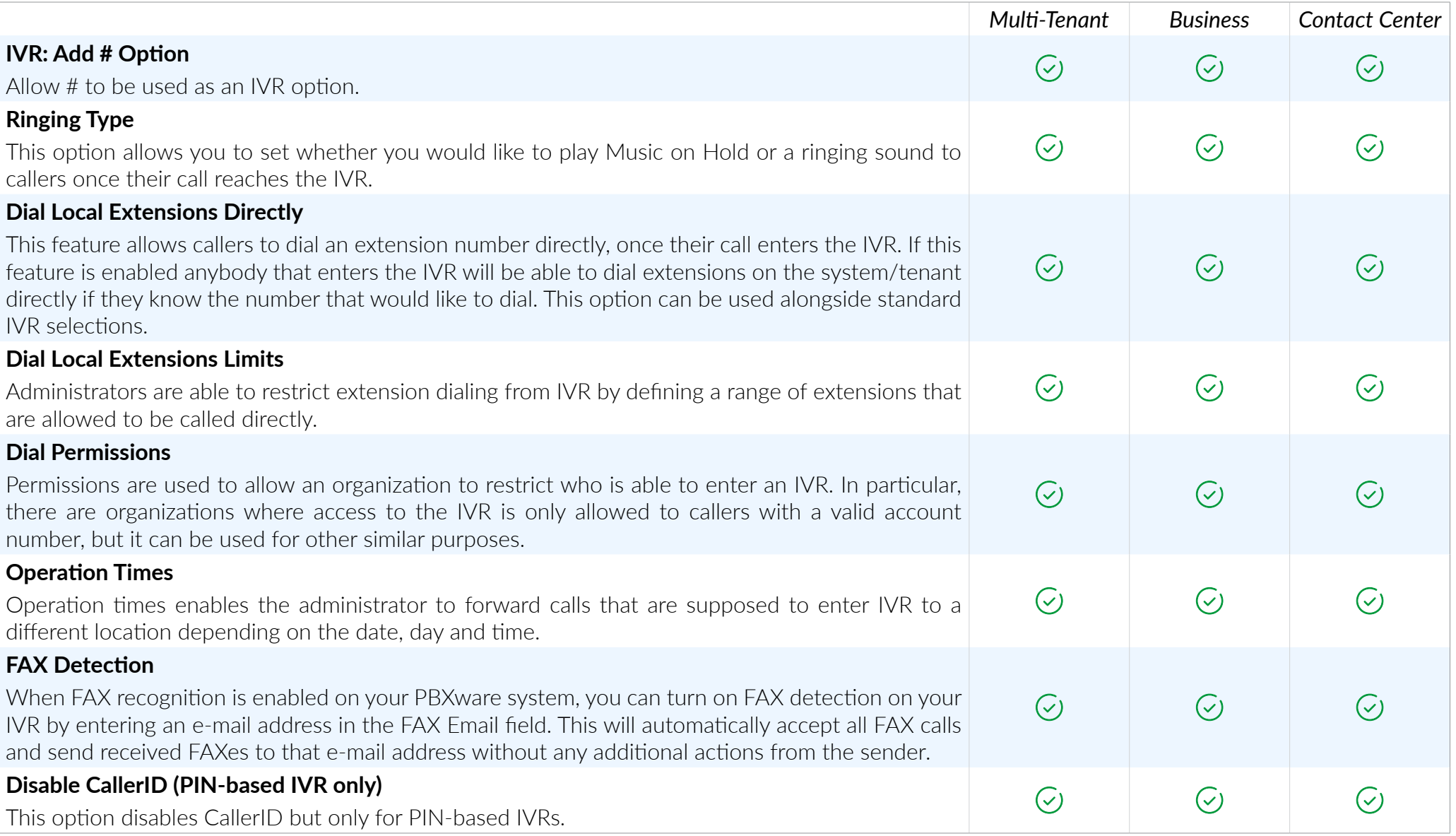
### IVR DIRECTORY

*With this option selected, you will have the ability to dial an extension by entering the first three letters of the extension's last or first name.*

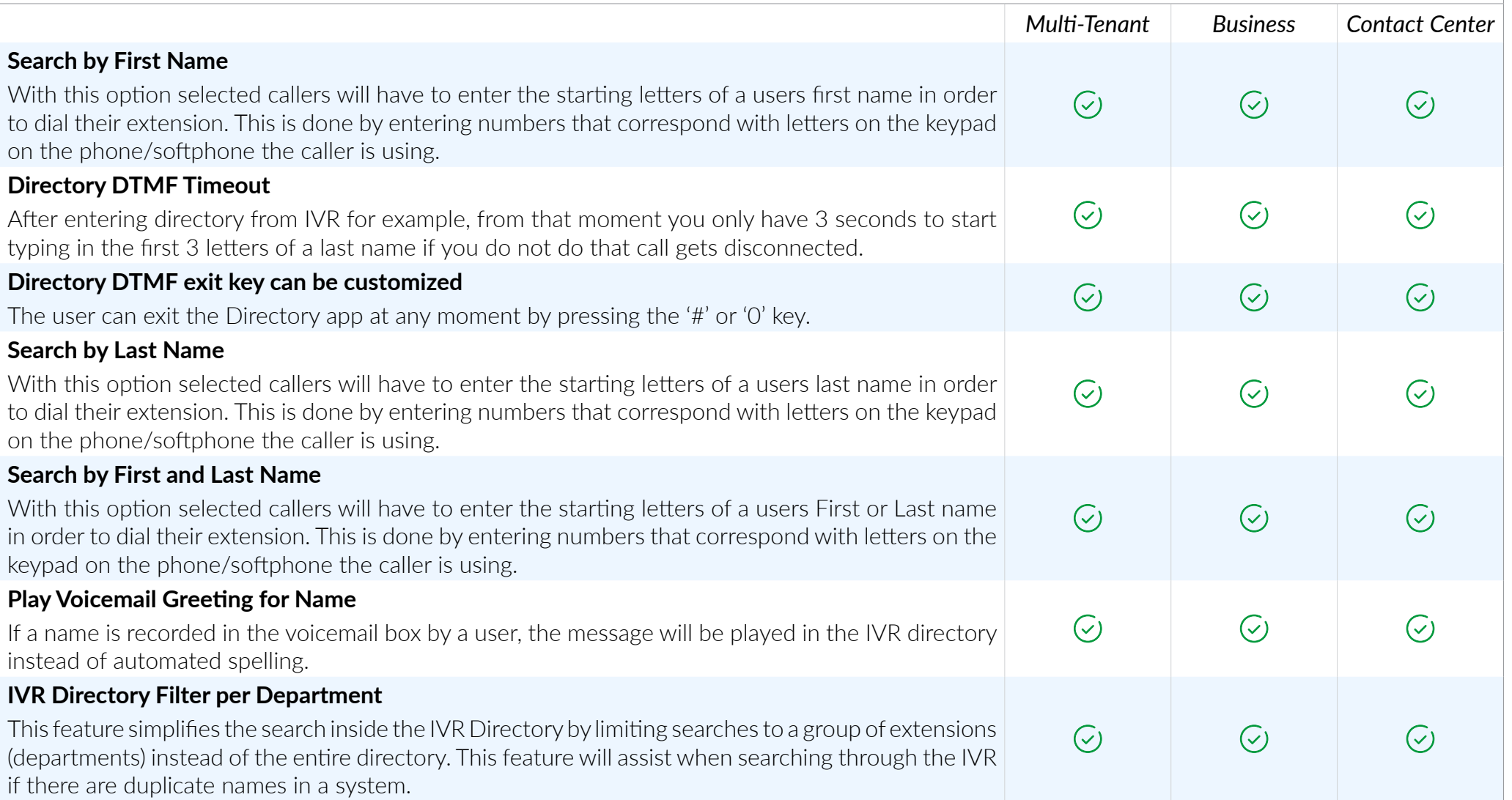

### IVR DIRECTORY

*Same as regular IVR, IVR tree offer multiple available options for destination type.*

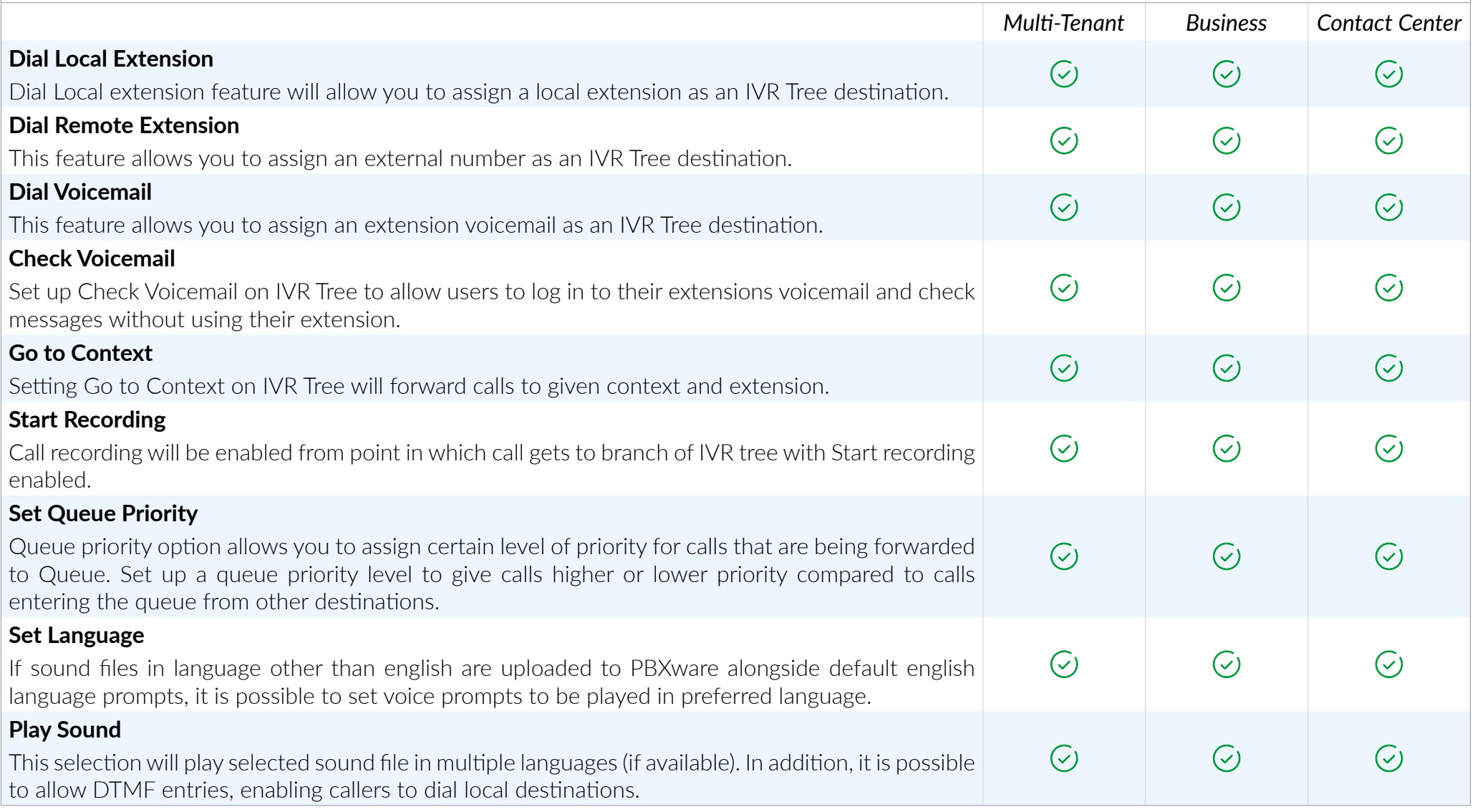

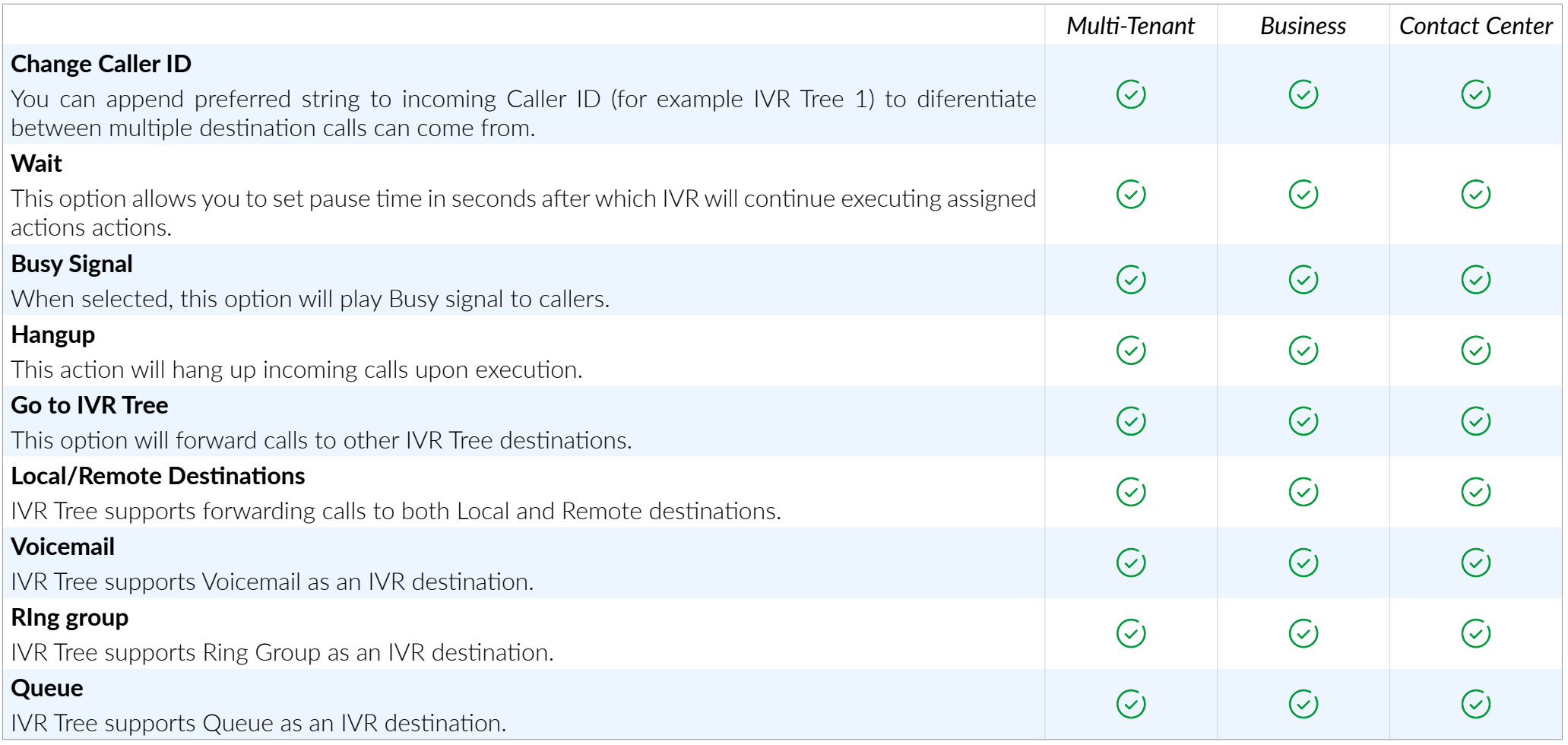

#### PIN BASED IVR

*PIN-based IVR allows dialing local/remote destinations by providing a pre-set IVR PIN number*

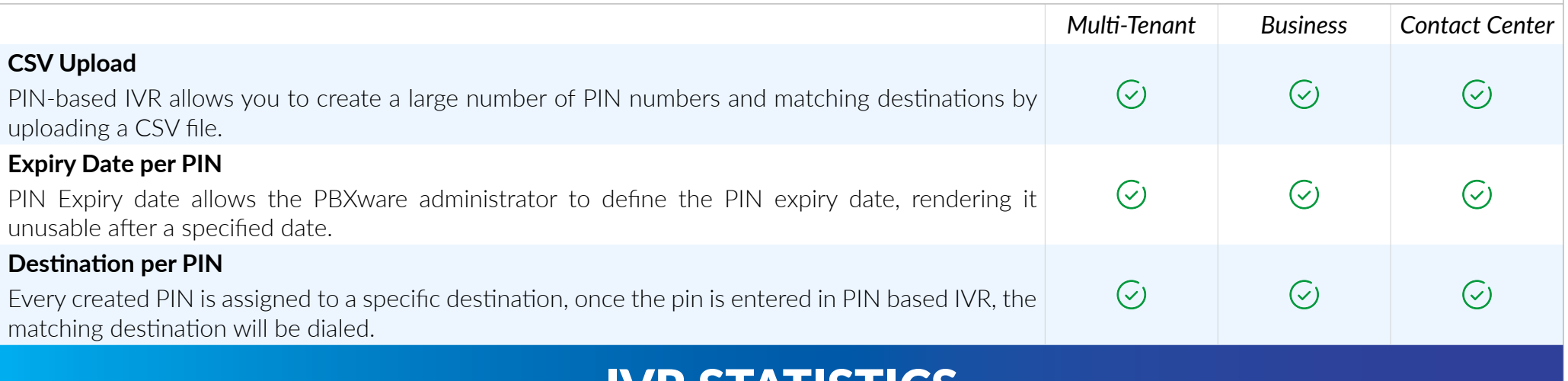

#### IVR STATISTICS

*We have added a new feature called IVR statistics, this feature is similar to Queue or Agent statistics for Call Center systems.*

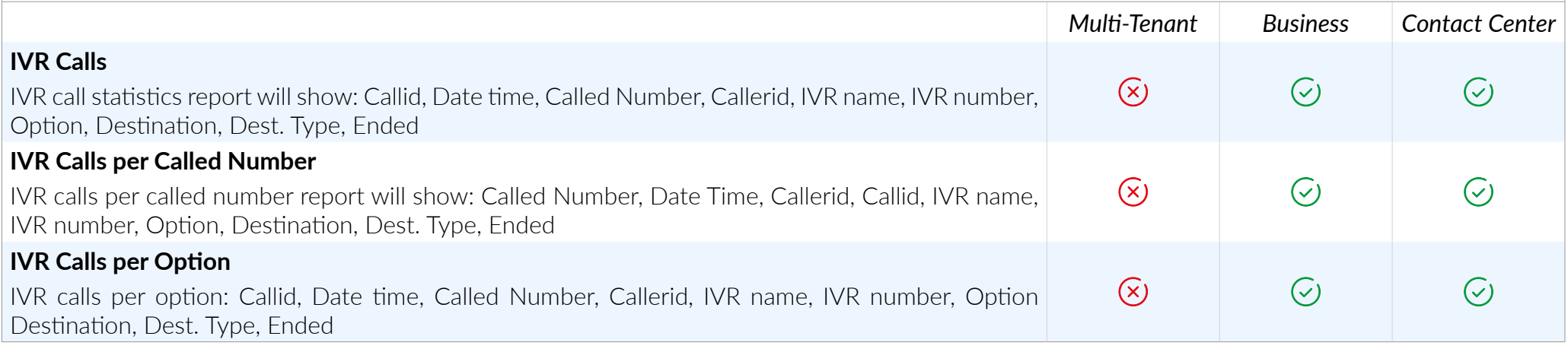

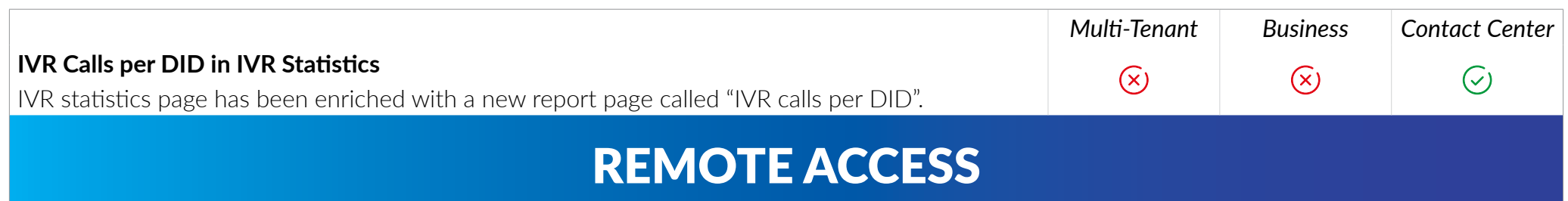

*In most cases, Remote Access is set as a DID destination (although it can be set as an IVR destination as well) in order to allow users to make calls from their extension even when they are not in the office. When a user dials the DID, the number is set to use Remote Access. They will then be asked to enter the extension number and PIN. Once a user is authenticated they can make calls to allowed destinations, check voicemails or even log in as queue agent.* 

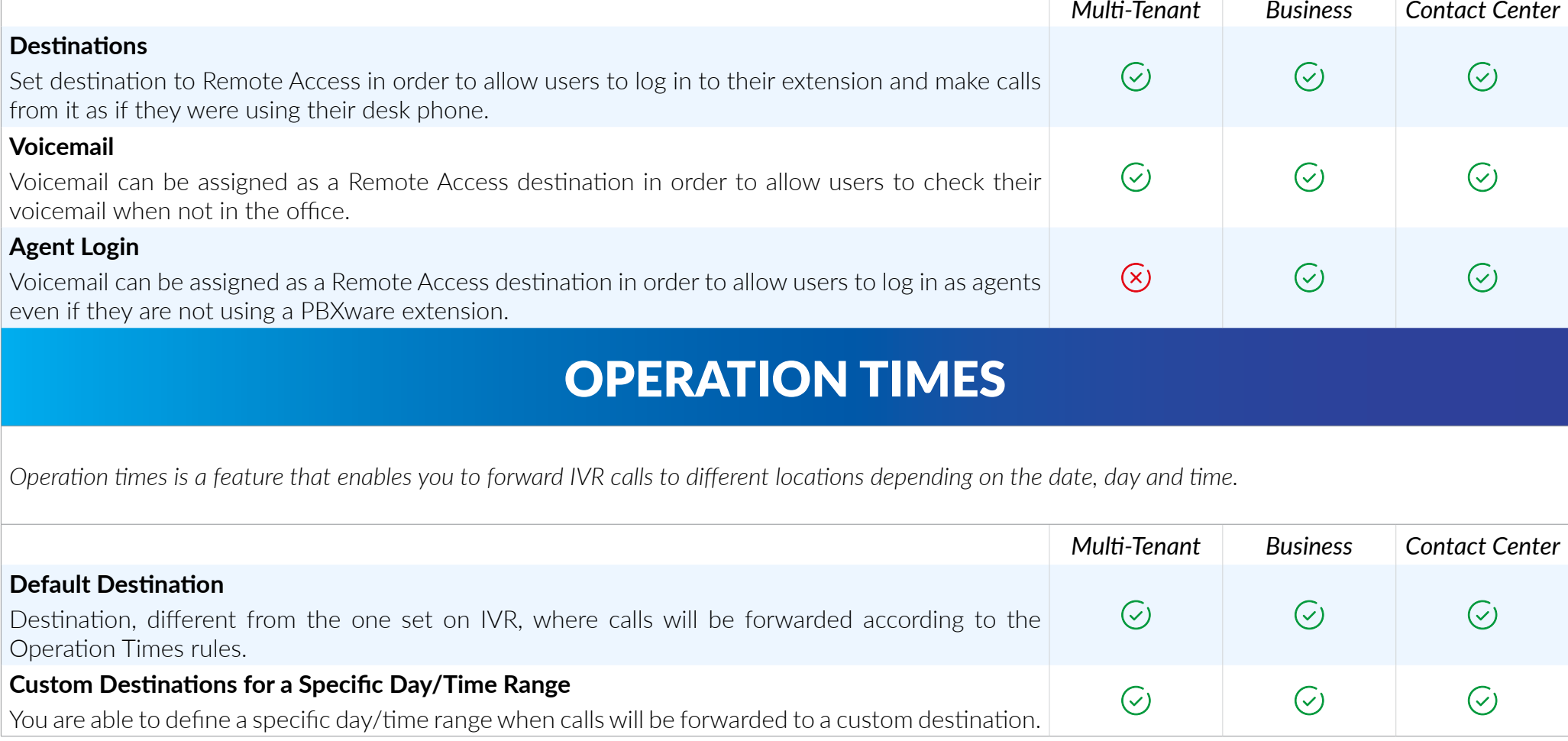

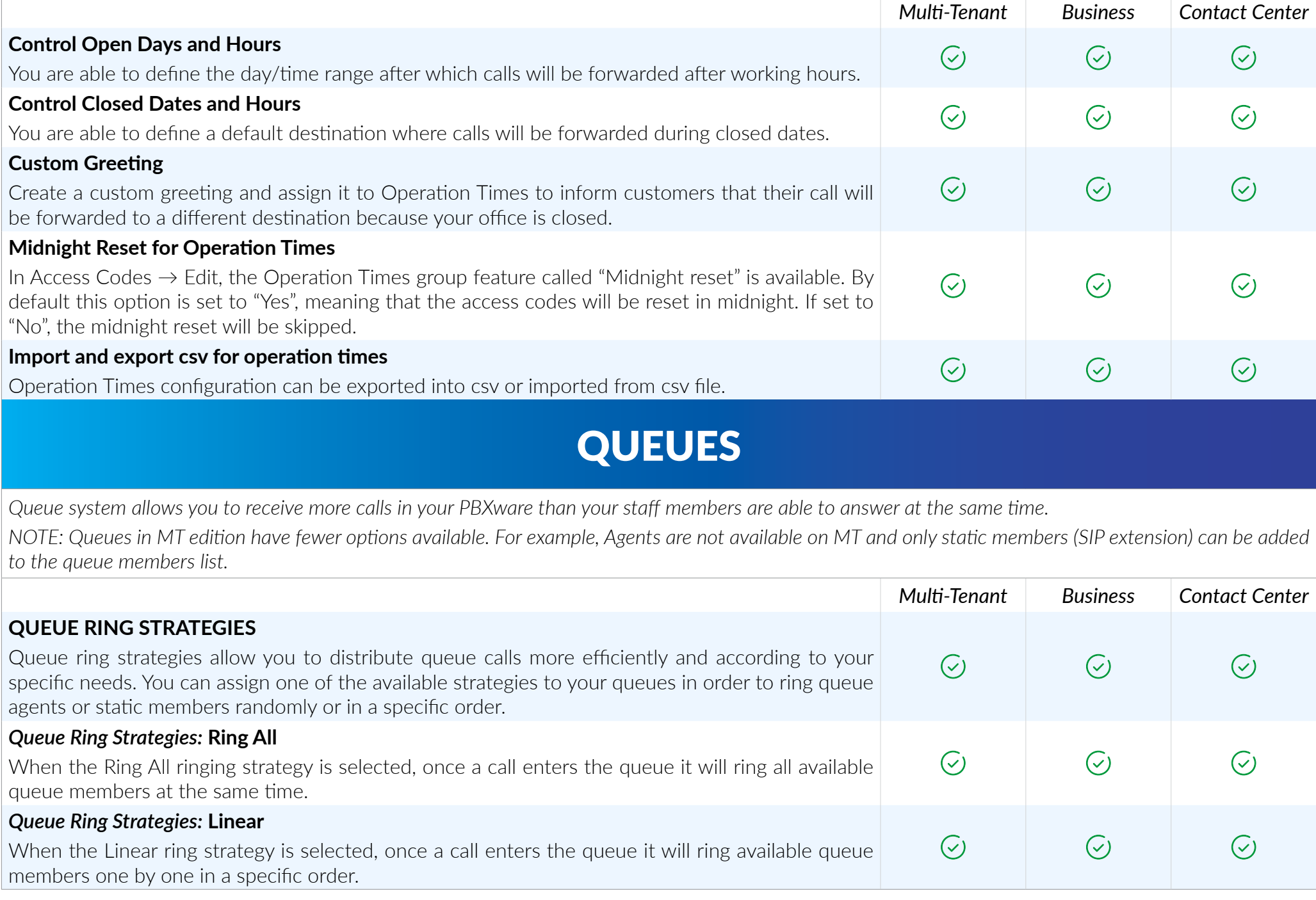

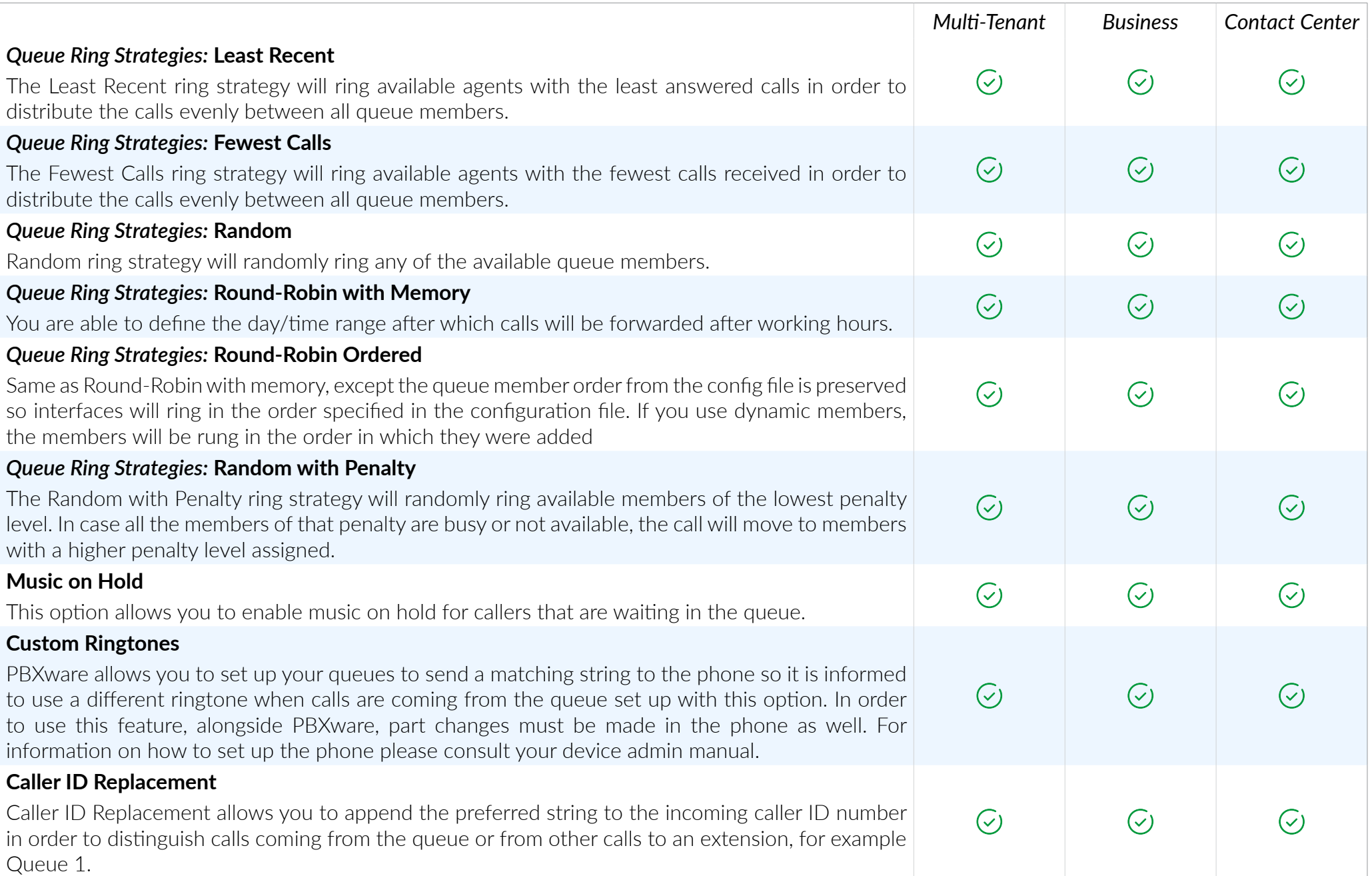

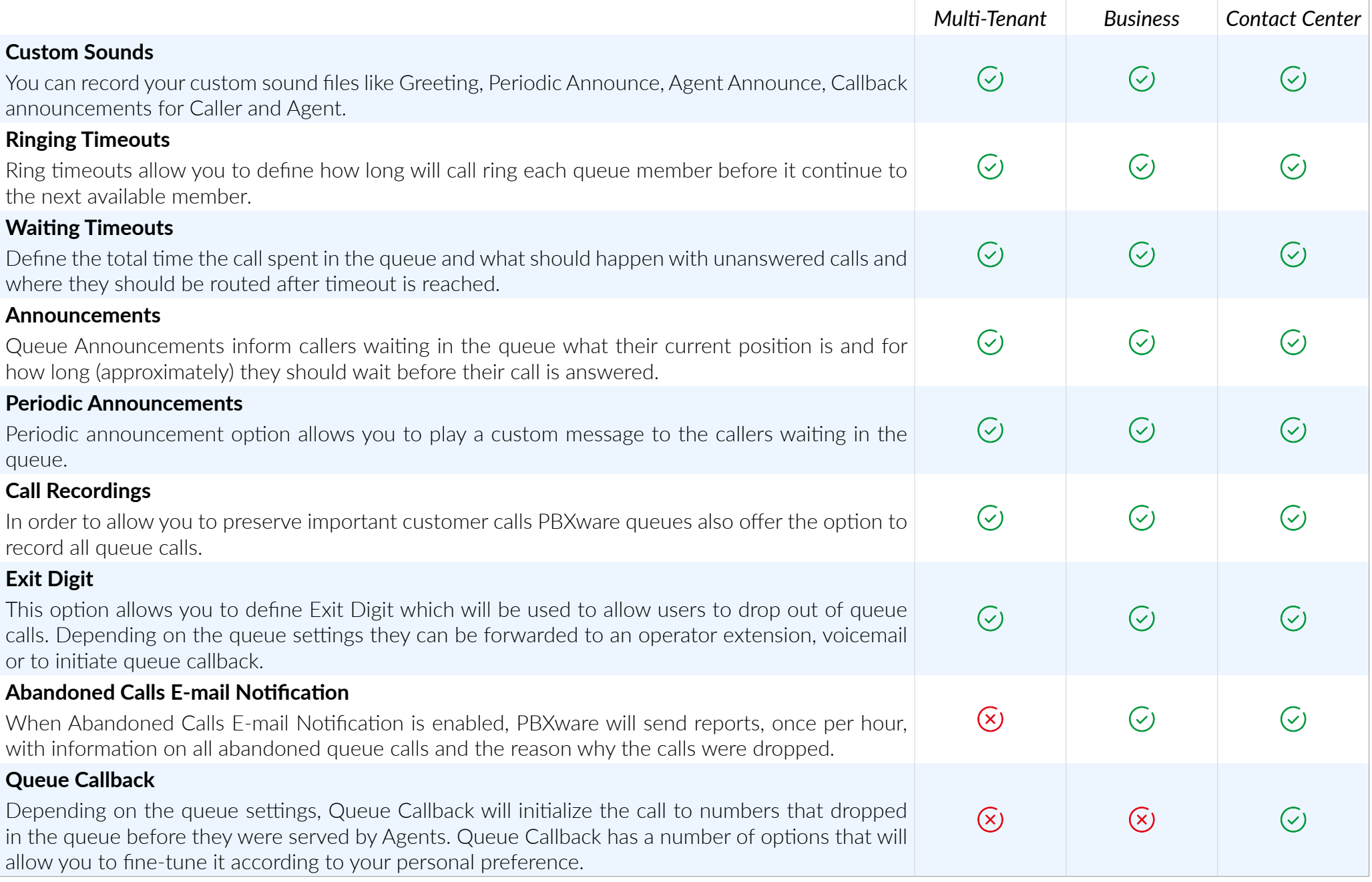

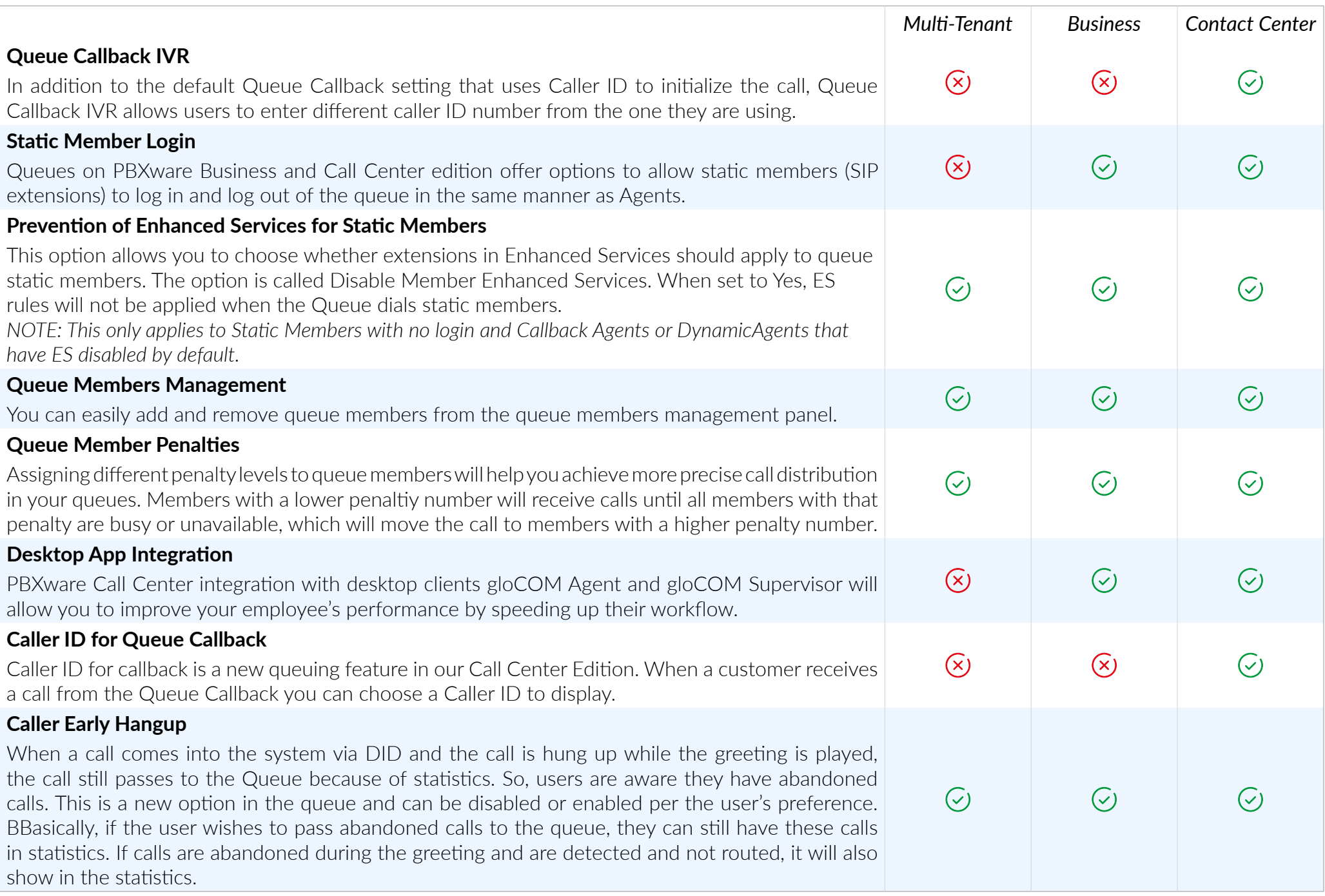

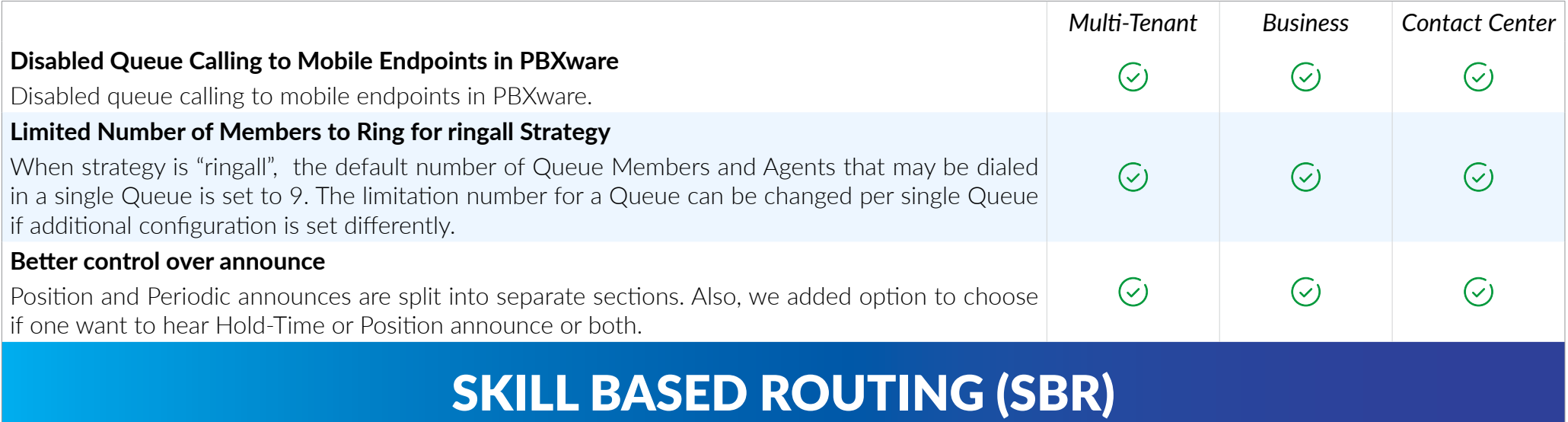

*Different agents in queue can have different penalties. SBR allows one to create Sets of Rules to change the value of the Min Penalty and Max Penalty channel variables in mid-call. This means that it is possible to open a call to more members or potentially a different set of members. Agents with different penalties can answer a call in different period of time, depending on the Rule. On each queue one can choose which rule to use or no rule to use.*

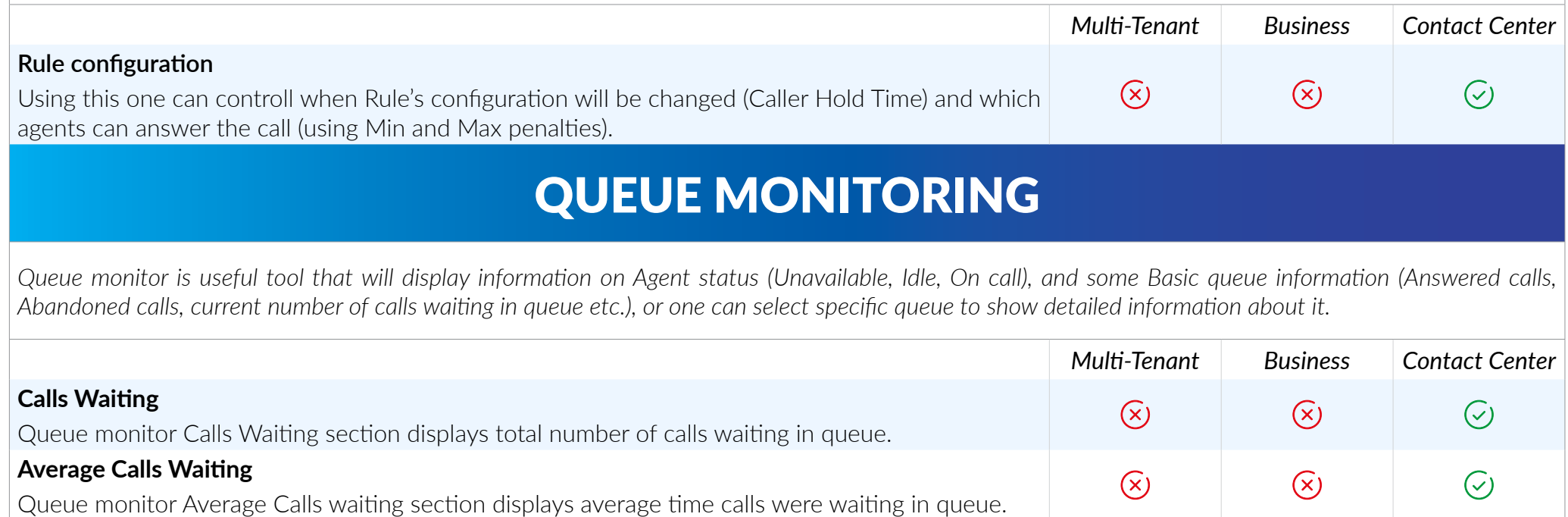

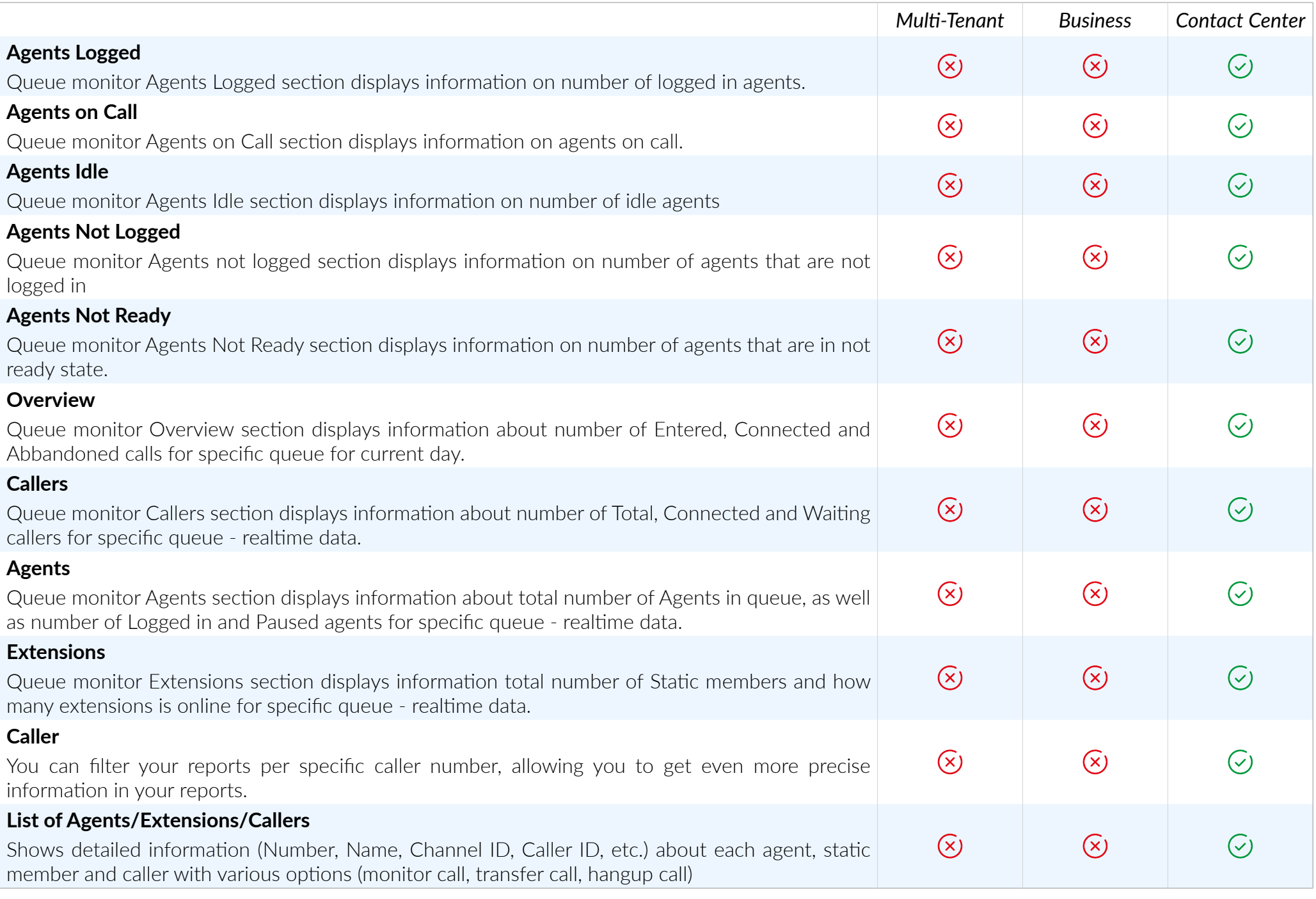

# QUEUE PANEL

*Queue panel is useful tool that will display list of all available queues and general information about each queue (Agent status, number of Answered calls, Abandoned calls, etc) with option to show only total number for all queues and to show historycal data rather than data for current day only.*

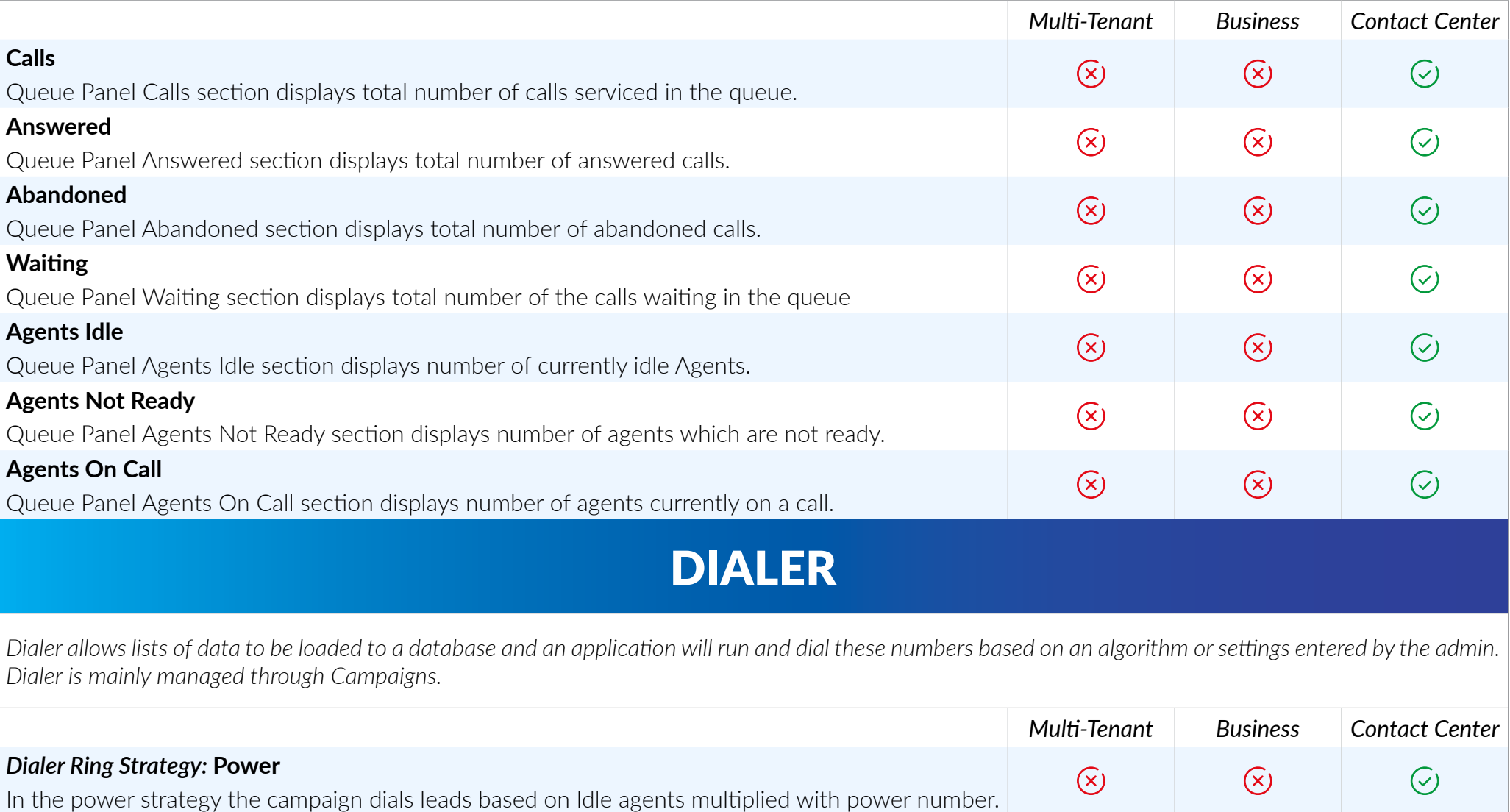

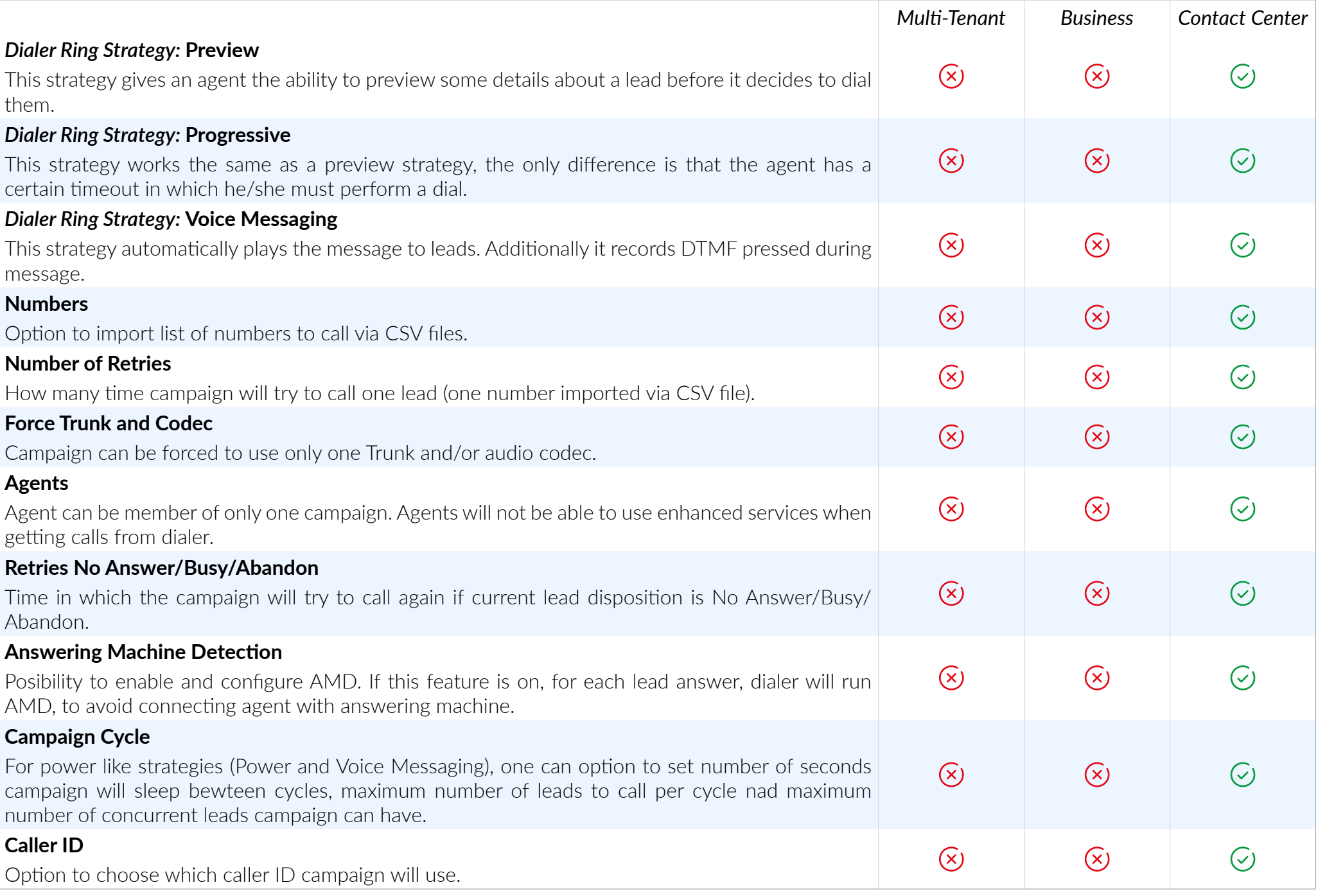

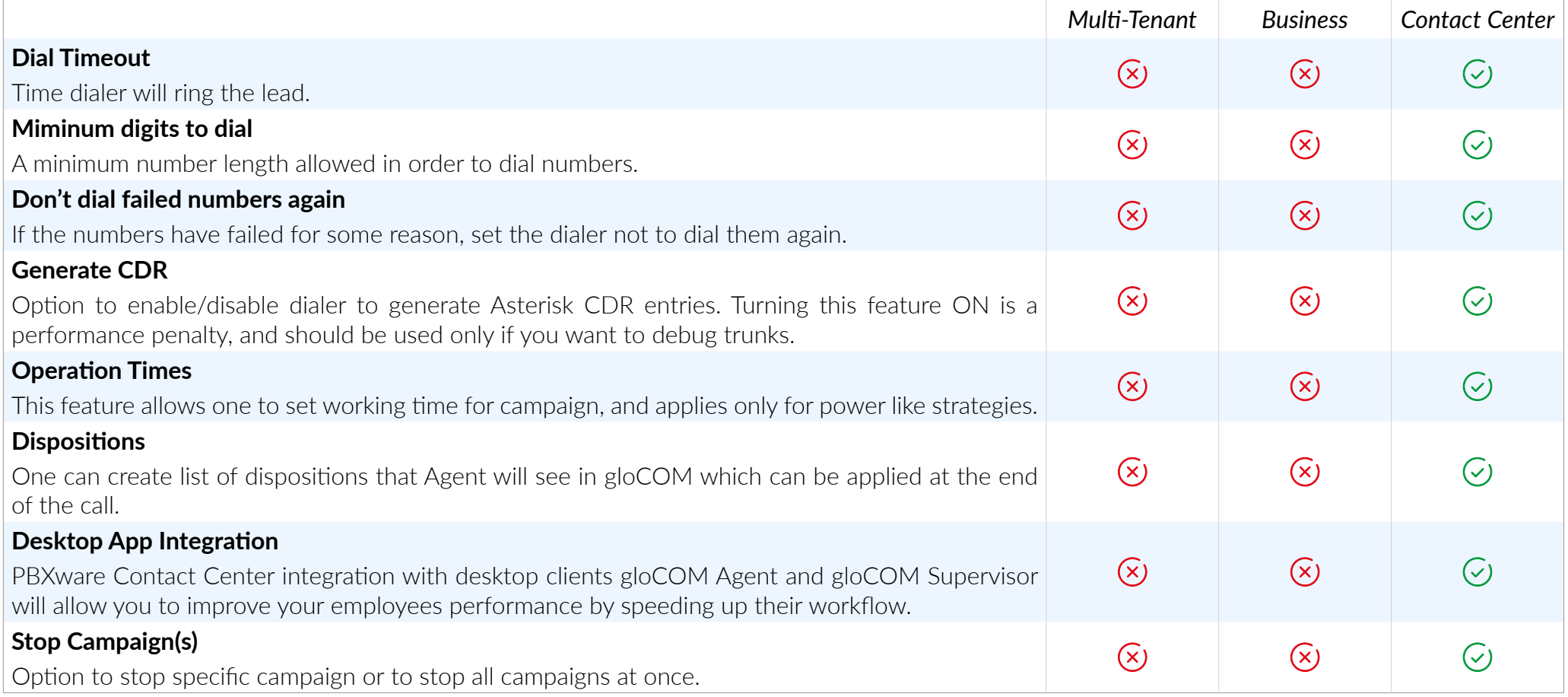

# CAMPAIGNS MONITORING

*Campaign monitor is useful tool that will display information on Agent status (Loggend, Paused, Idle, Busy), and some basic campaign information (number of Dialling calls, number of Connecting calls, number of Connected calls), or one can select specific campaign to show detailed information about it.*

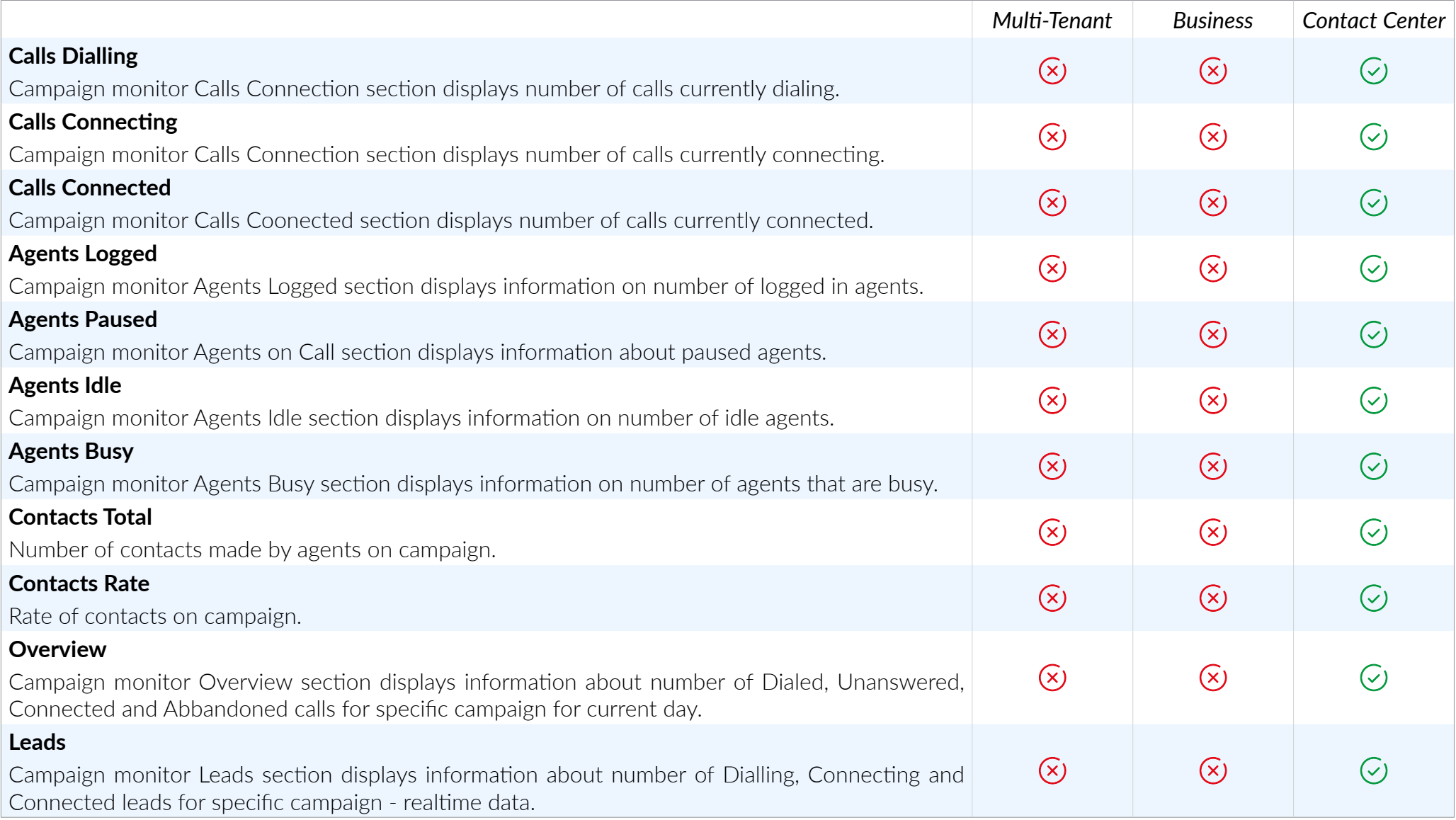

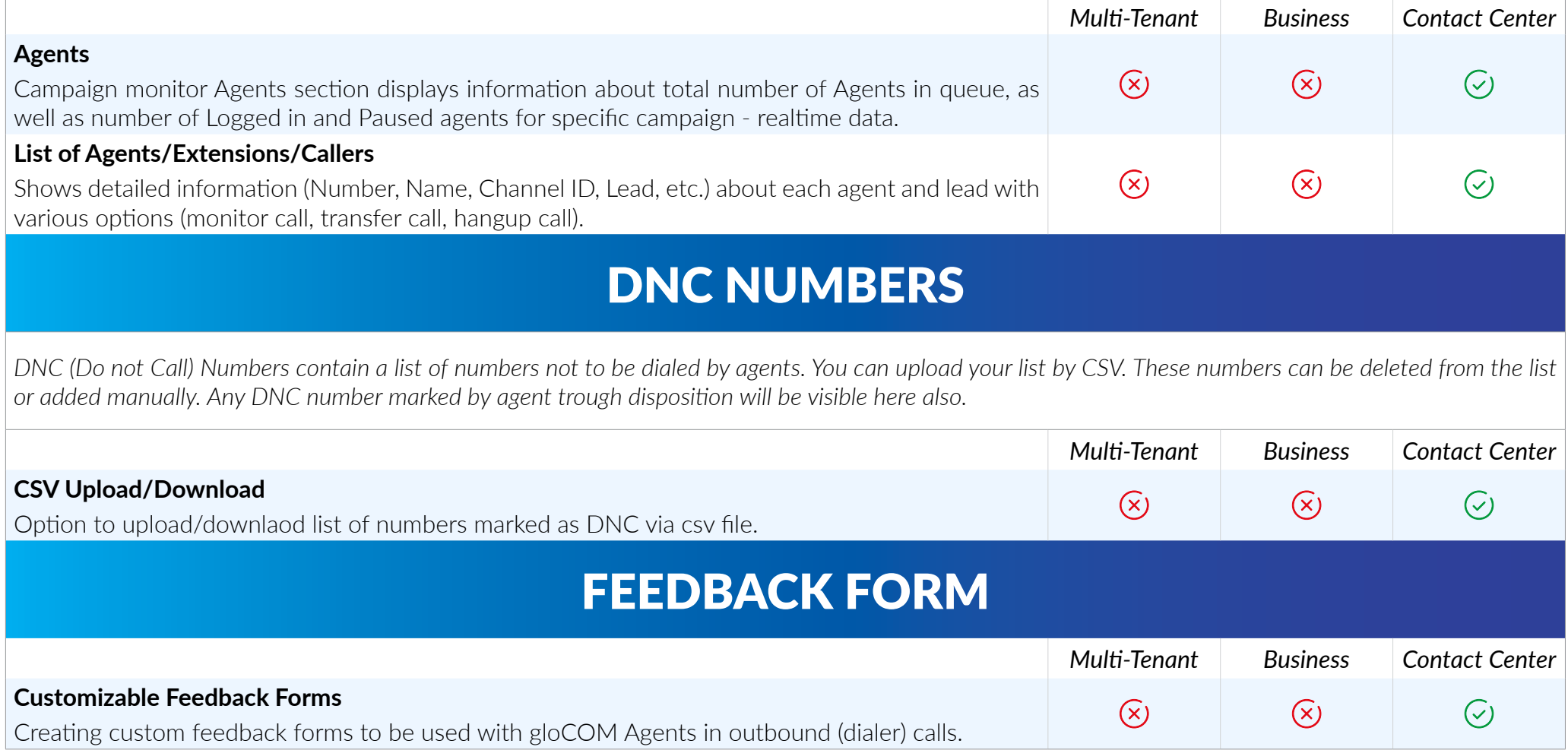

# AGENTS

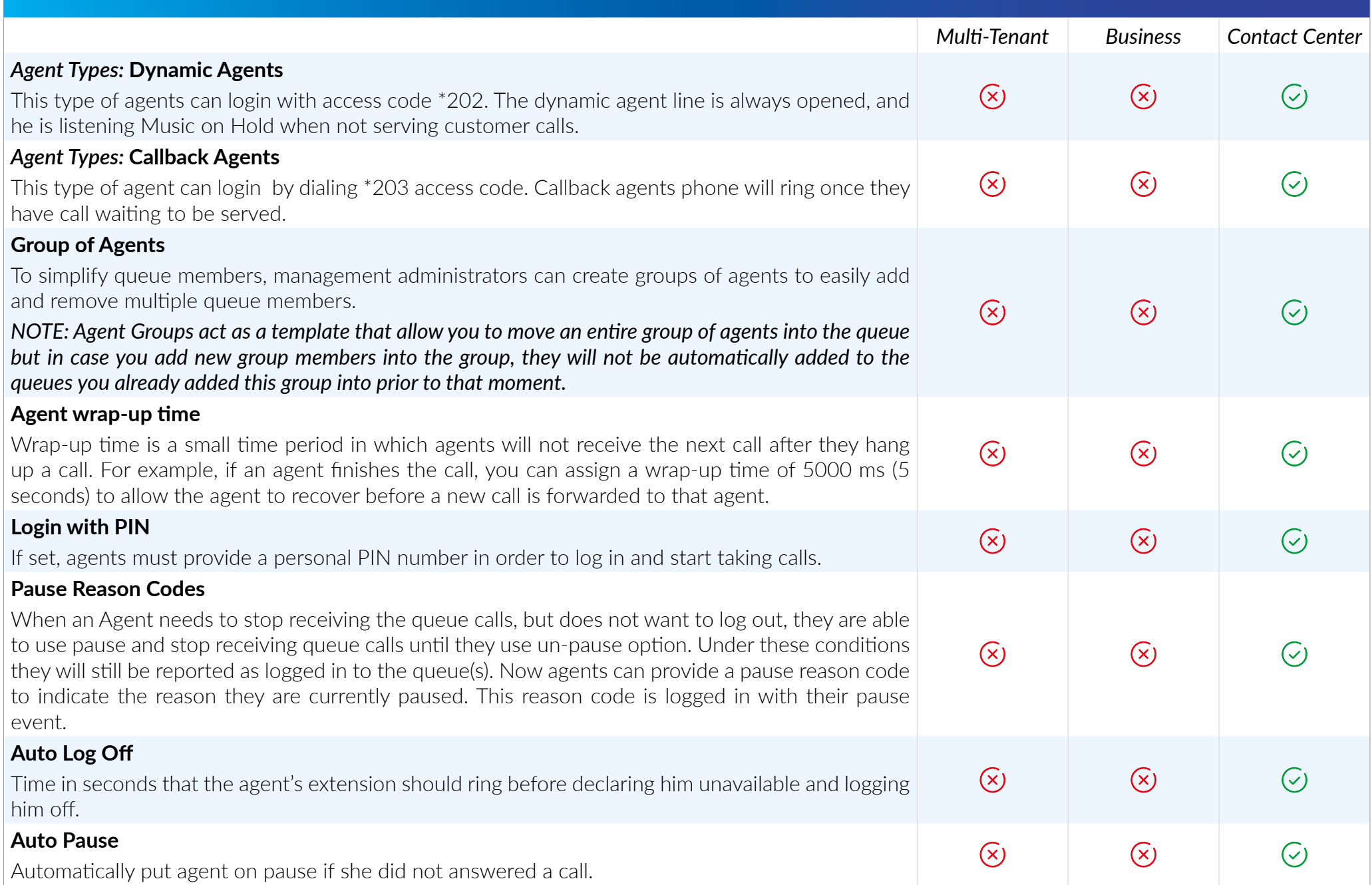

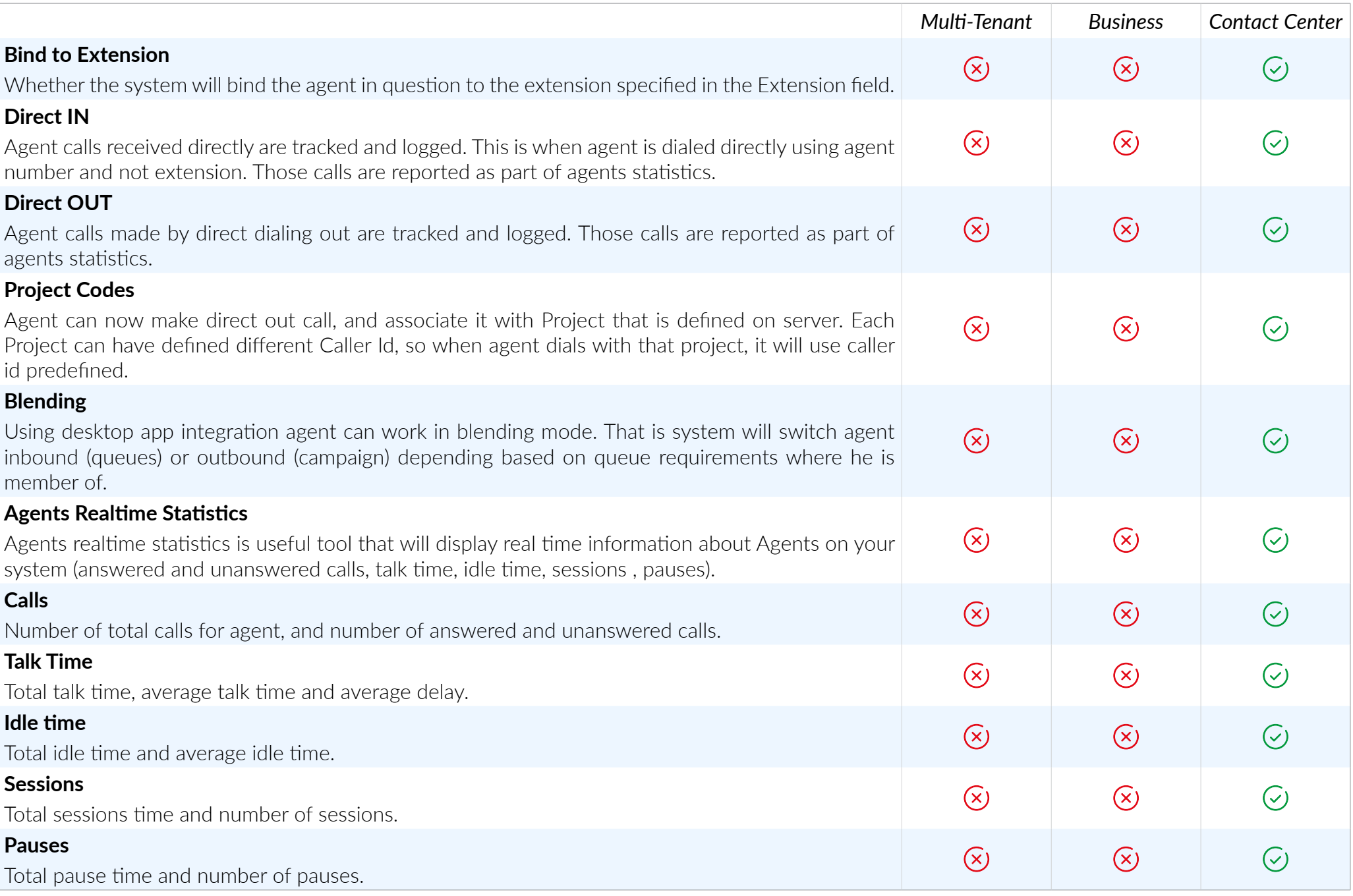

# CONTACT CENTER STATISTICS

*Statistics data will provide necessary tools that will help you to improve your contact center workflow and efficiency, detect bottlenecks and act in order to eliminate them.* 

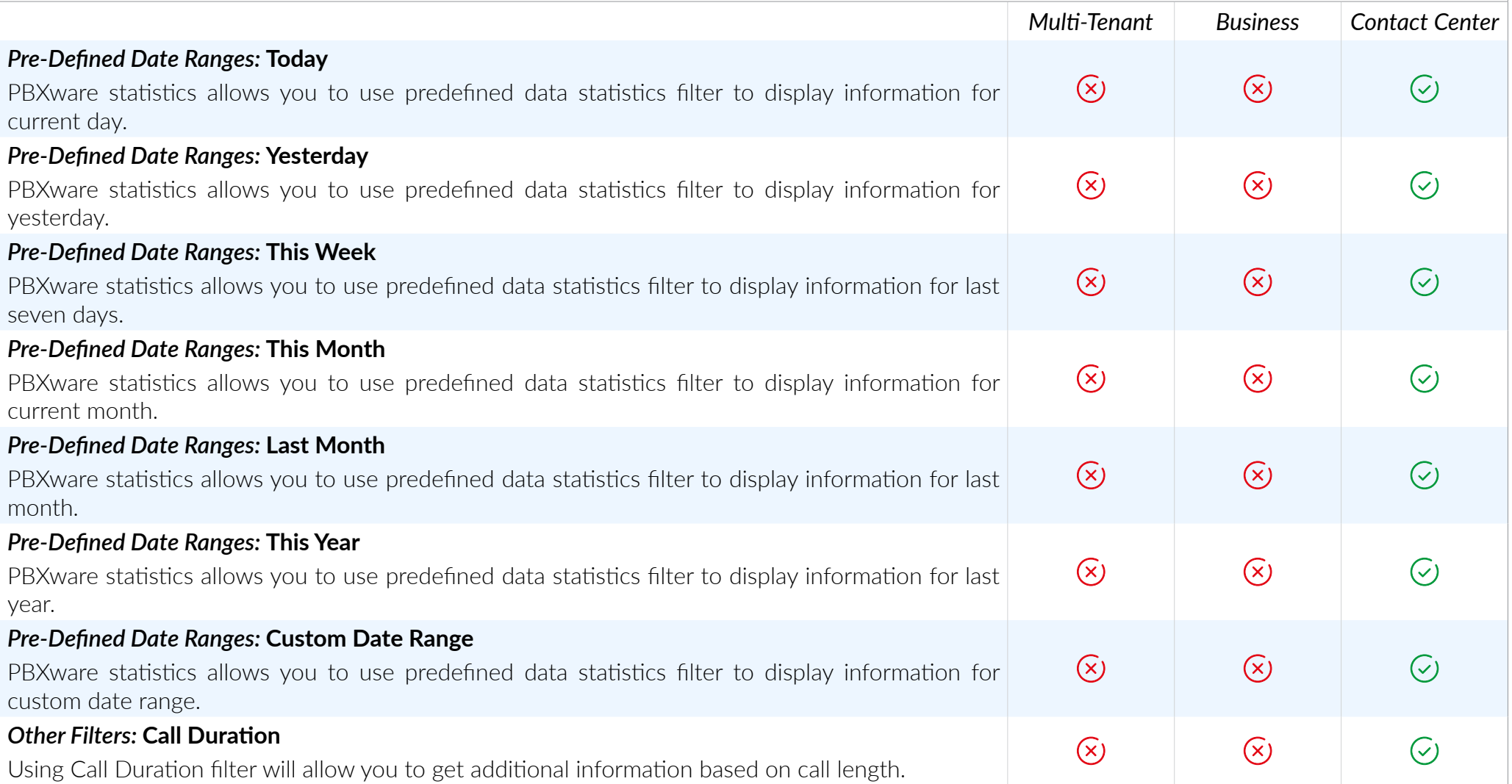

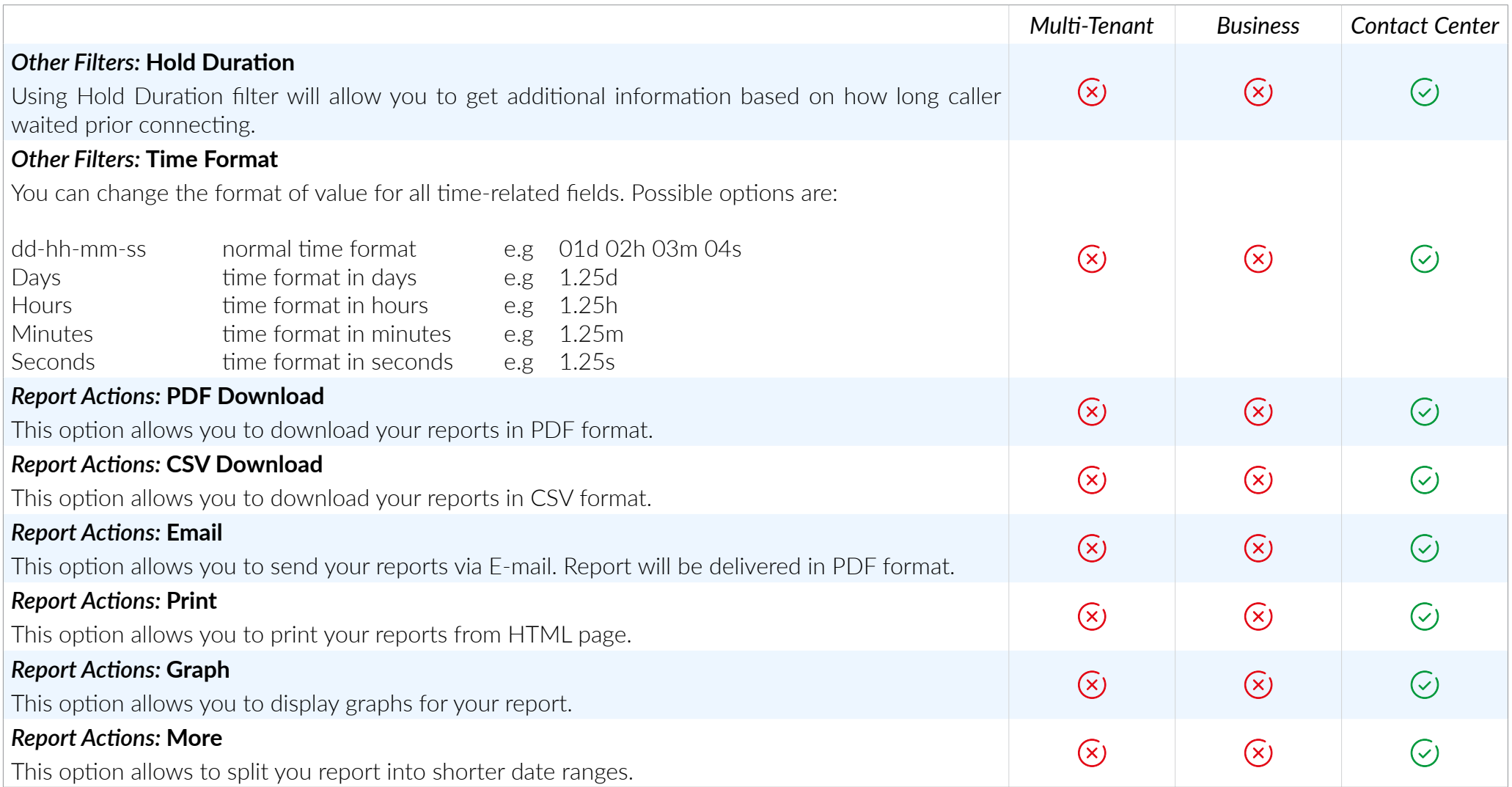

# AGENT STATISTICS

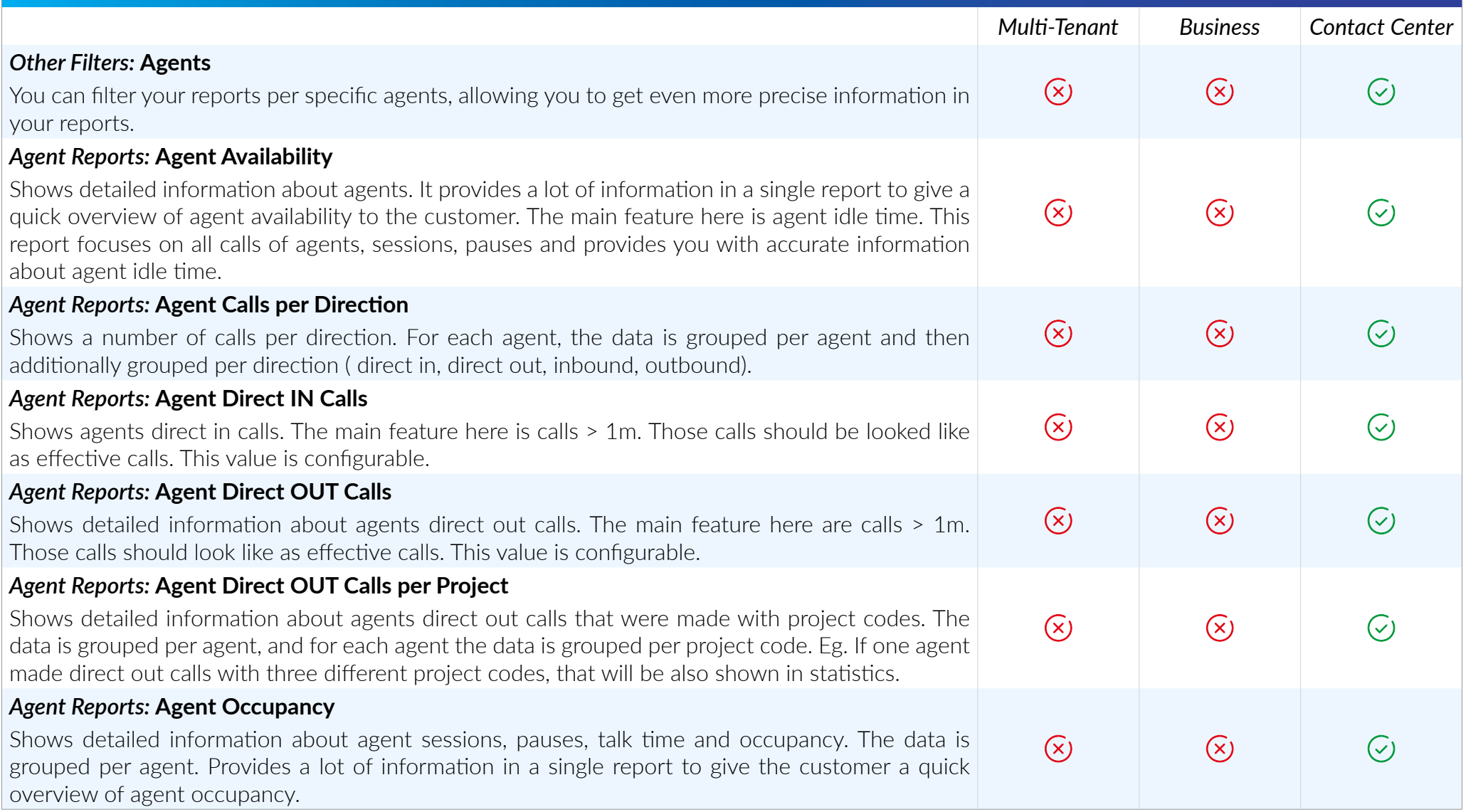

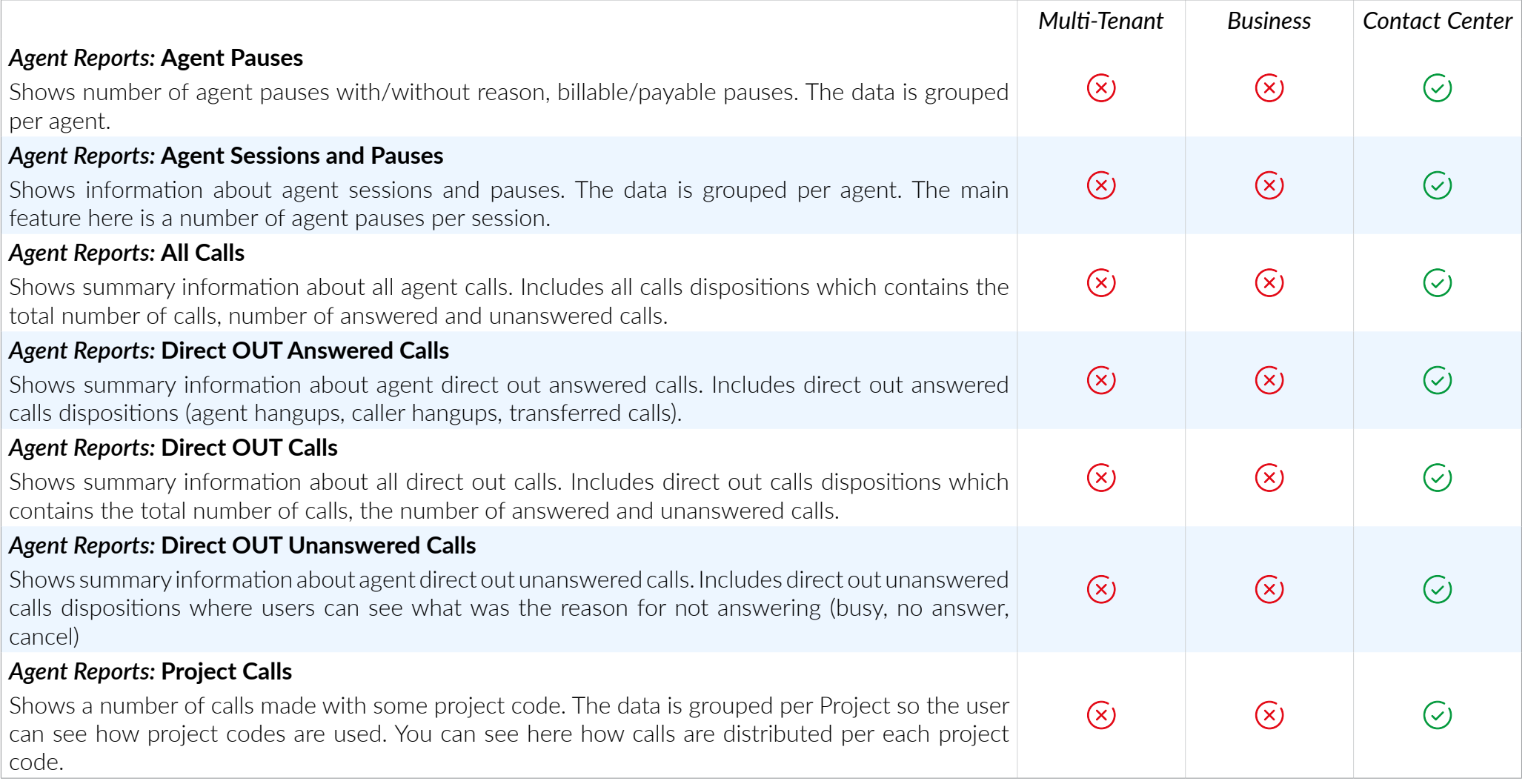

# DIALER STATISTICS

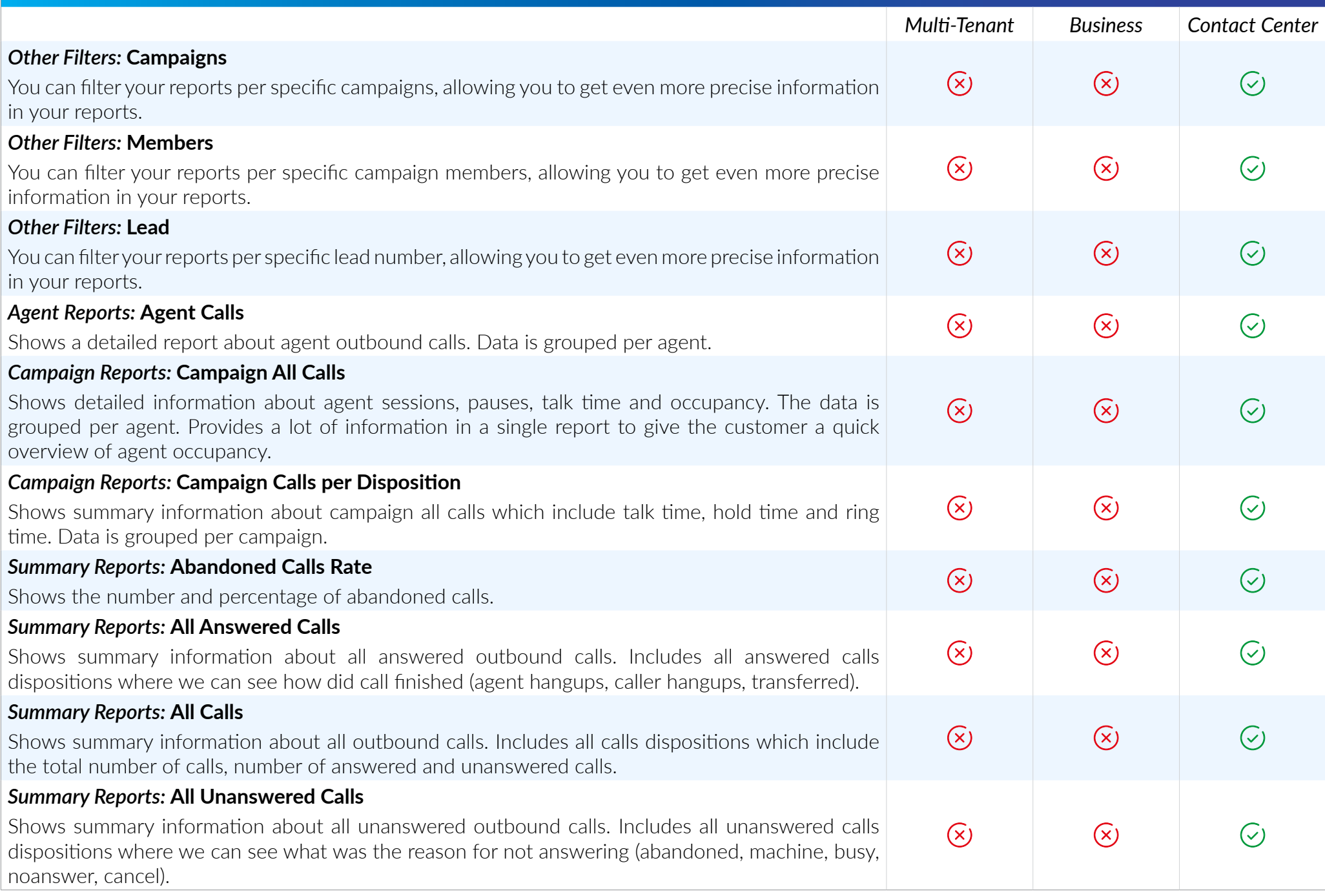

# QUEUE STATISTICS

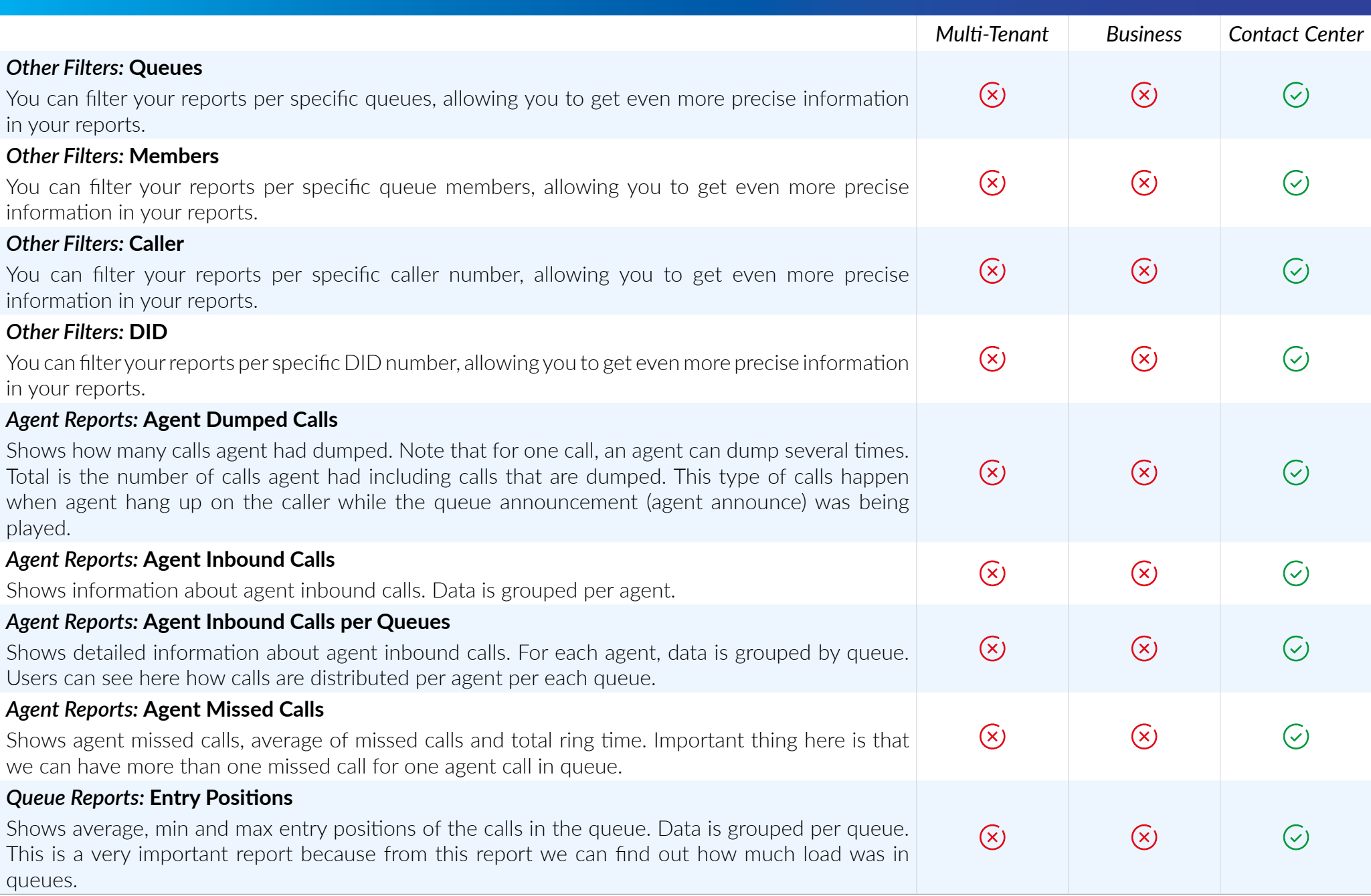

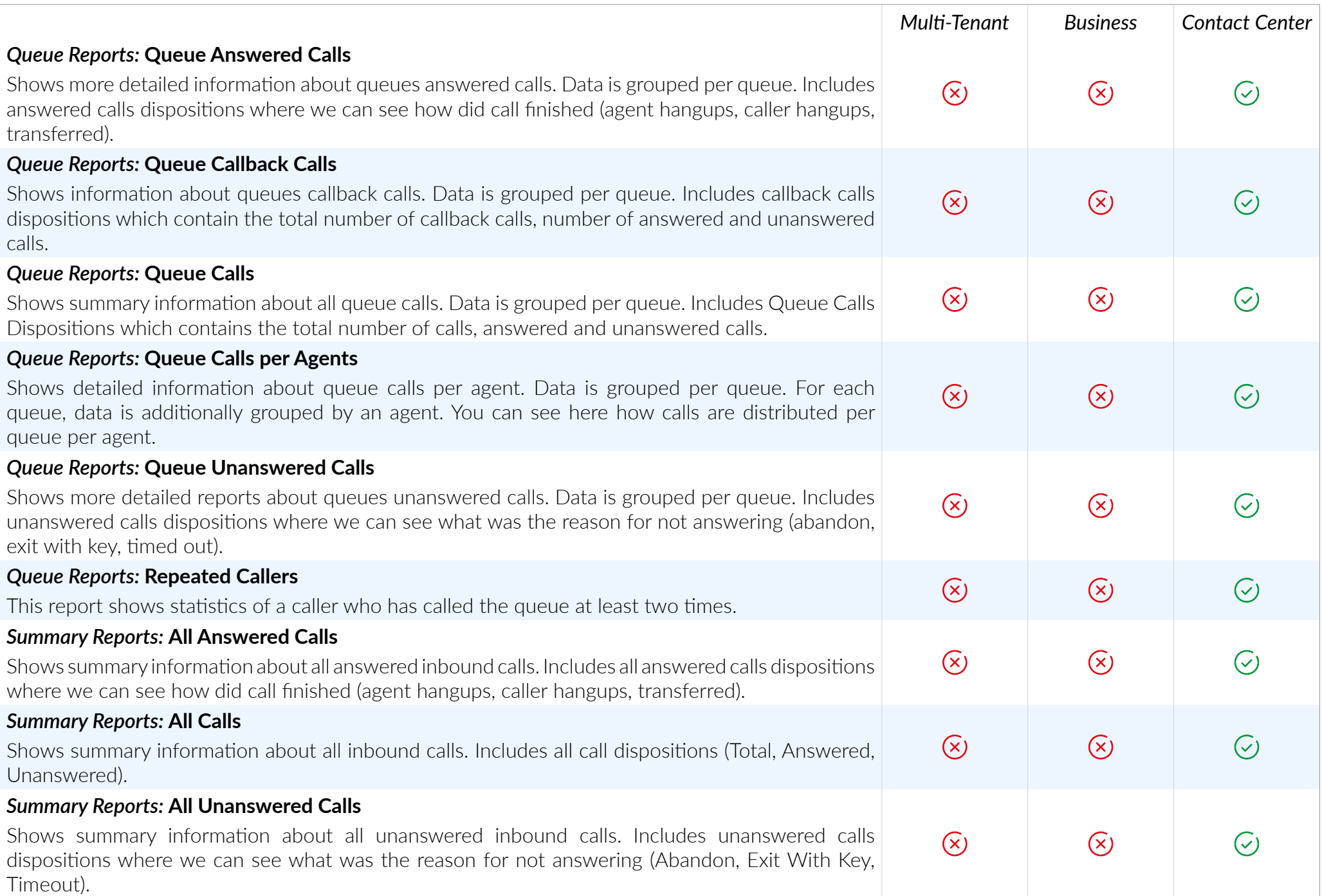

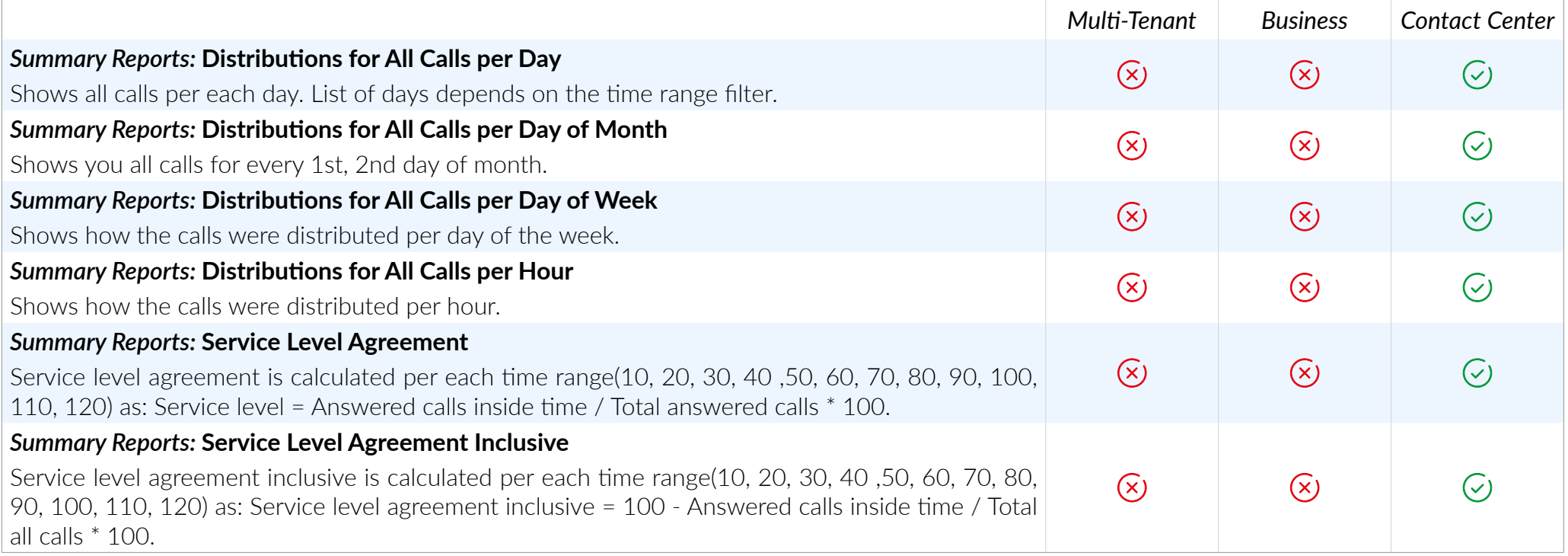

# VOICEMAIL

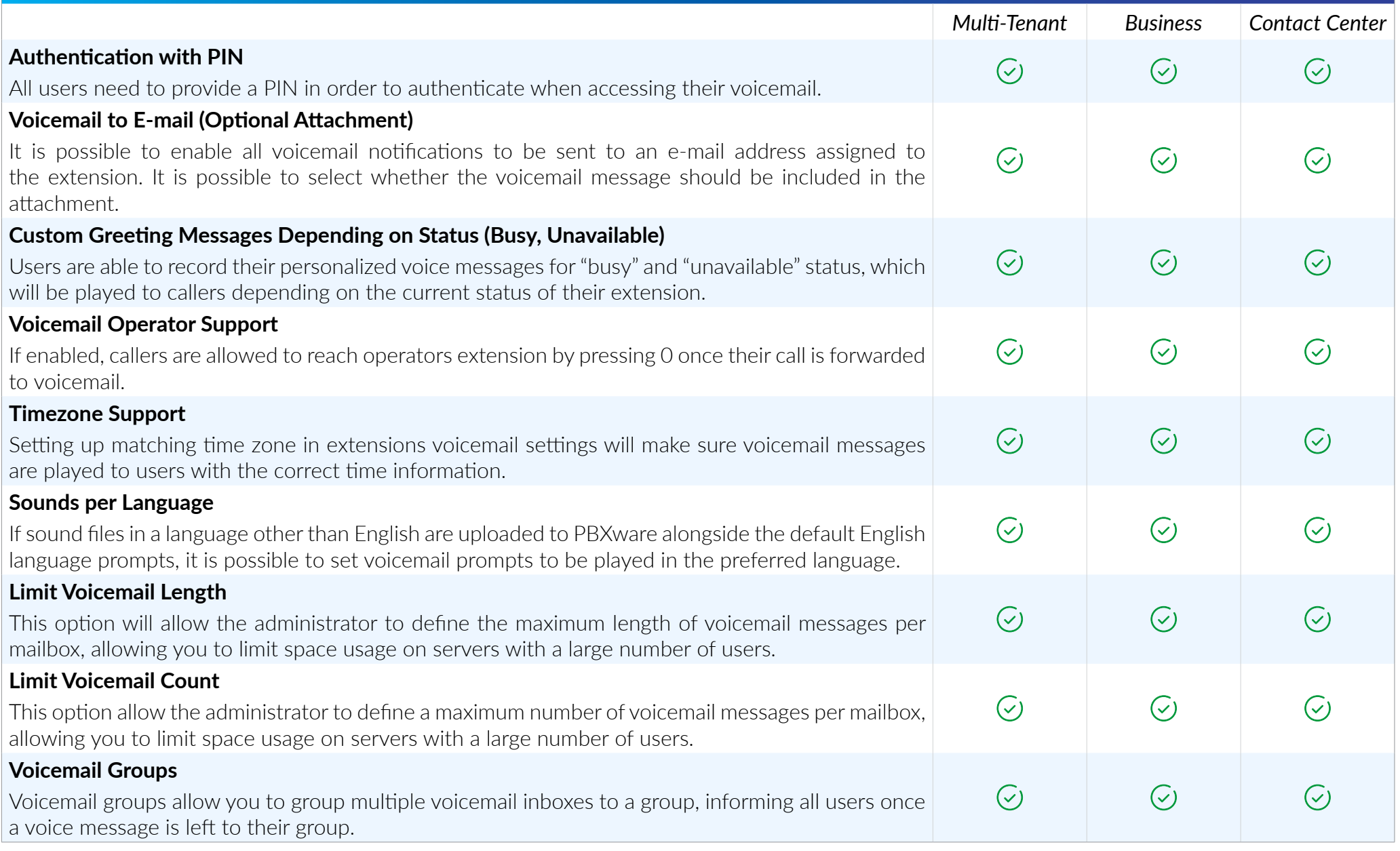

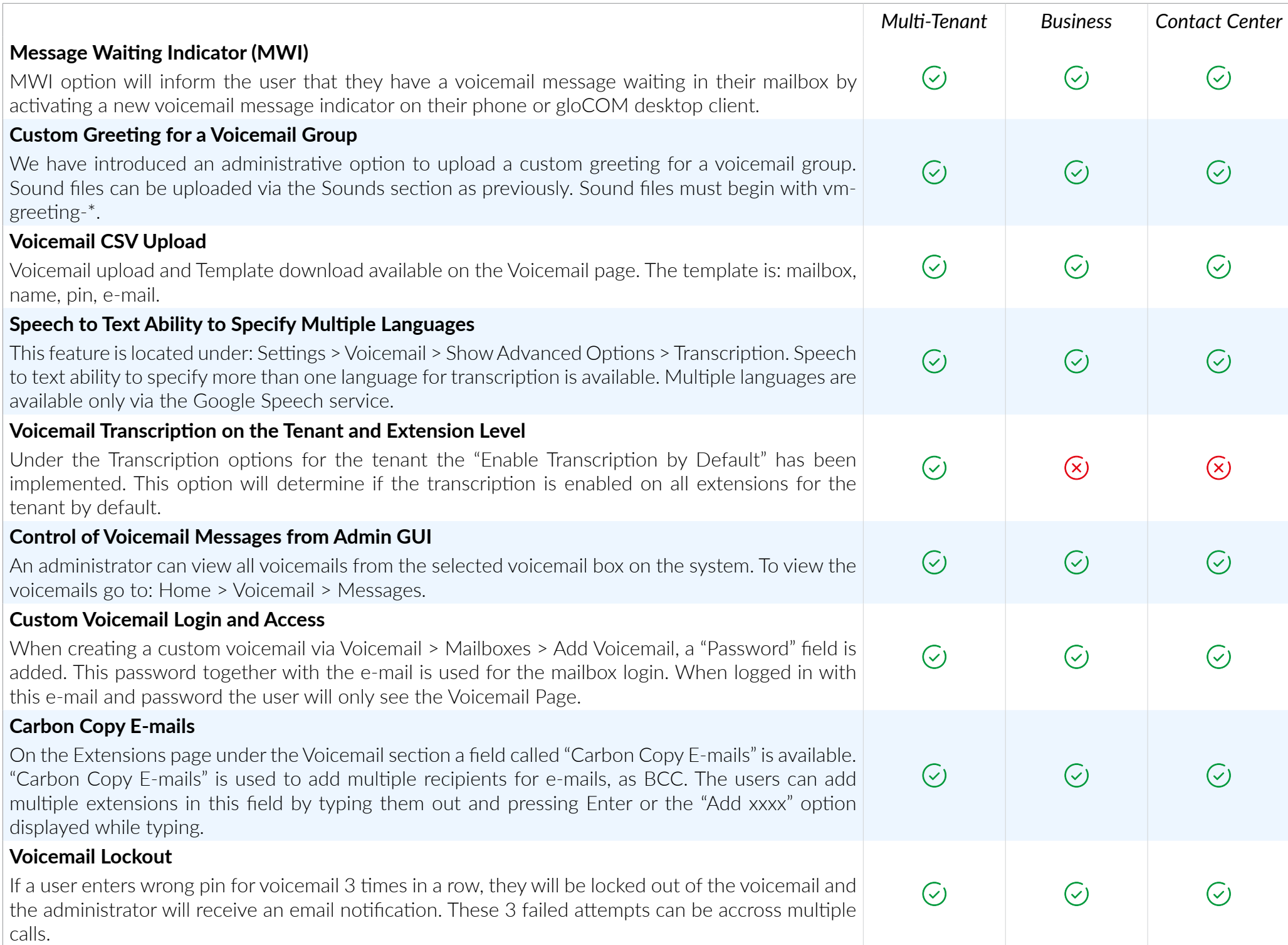

# MONITORING

*The monitoring section allows the PBXware administrator to monitor the status of main system extensions, trunks, conferences, queues and live channel in real time.*

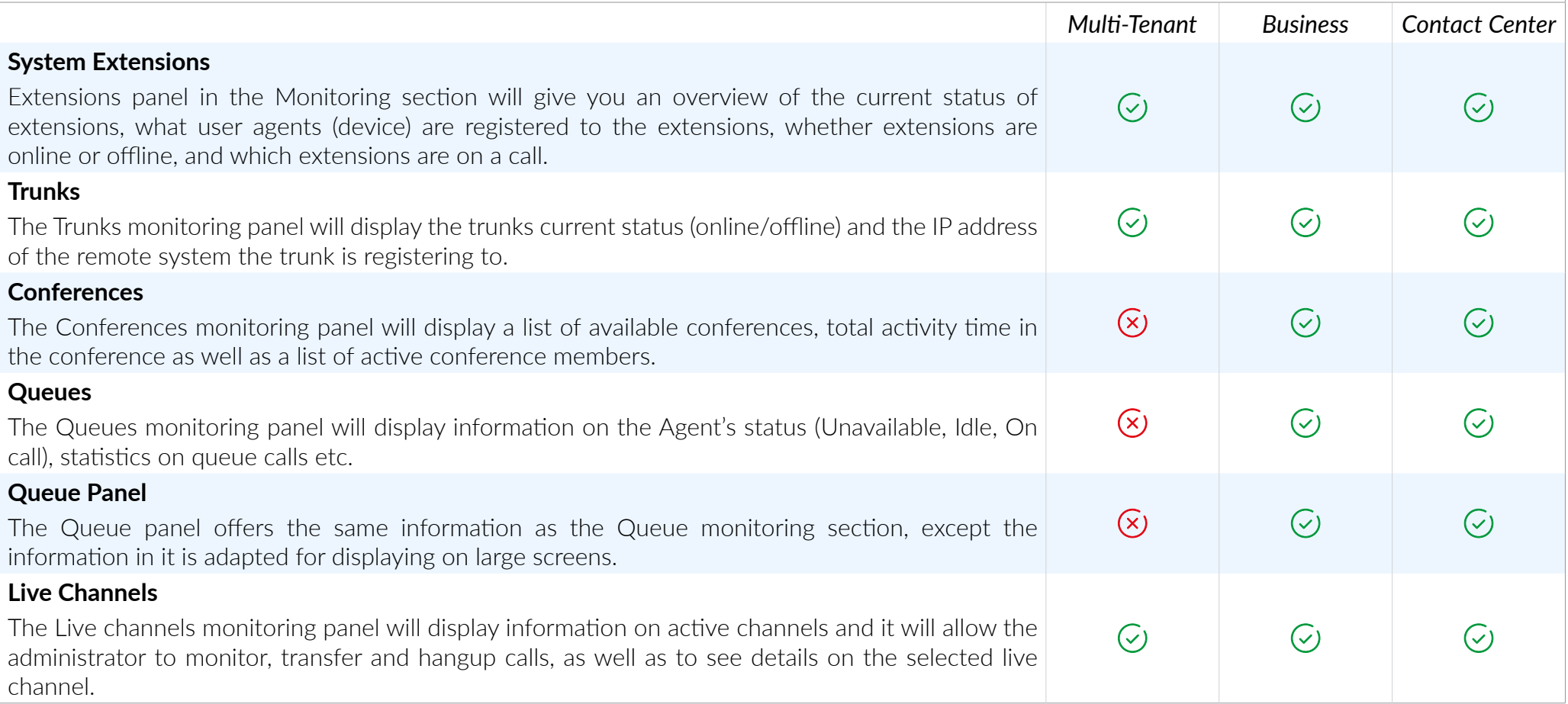

# SYSTEM EXTENSIONS AND TRUNKS WARNING SYSTEM

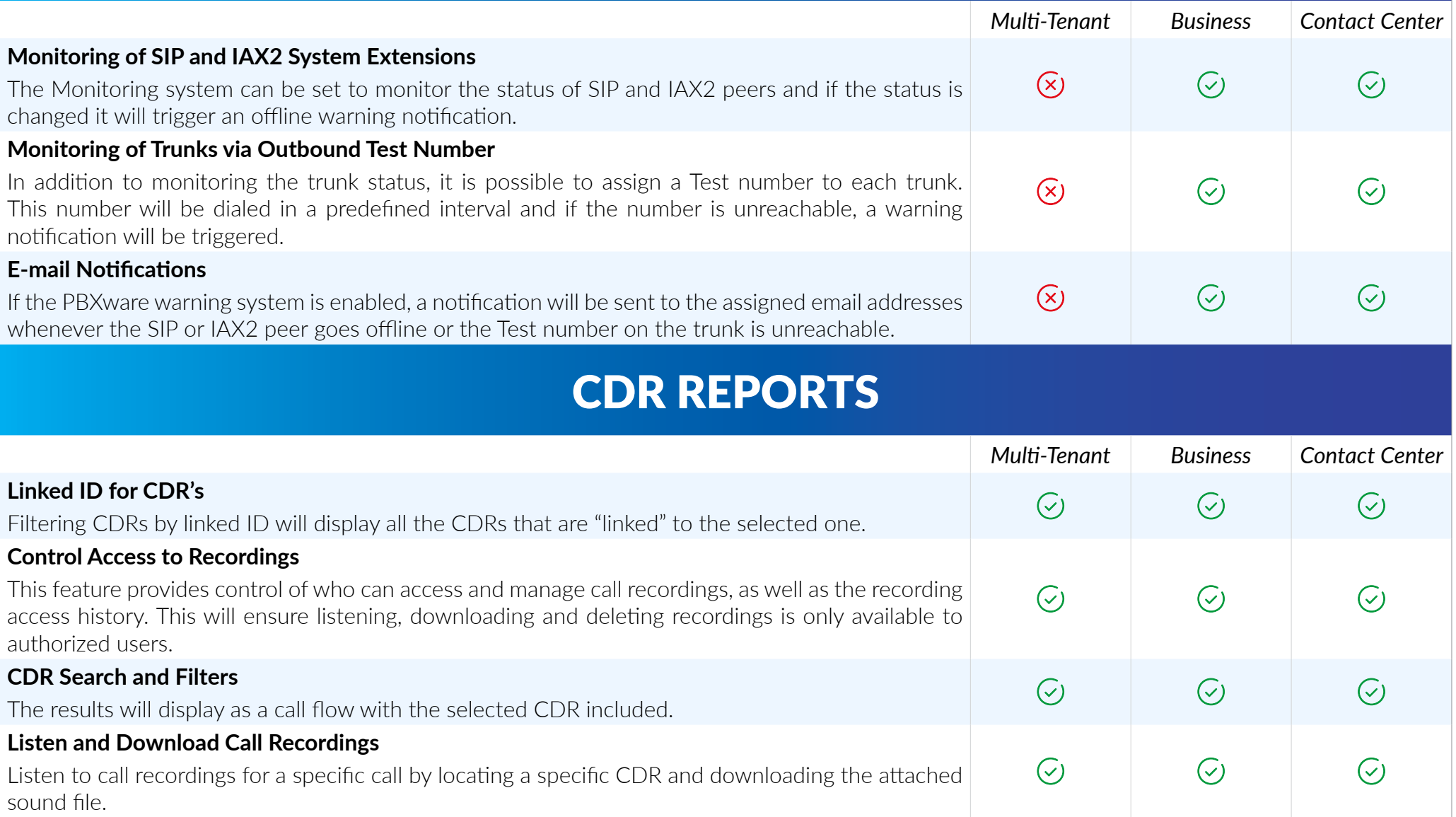

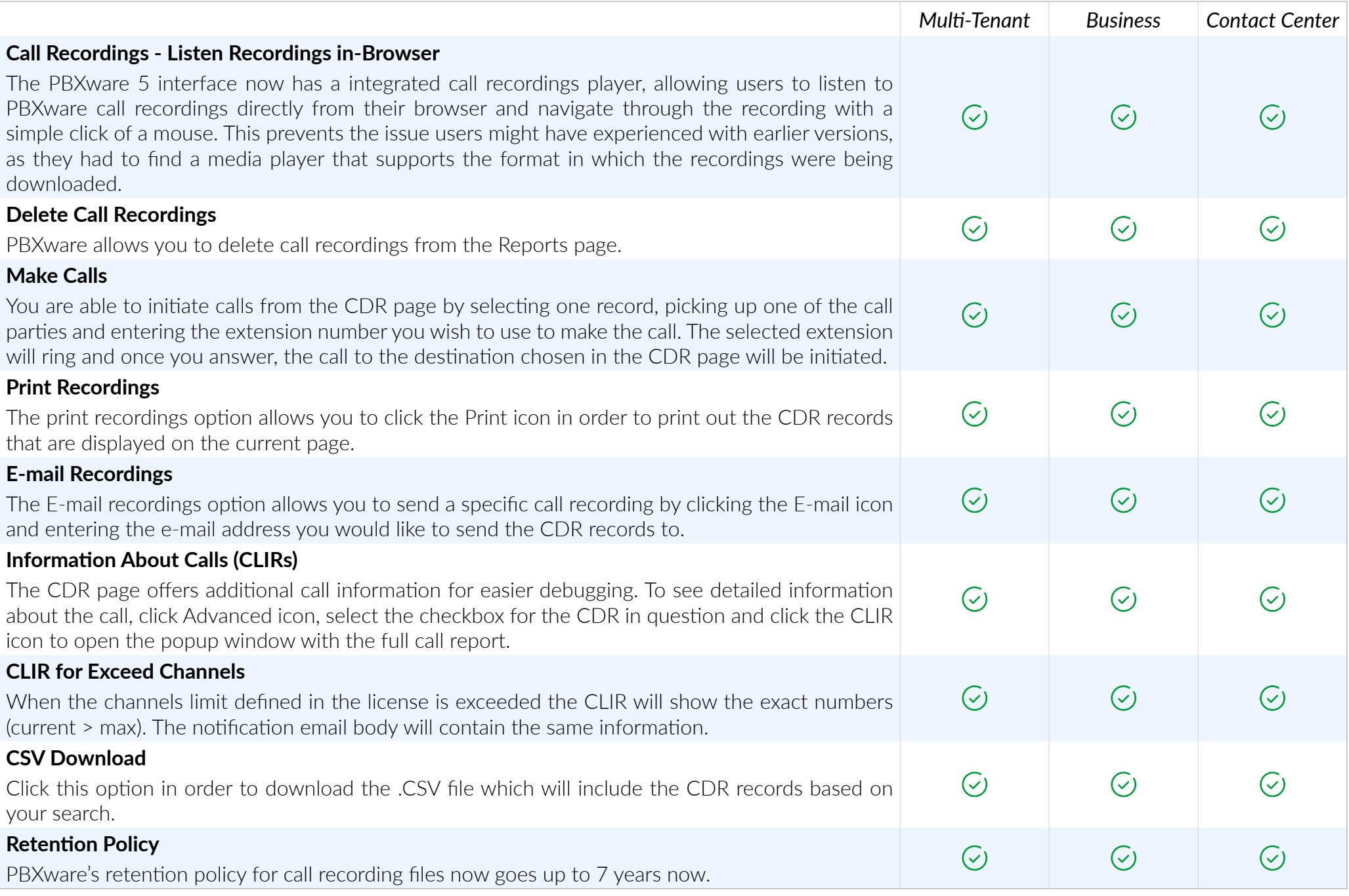

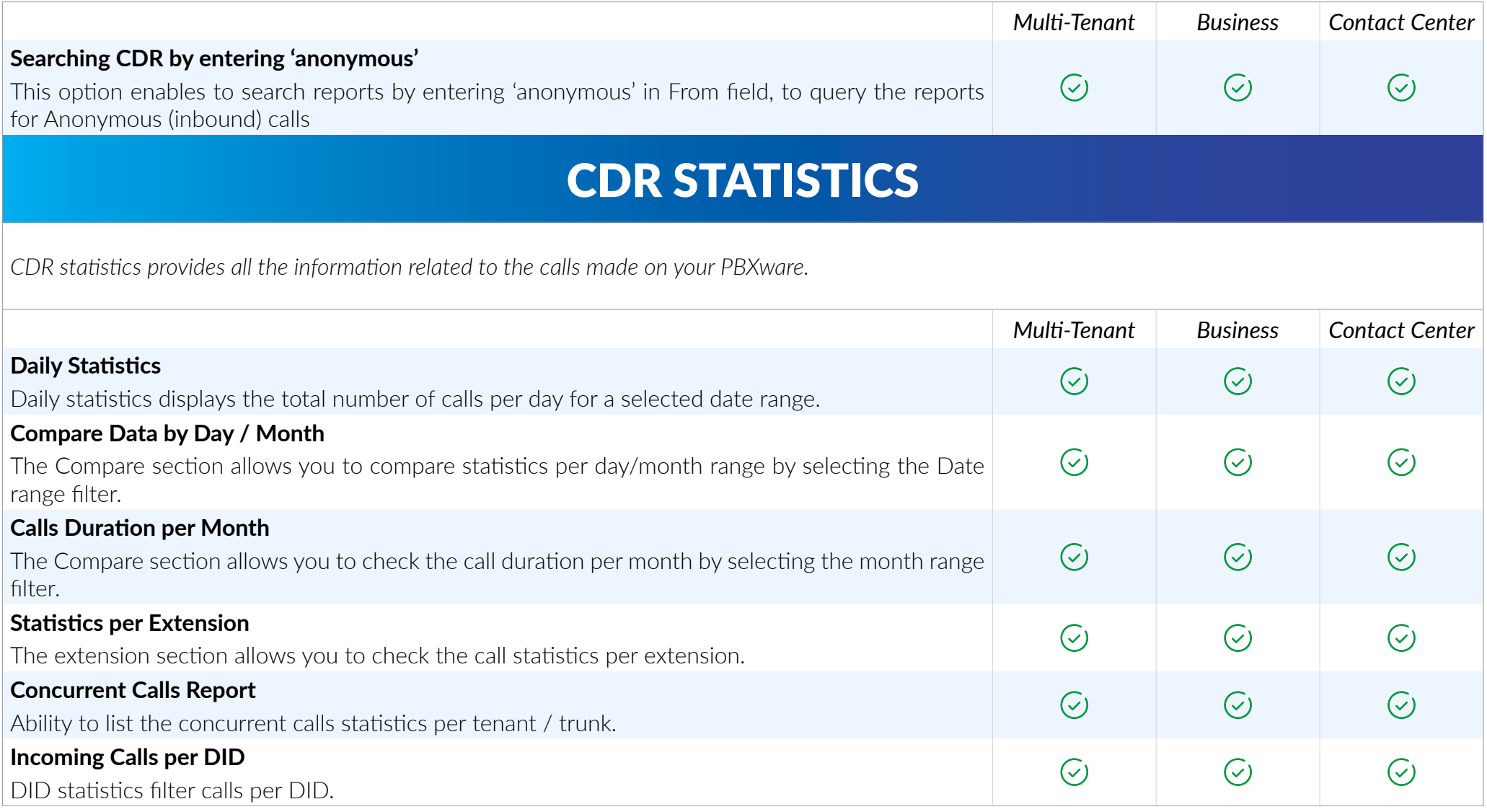

### FILE SYSTEM CONTROLS

*All PBXware logs, sound recordings, CLI and CLIR files are stored on the local file system. Some of these files can grow to a size that will not leave any space on the system. This section provides management with information of how and when these files should be rotated or deleted in order to prevent such a scenario.* 

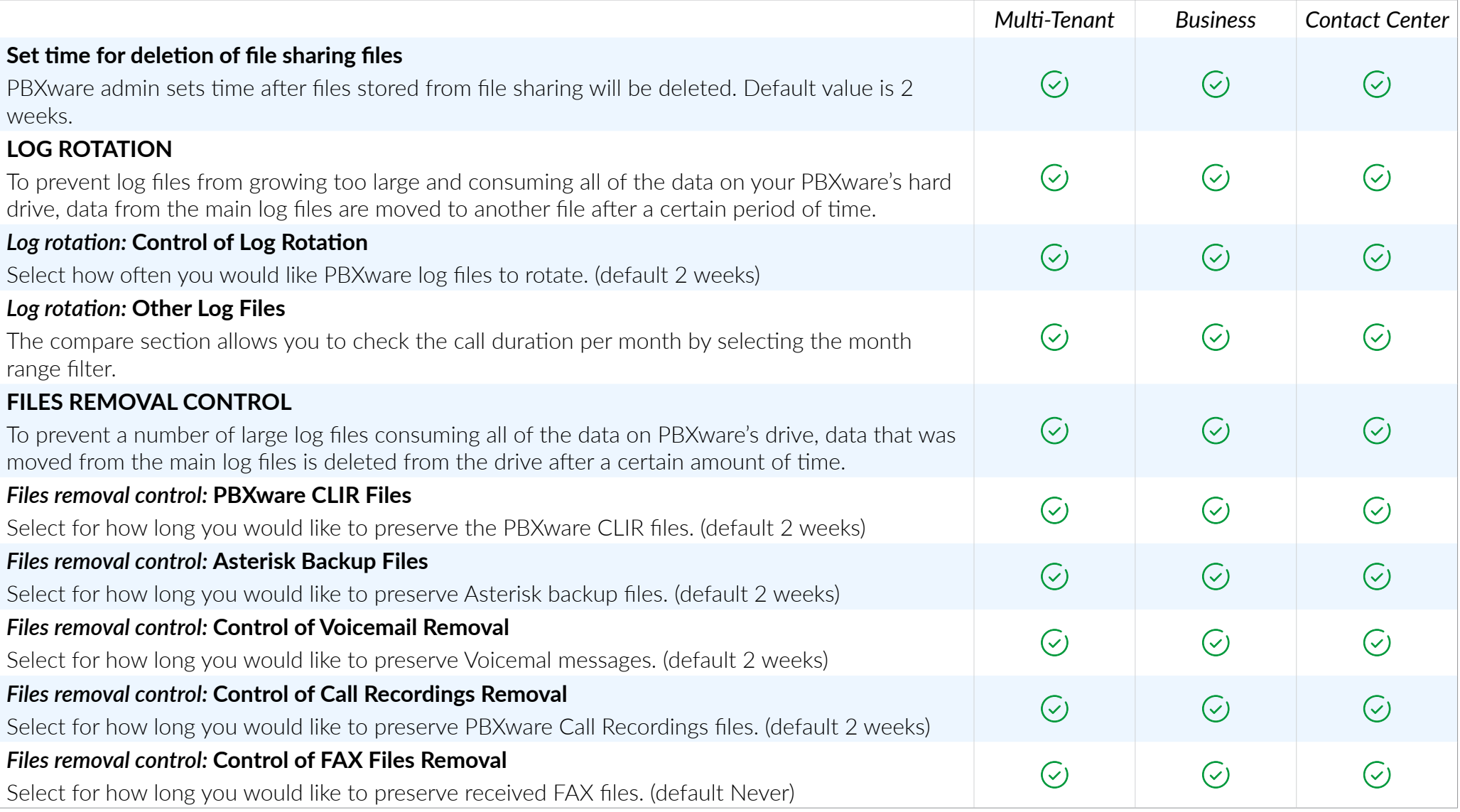

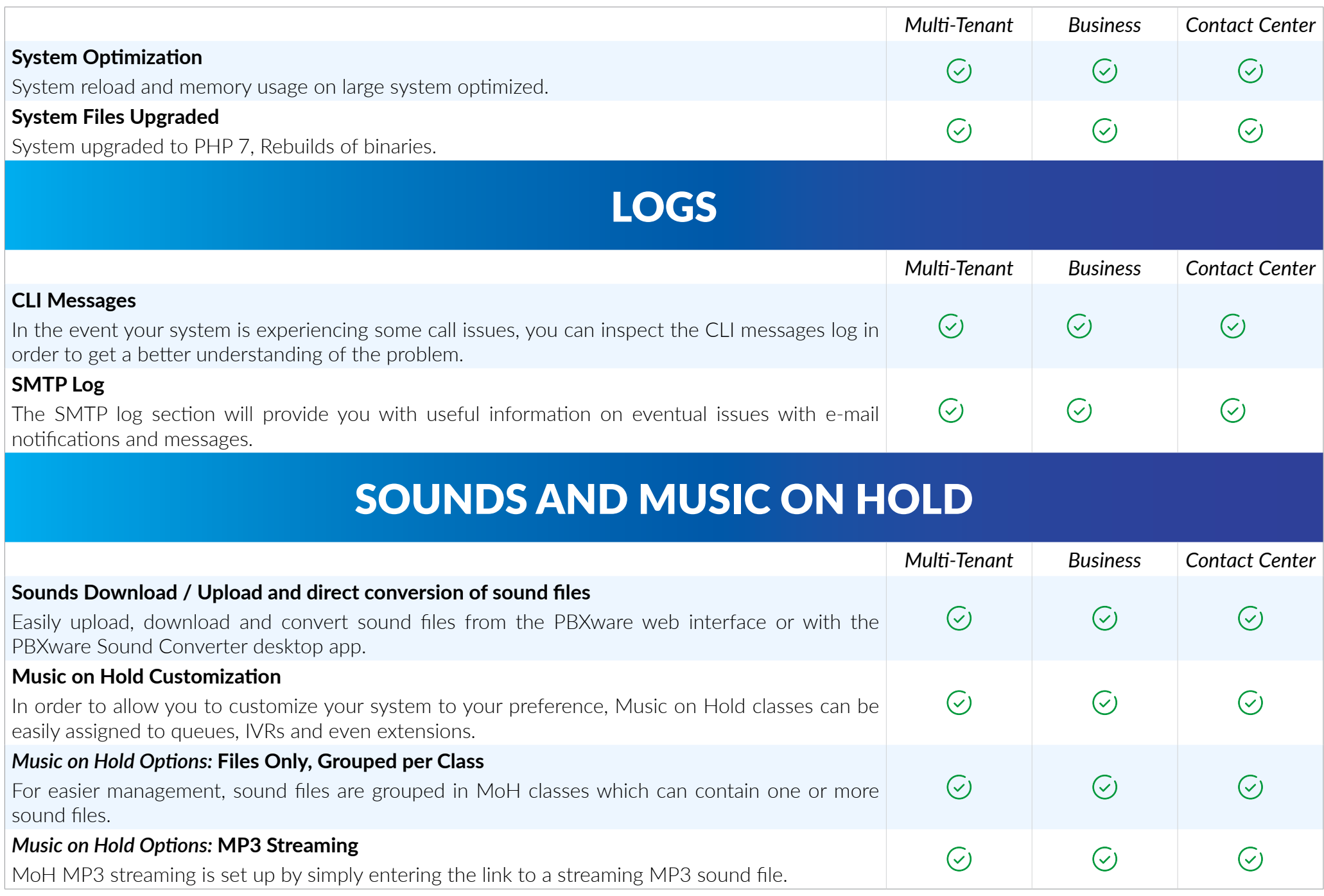

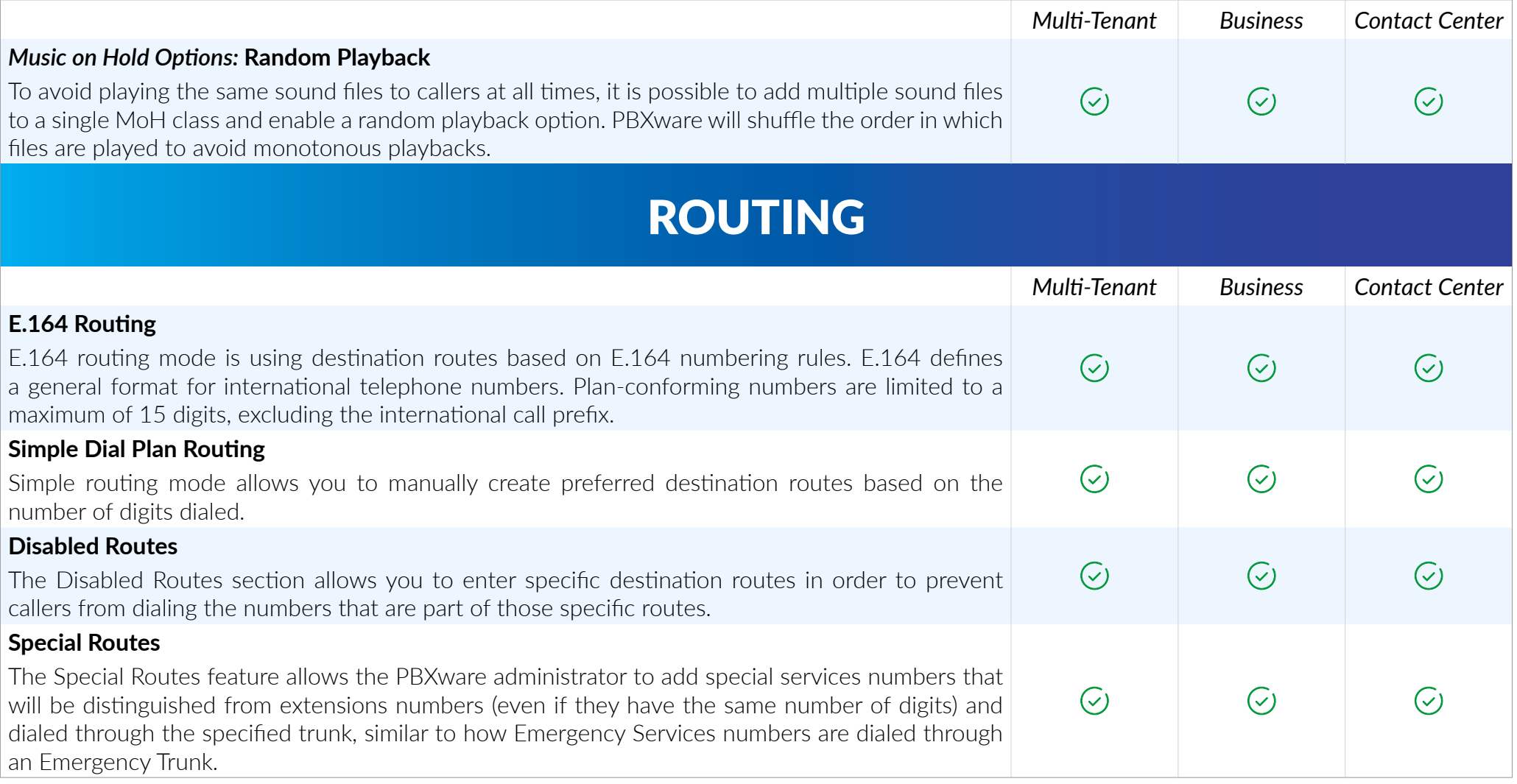

#### **LCR**

*LCR (Least Cost Routing) section allows fine-tuning of the system's trunks usage accordingly to the price and quality.*

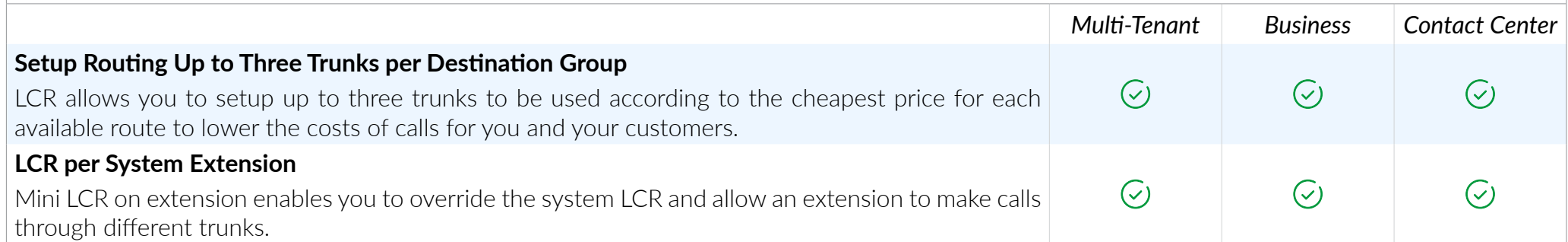

## BILLING & SERVICE PLANS

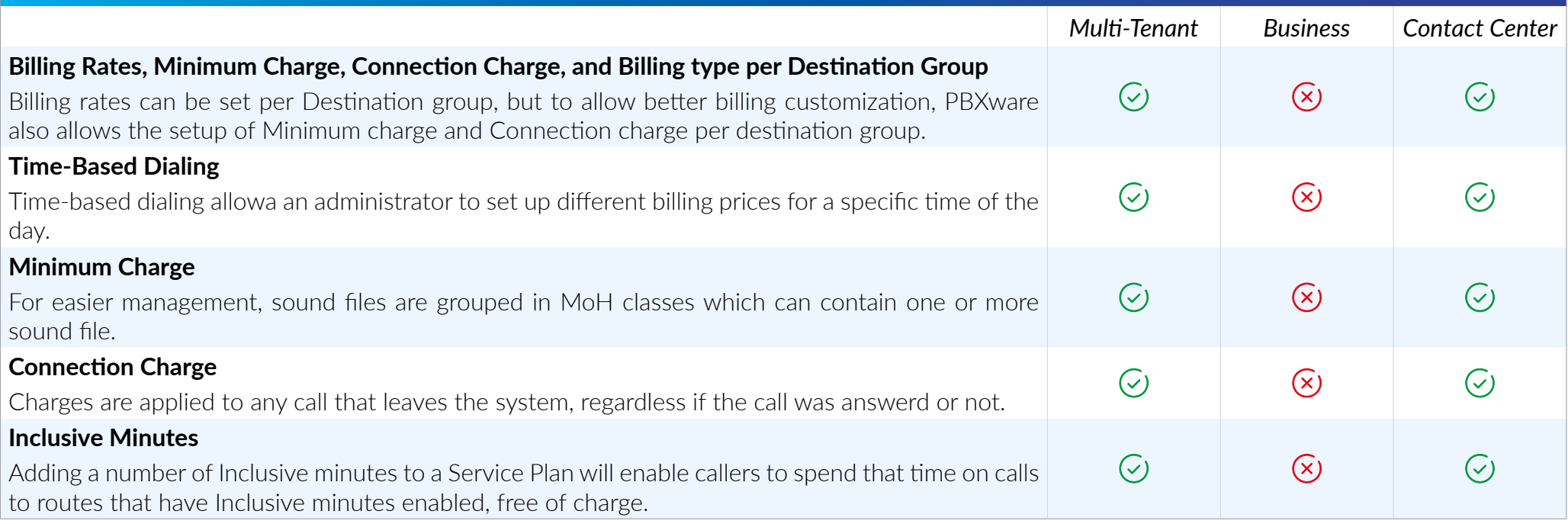
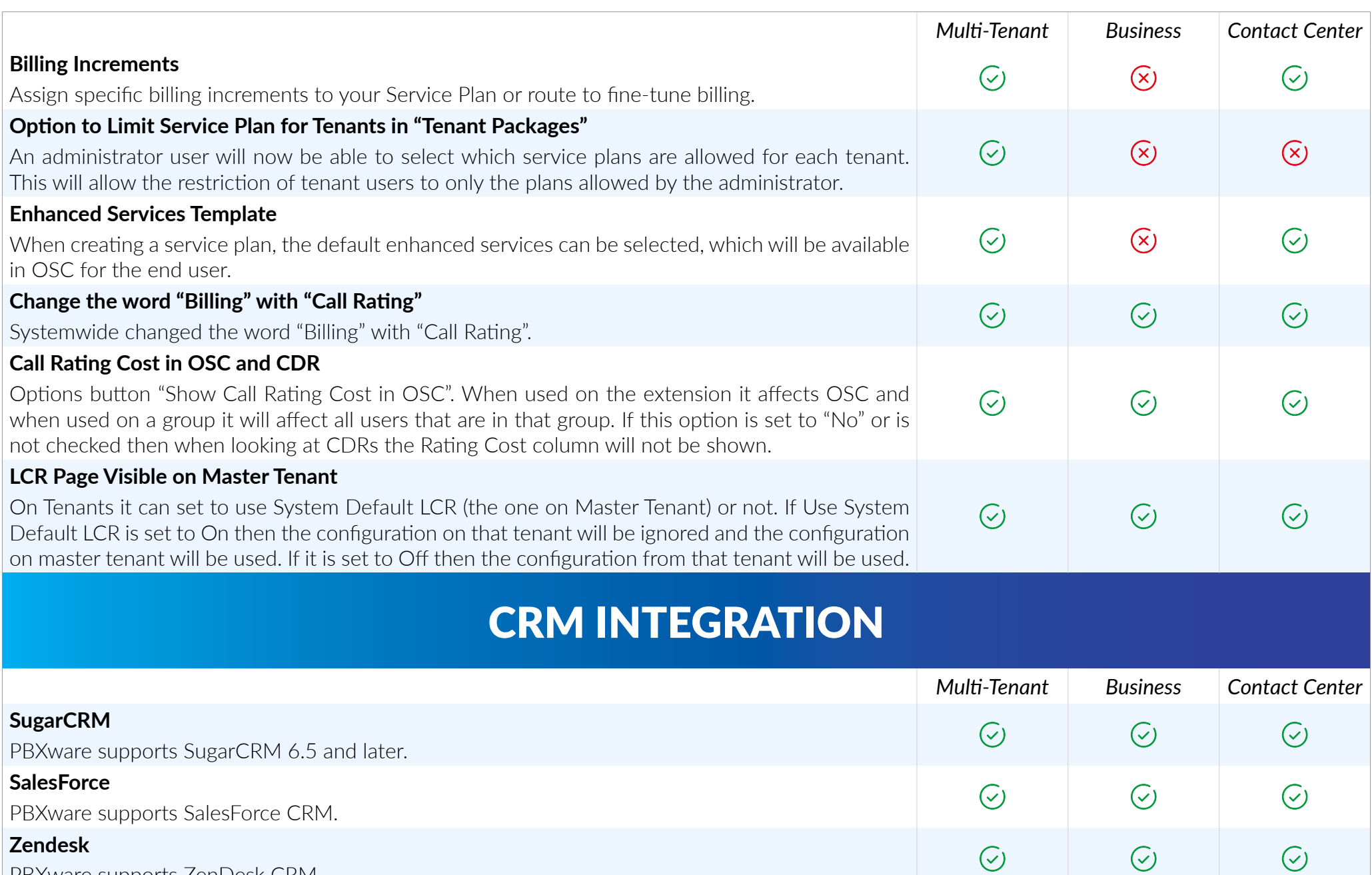

 $\odot$ 

 $\odot$ 

 $\odot$ 

PBXware supports ZenDesk CRM.

#### **Zoho**

PBXware supports Zoho CRM.

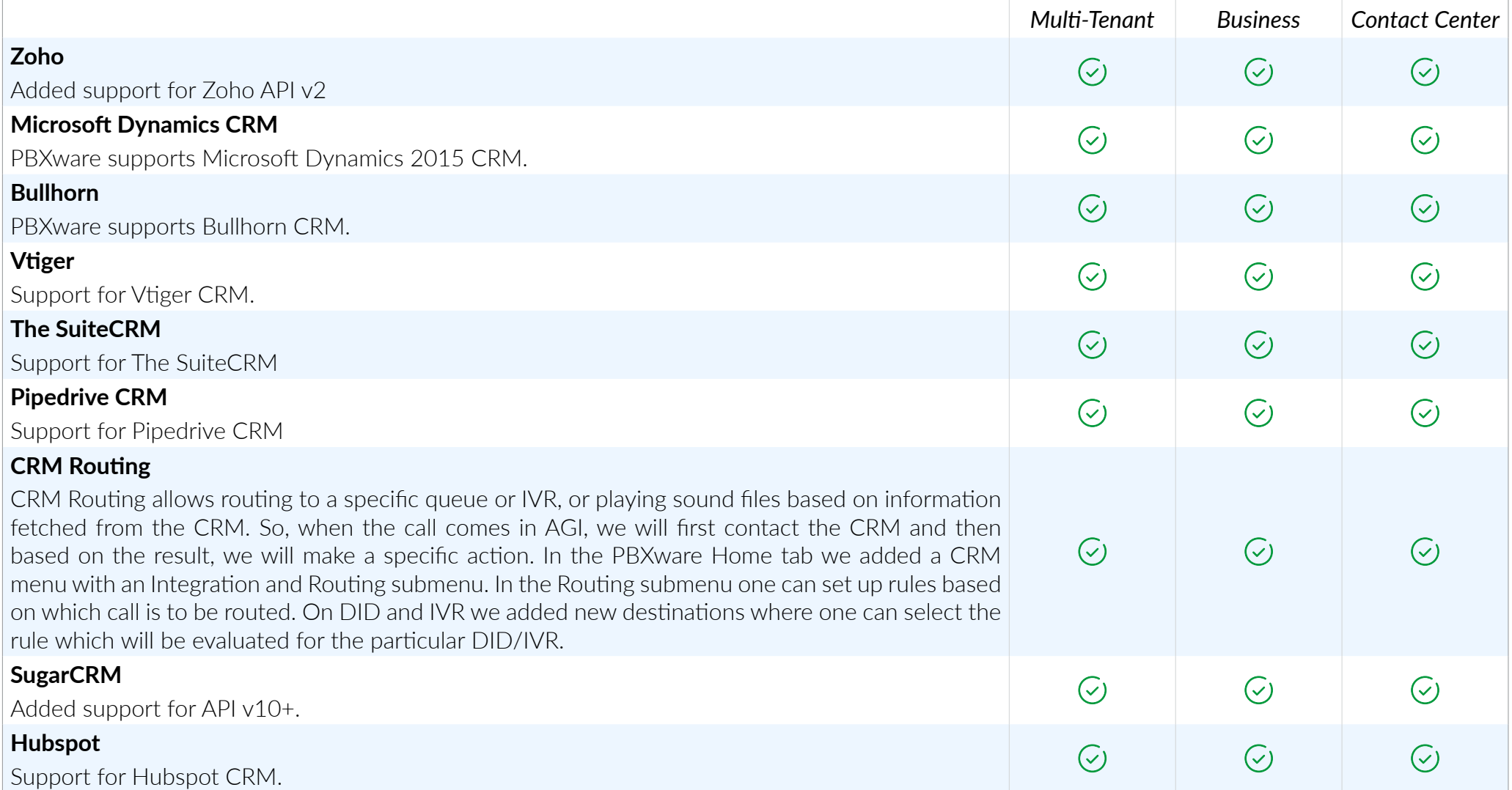

# E-MAILS

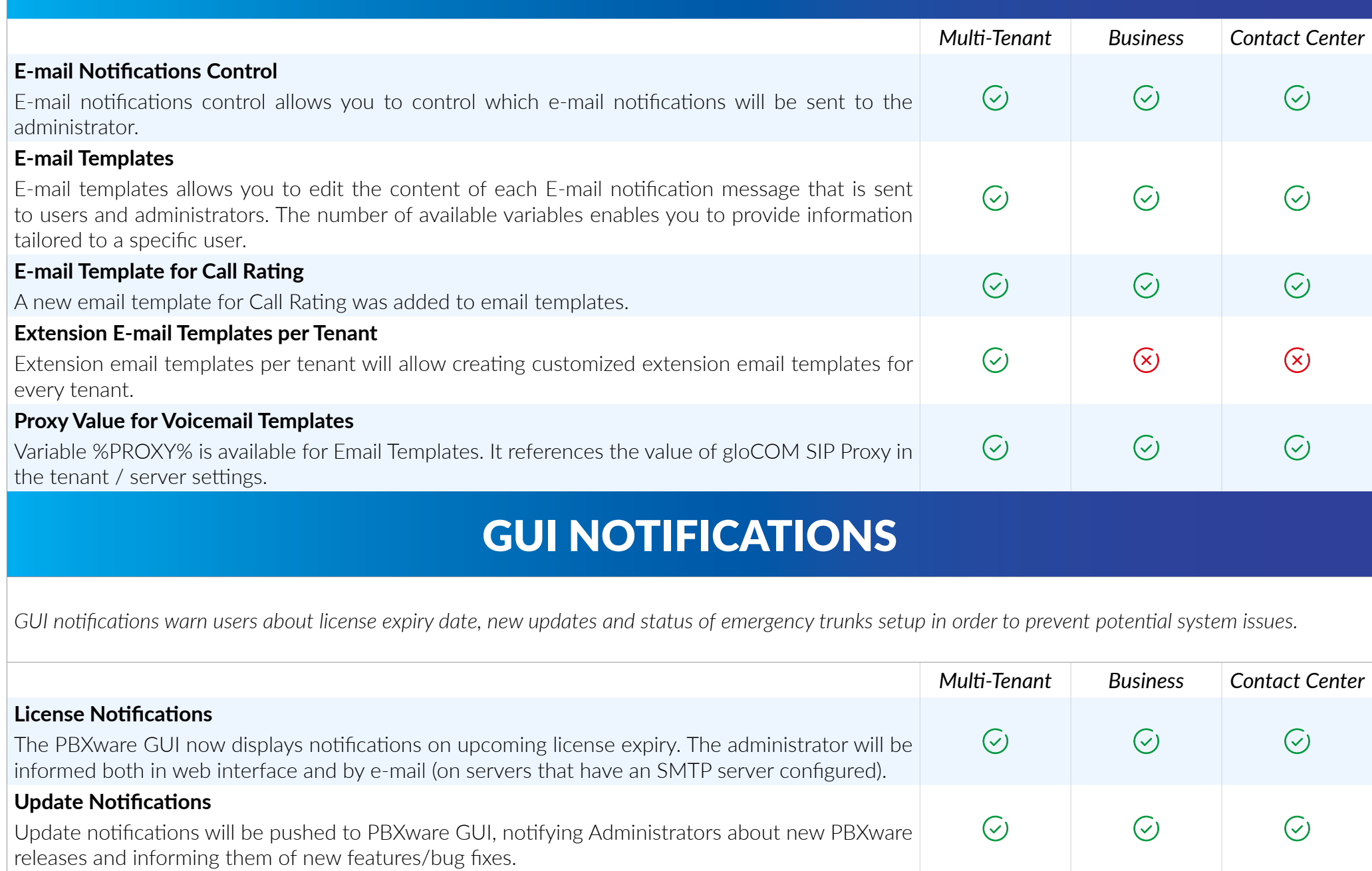

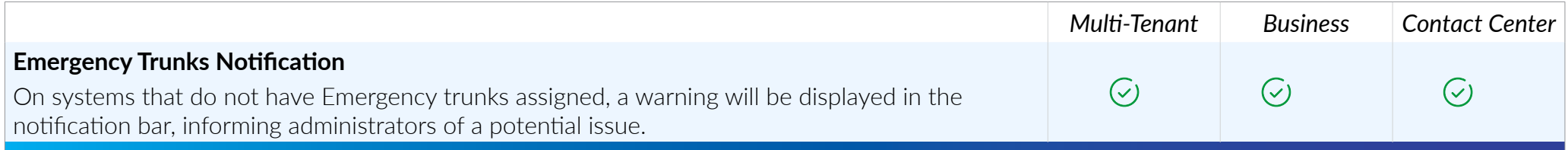

# DTMF ACCESS CODES

*DTMF access codes allow PBXware users to easily access and manage a number of PBXware features.*

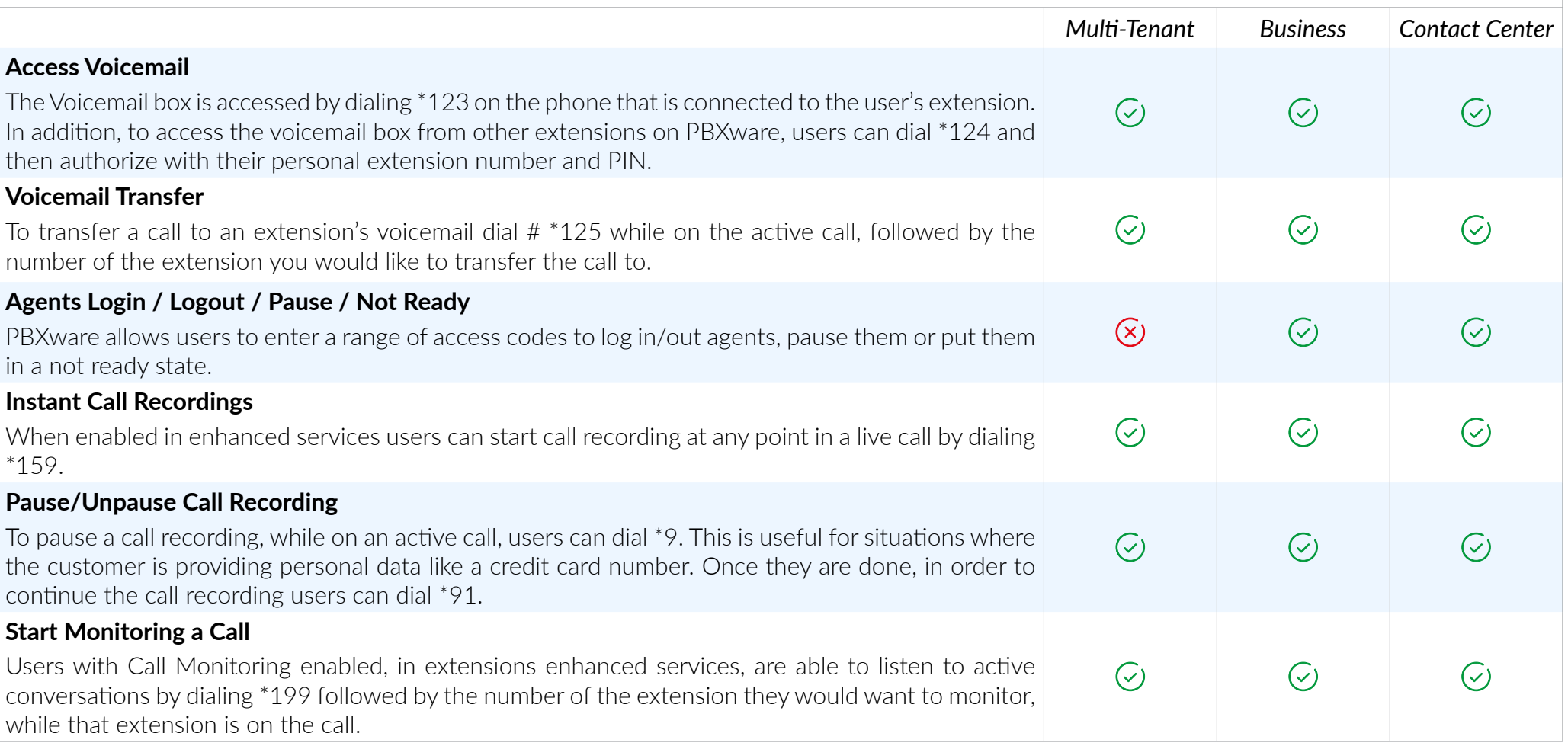

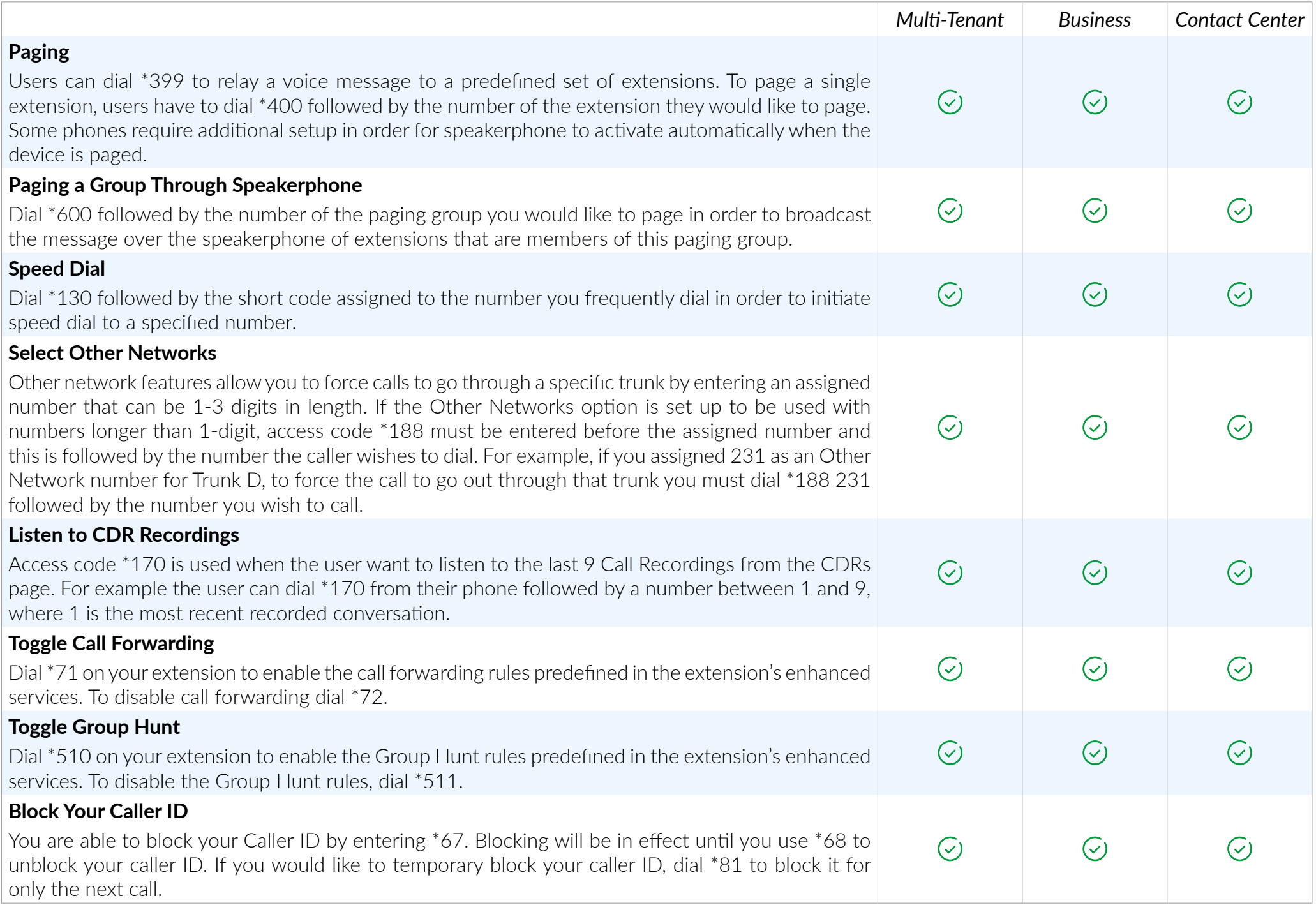

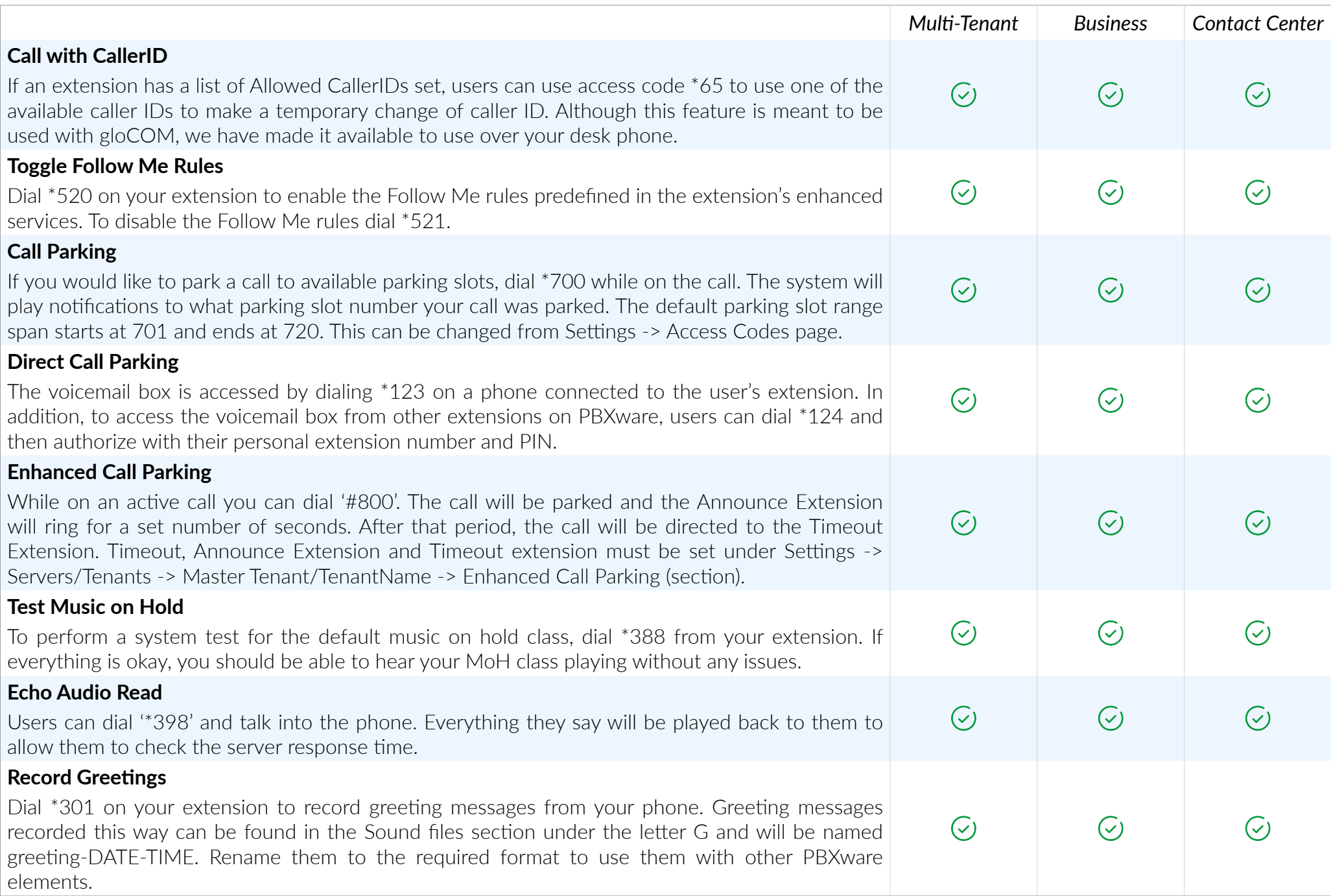

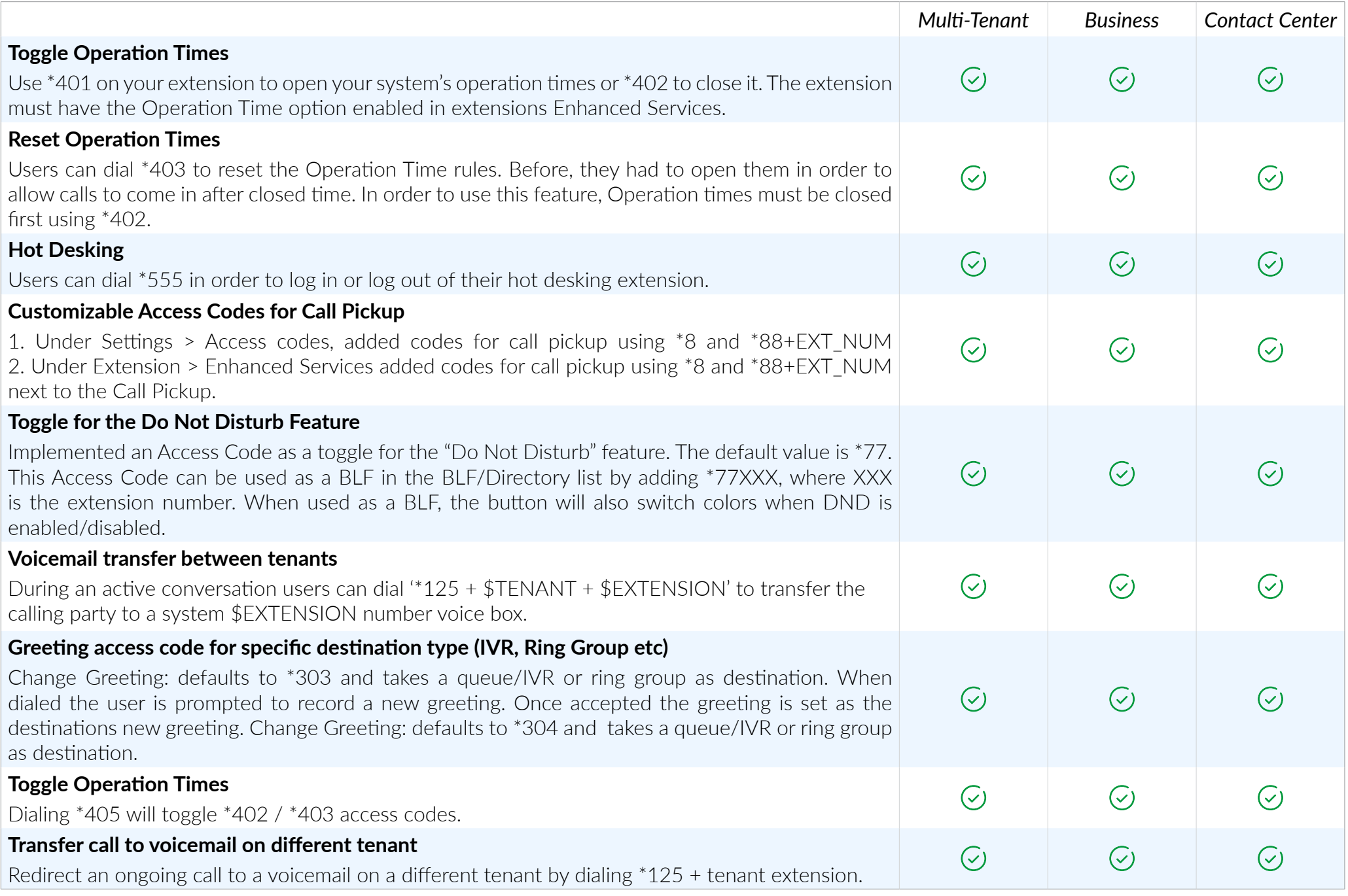

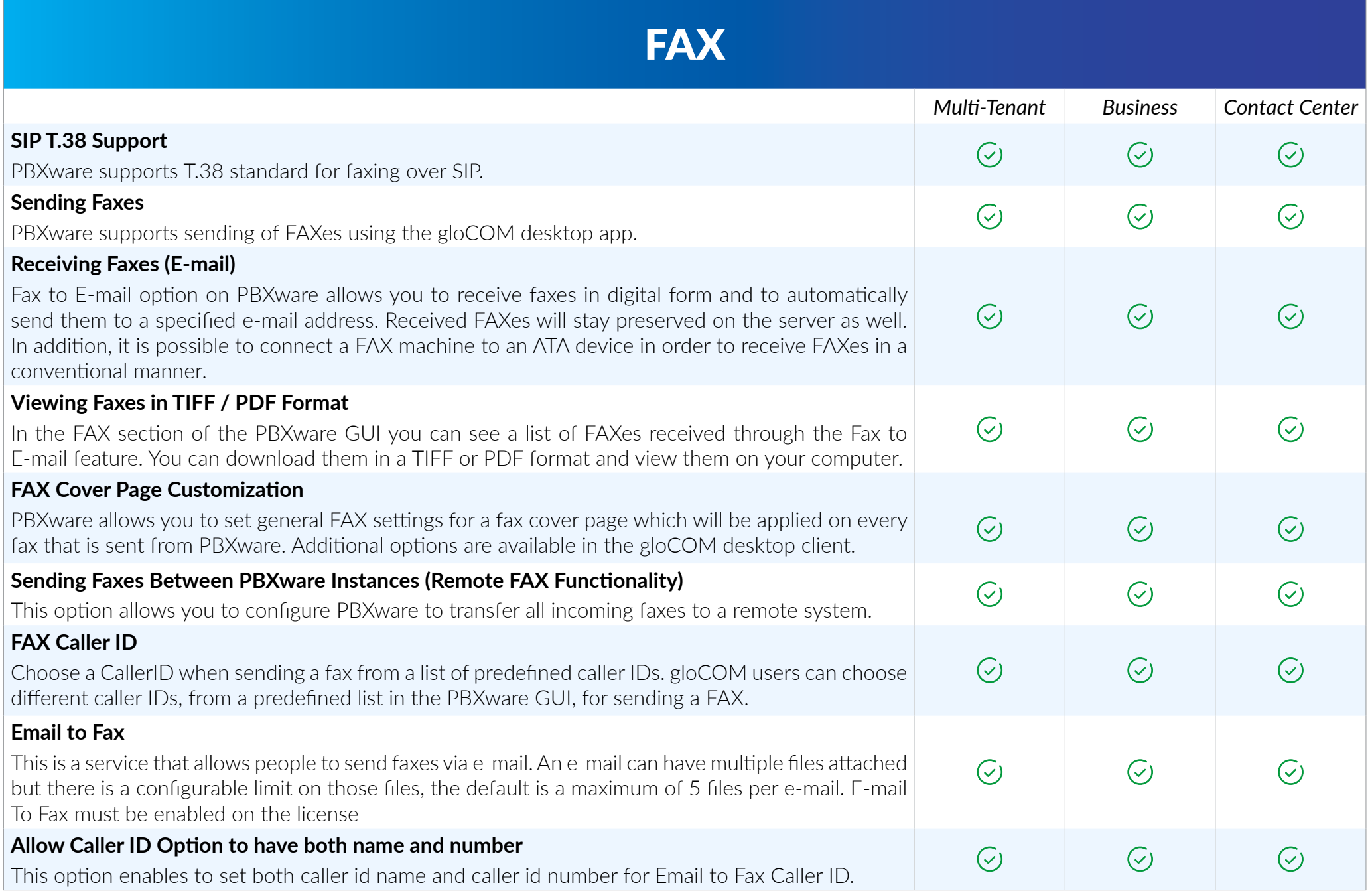

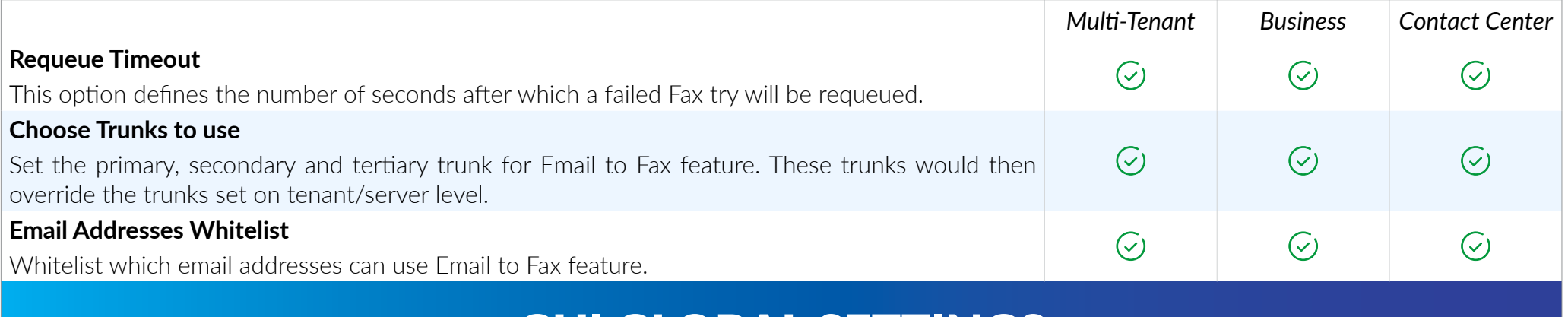

## GUI GLOBAL SETTINGS

*The PBXware graphical interface allows you to configure and supervise your PBX faster, easier, and much more efficient than any other product on the market.* 

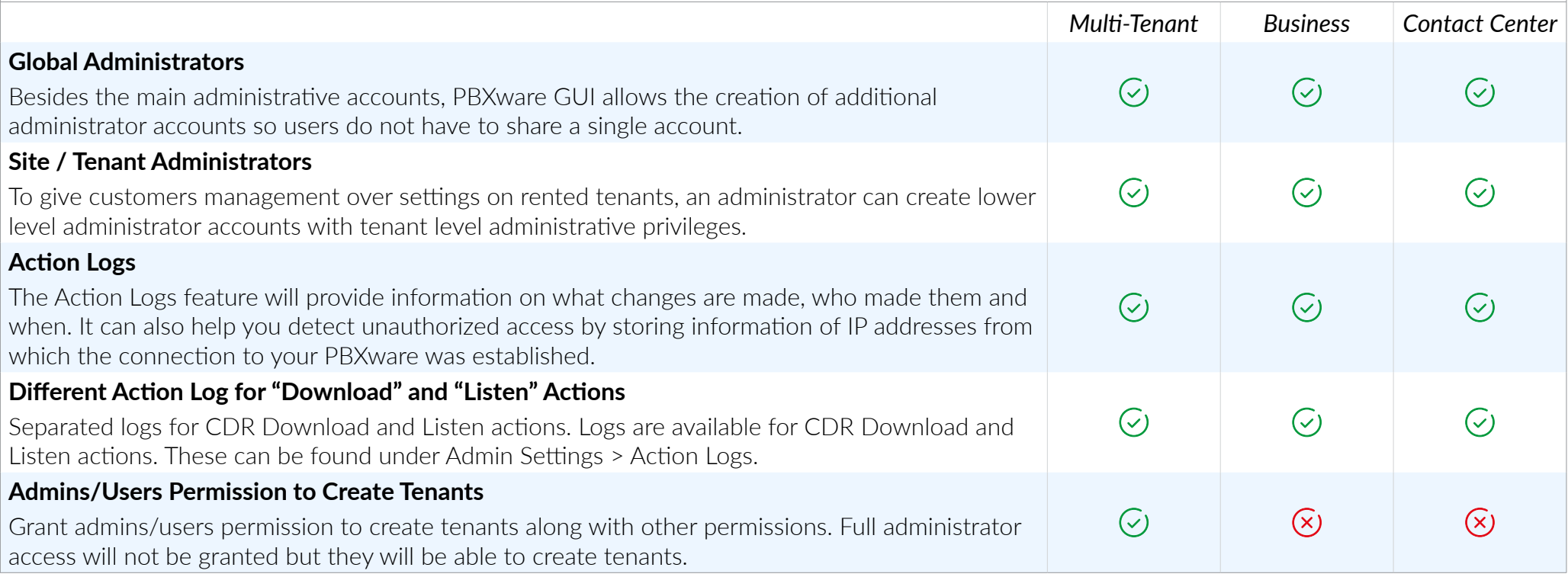

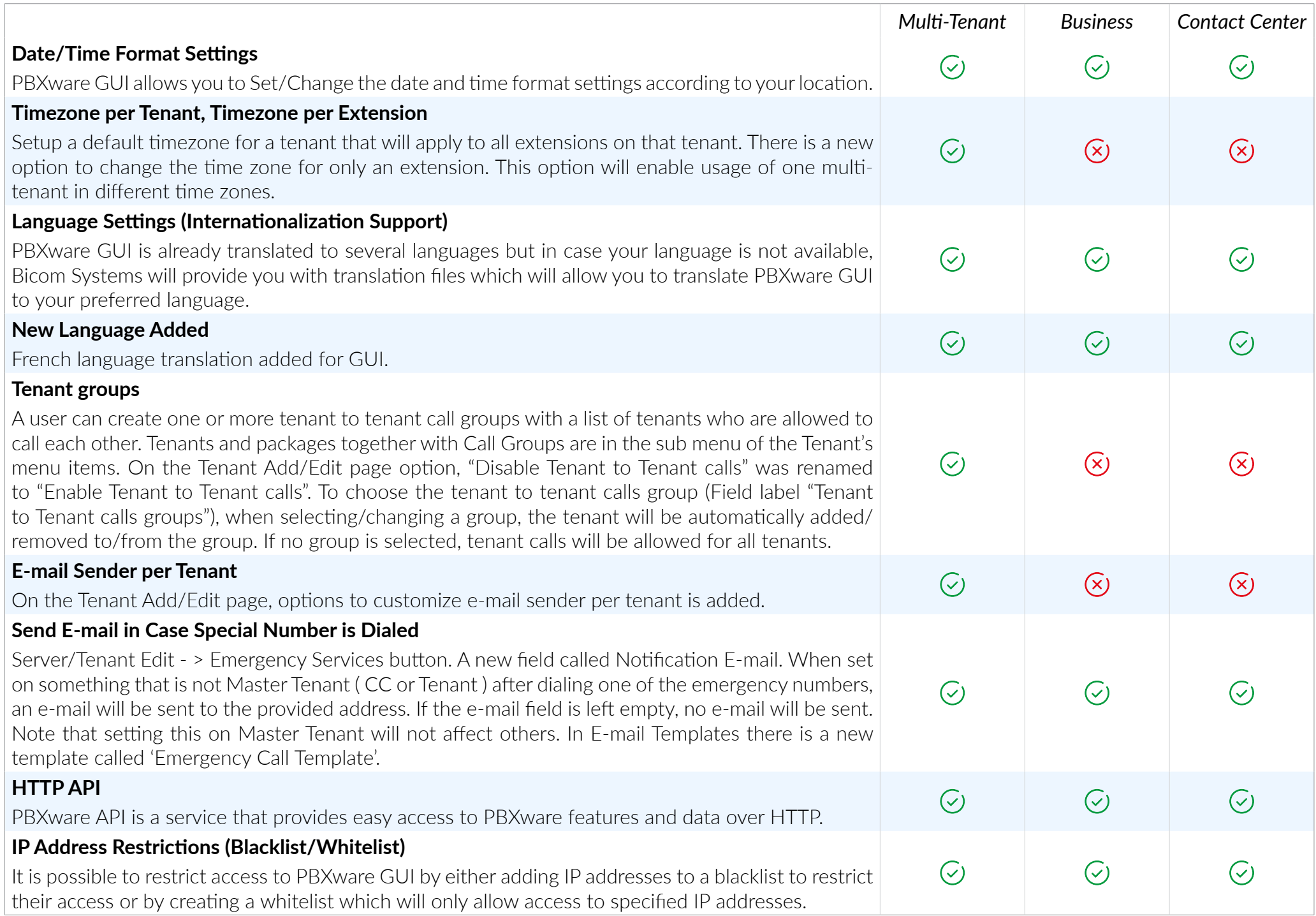

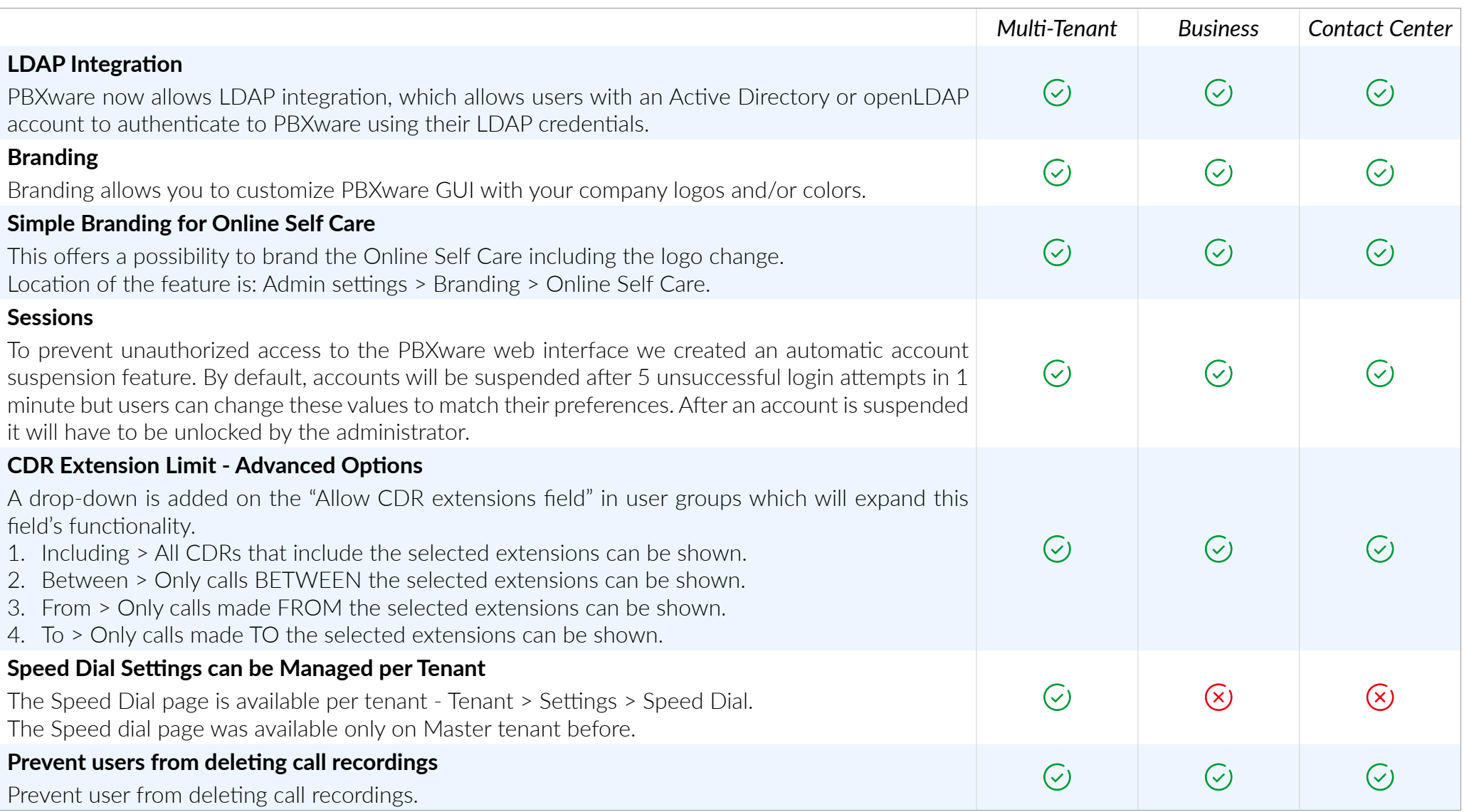

# BRANDING

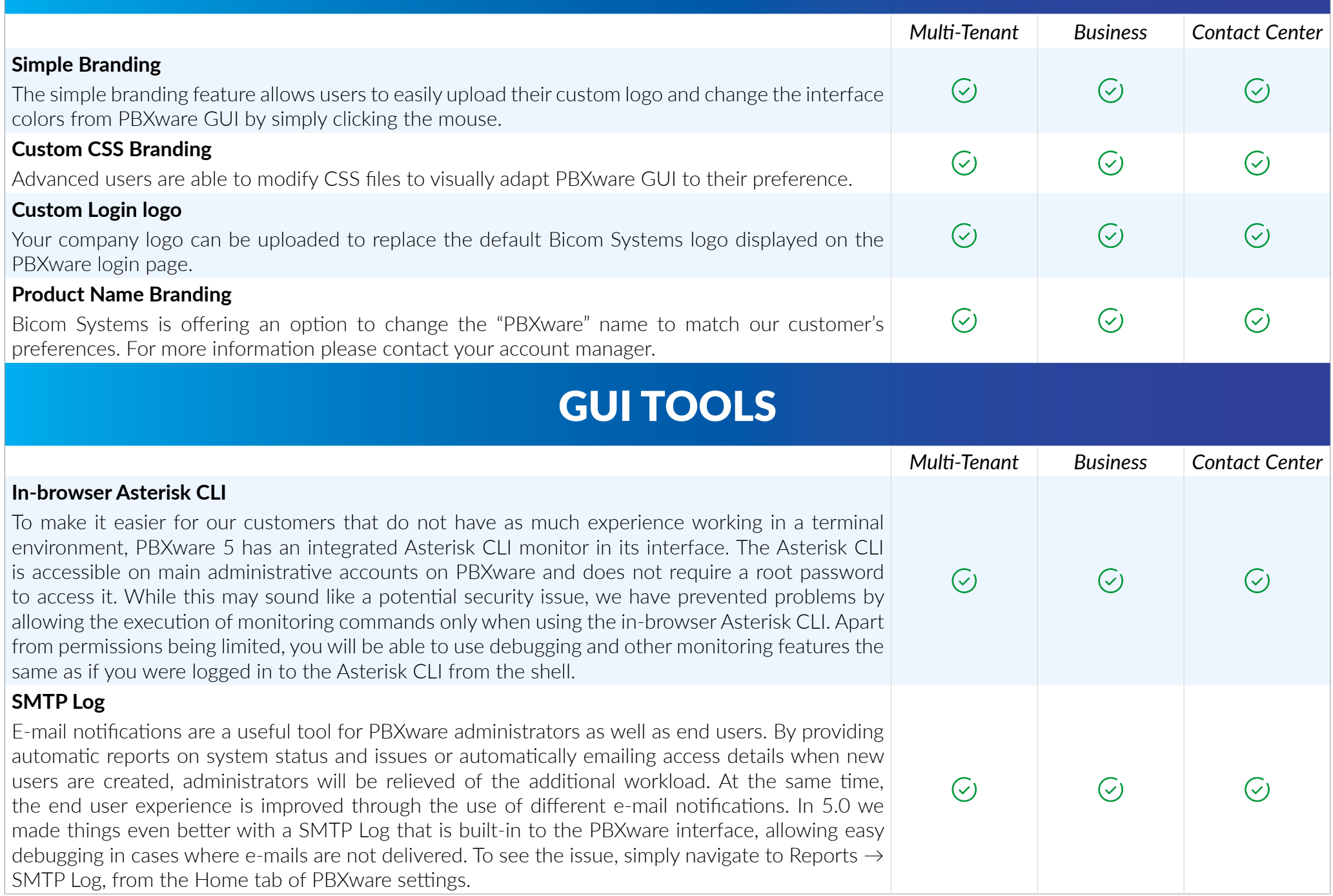

# SUPPORTED BROWSERS (GUI)

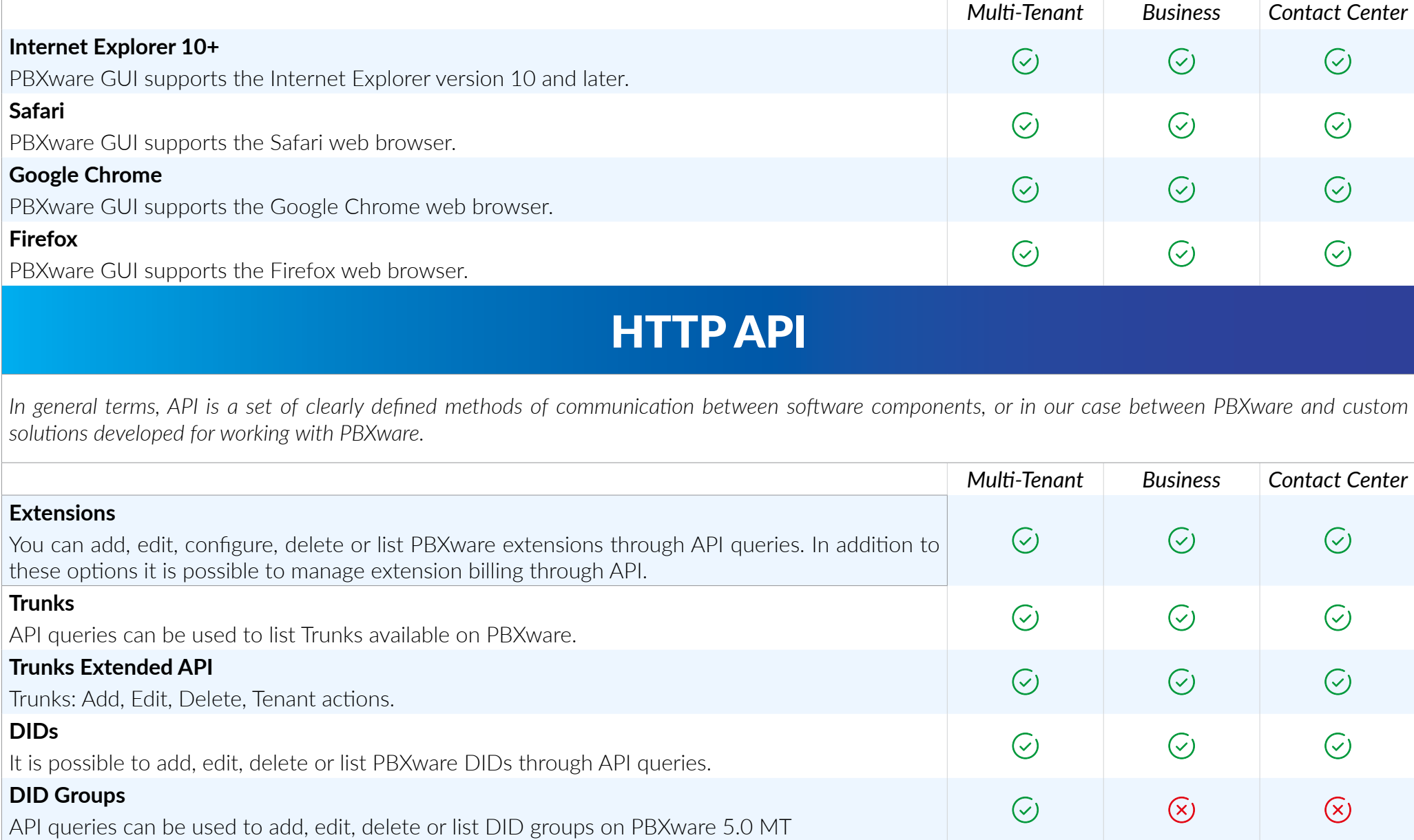

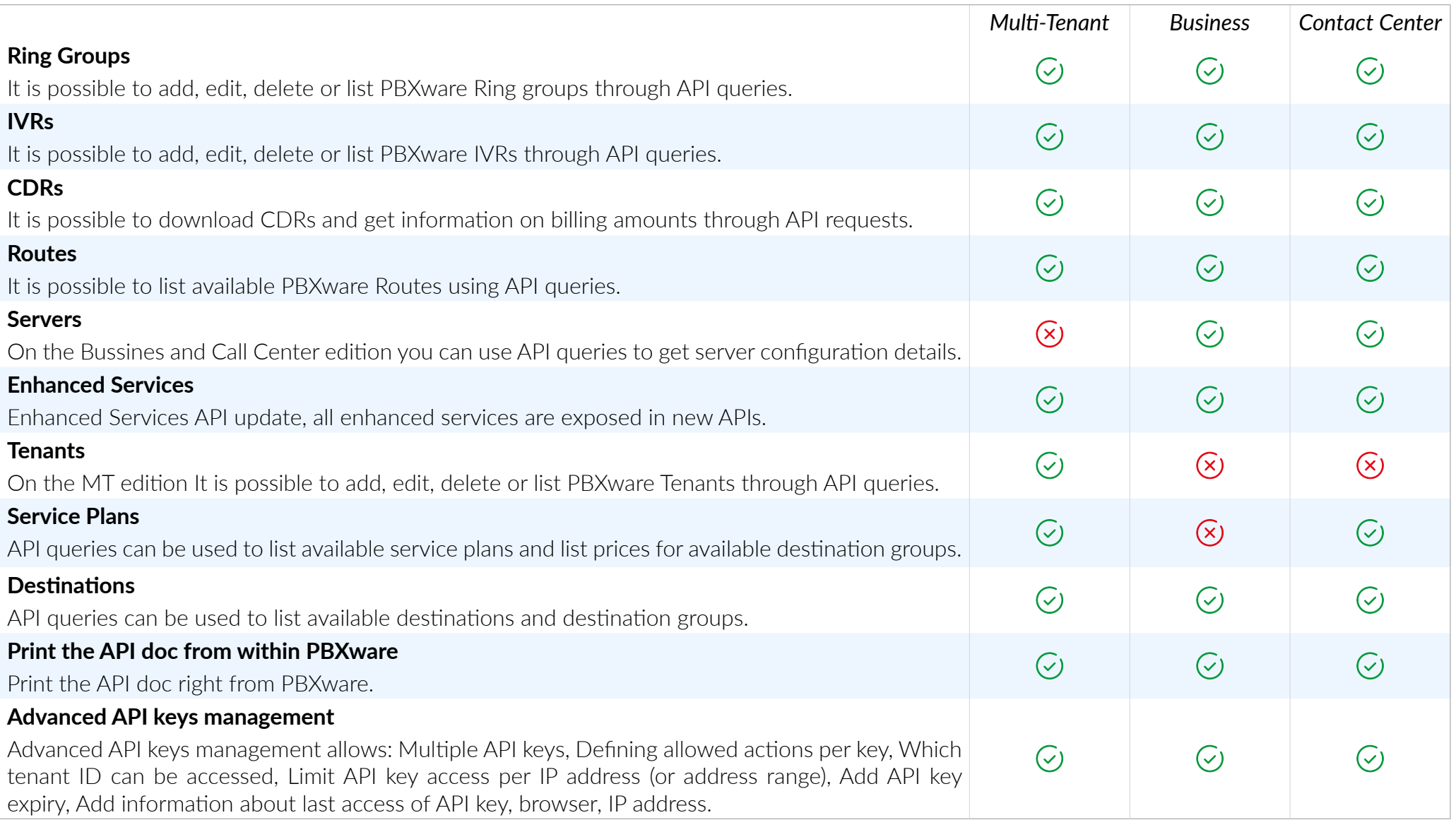

## SETUP WIZARD

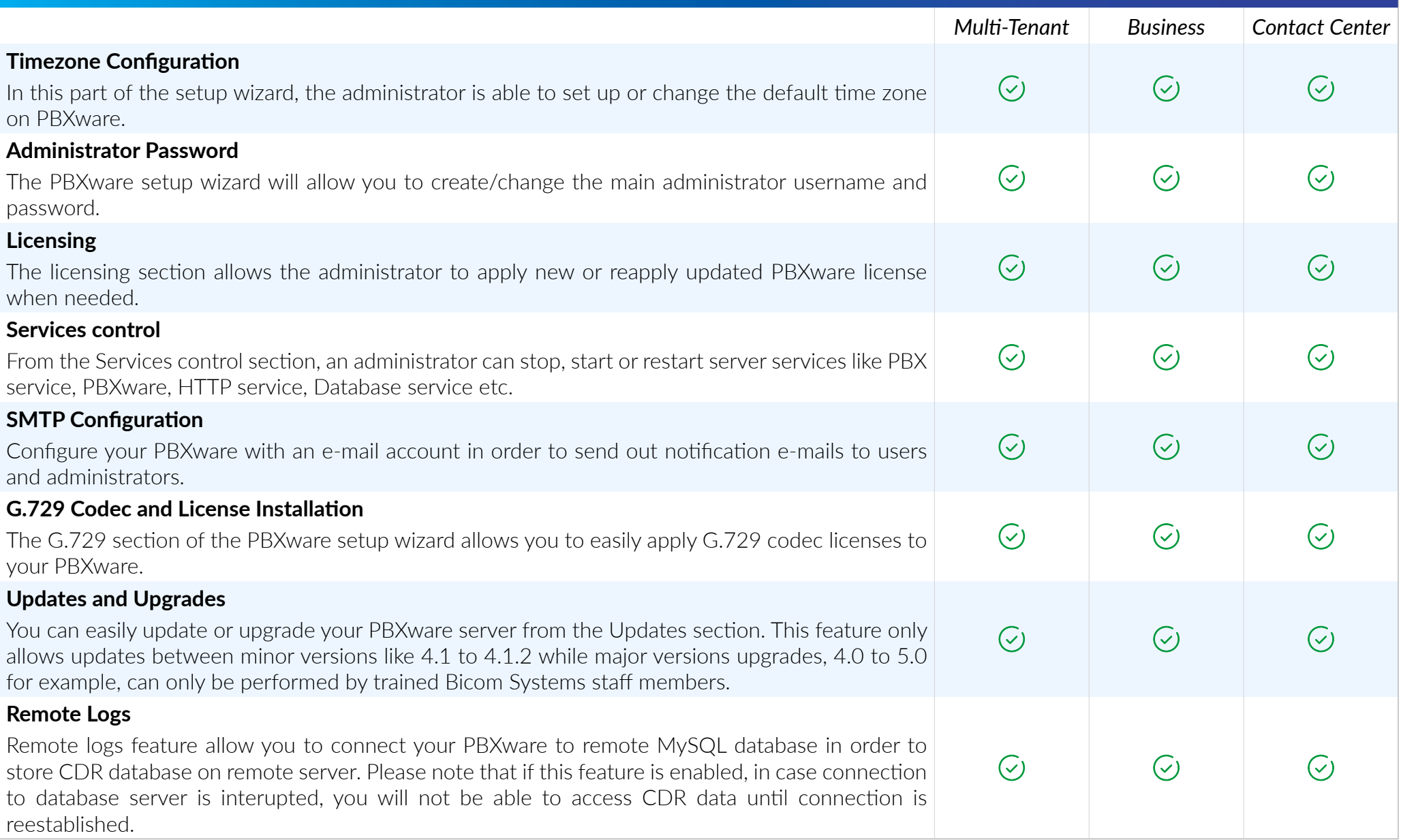

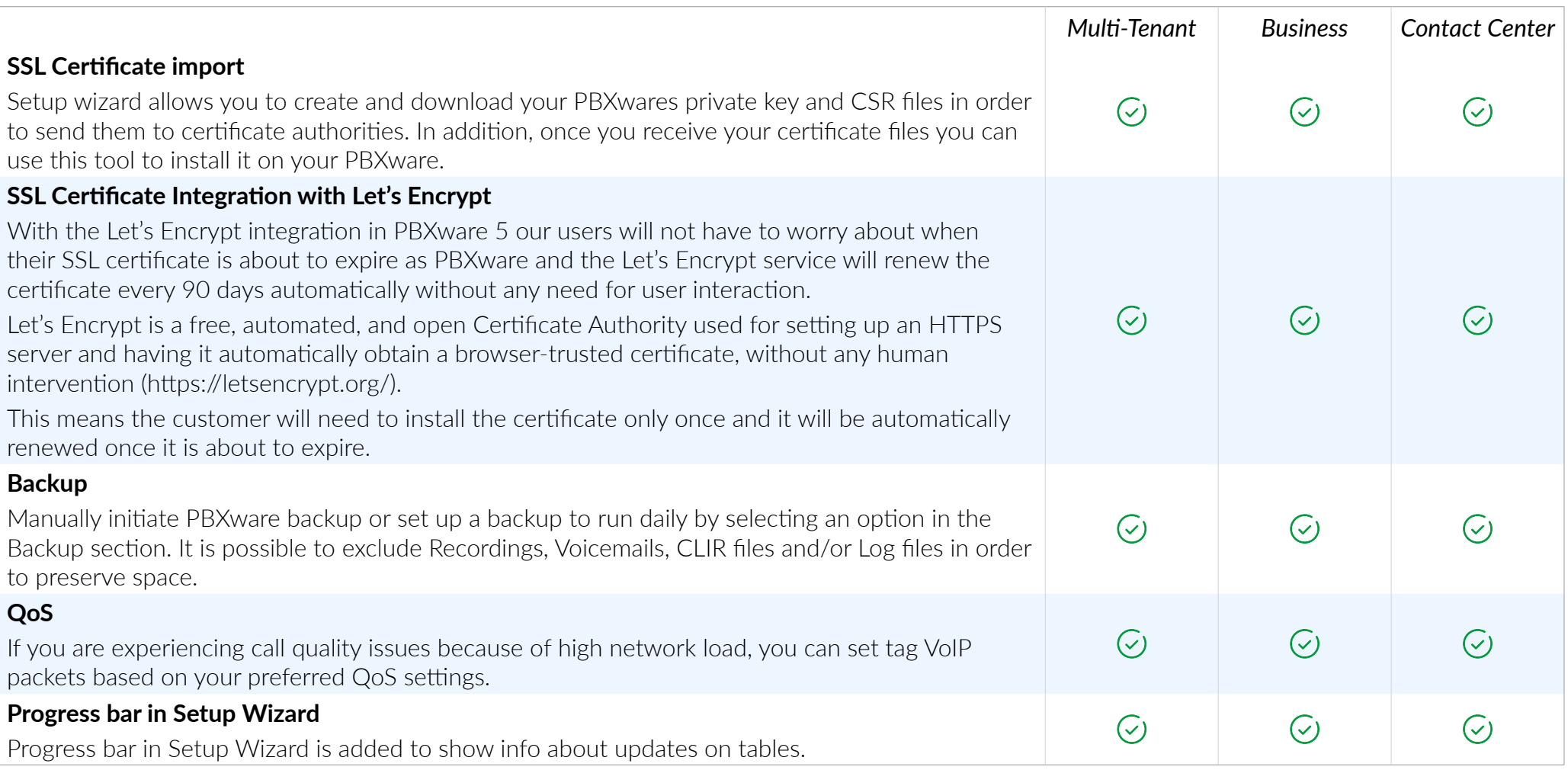

## AUTO PROVISIONING

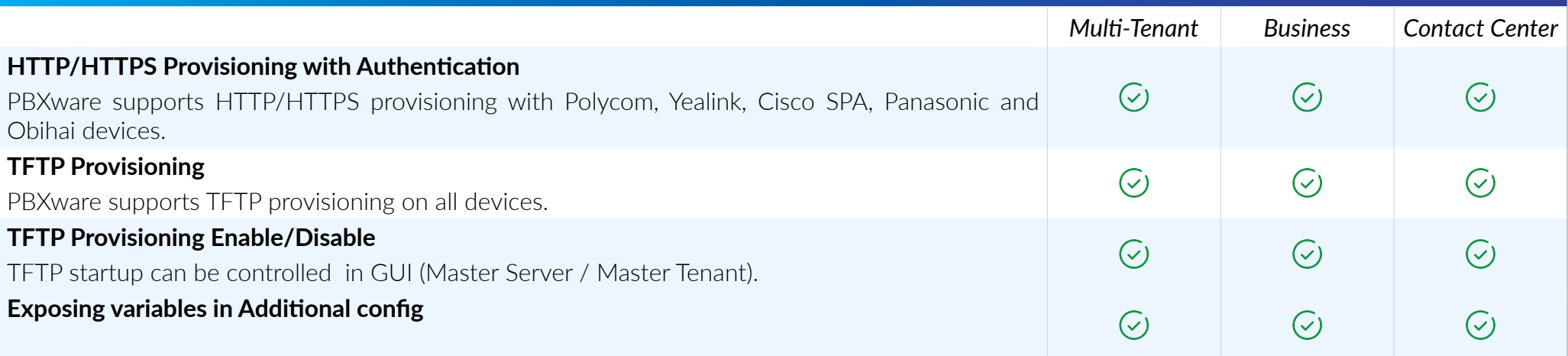

## SUPPORTED DEVICES

*A wide range of supported UADs is an advantage PBXware is providing for its users. With suport for all major brands in the industry we also offer support for range of devices not as widely supported on other platforms.*

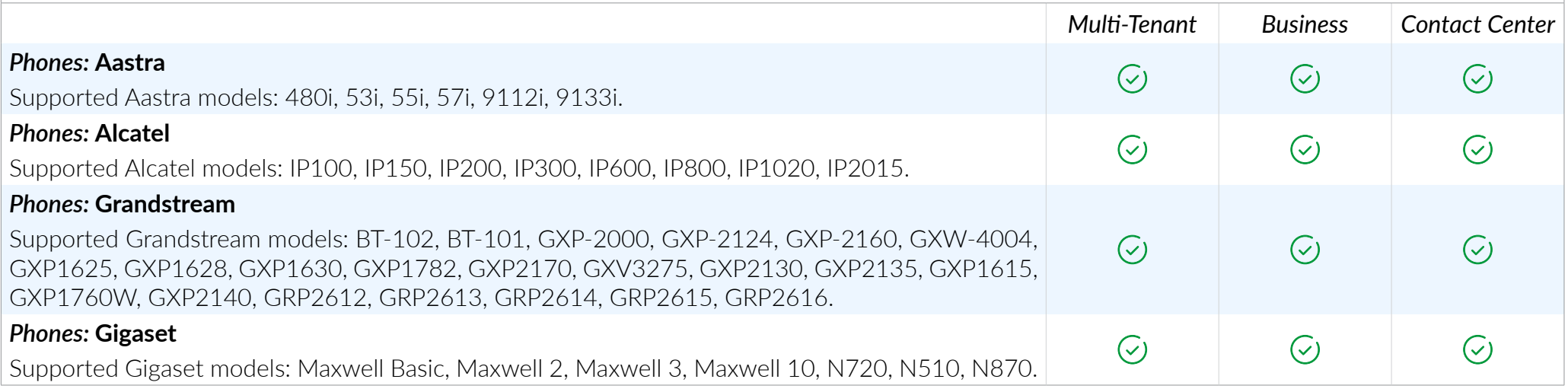

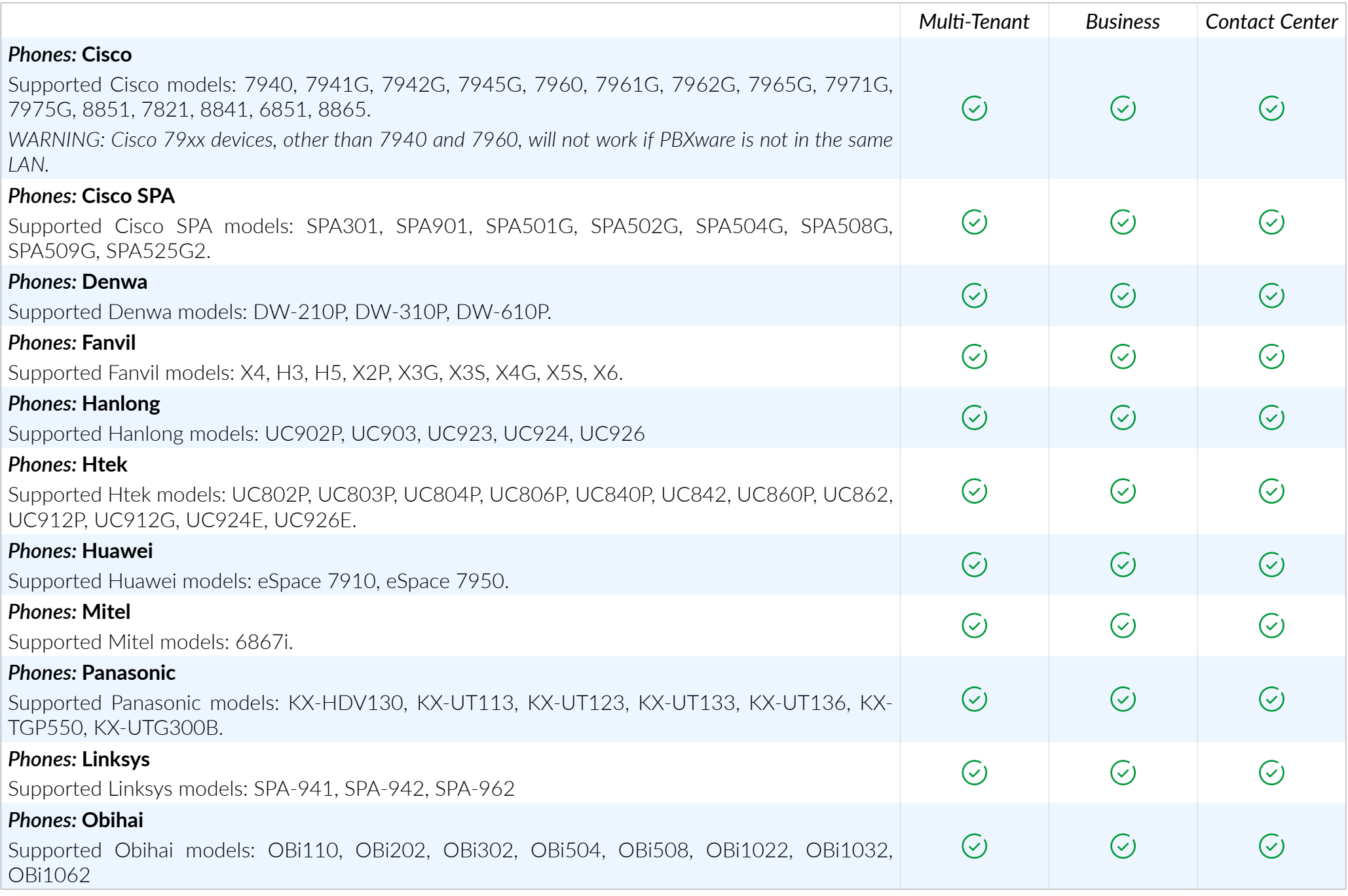

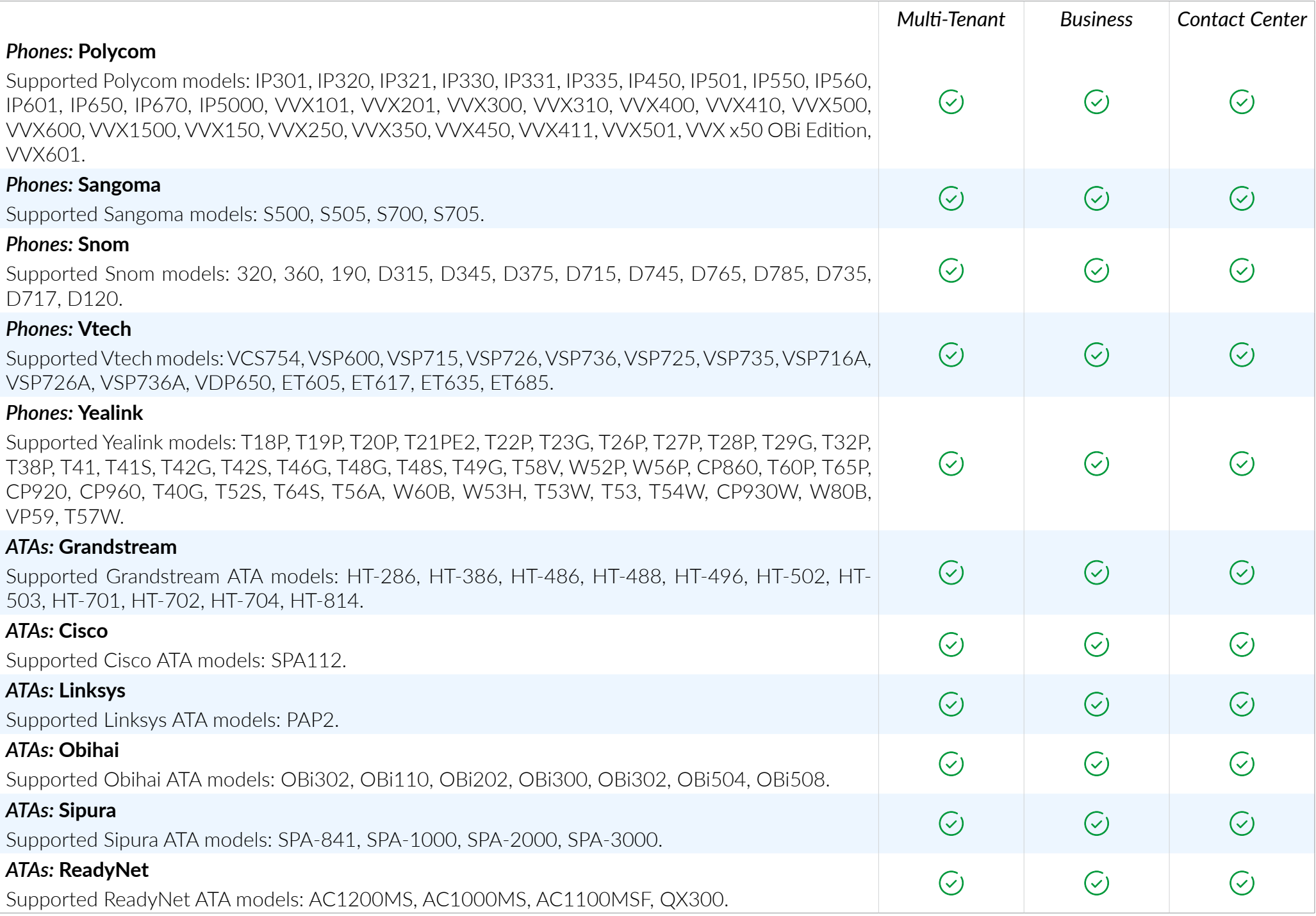

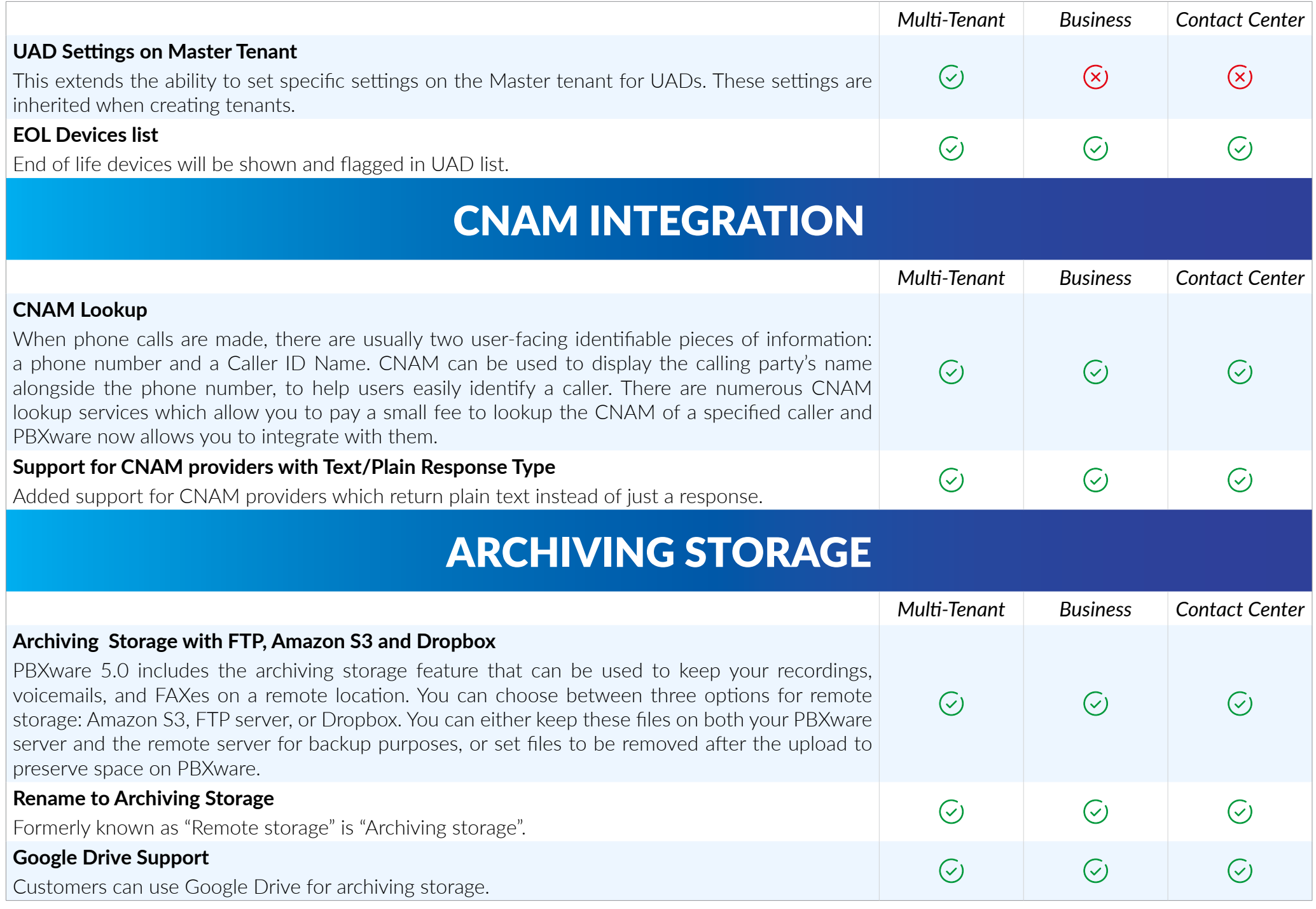

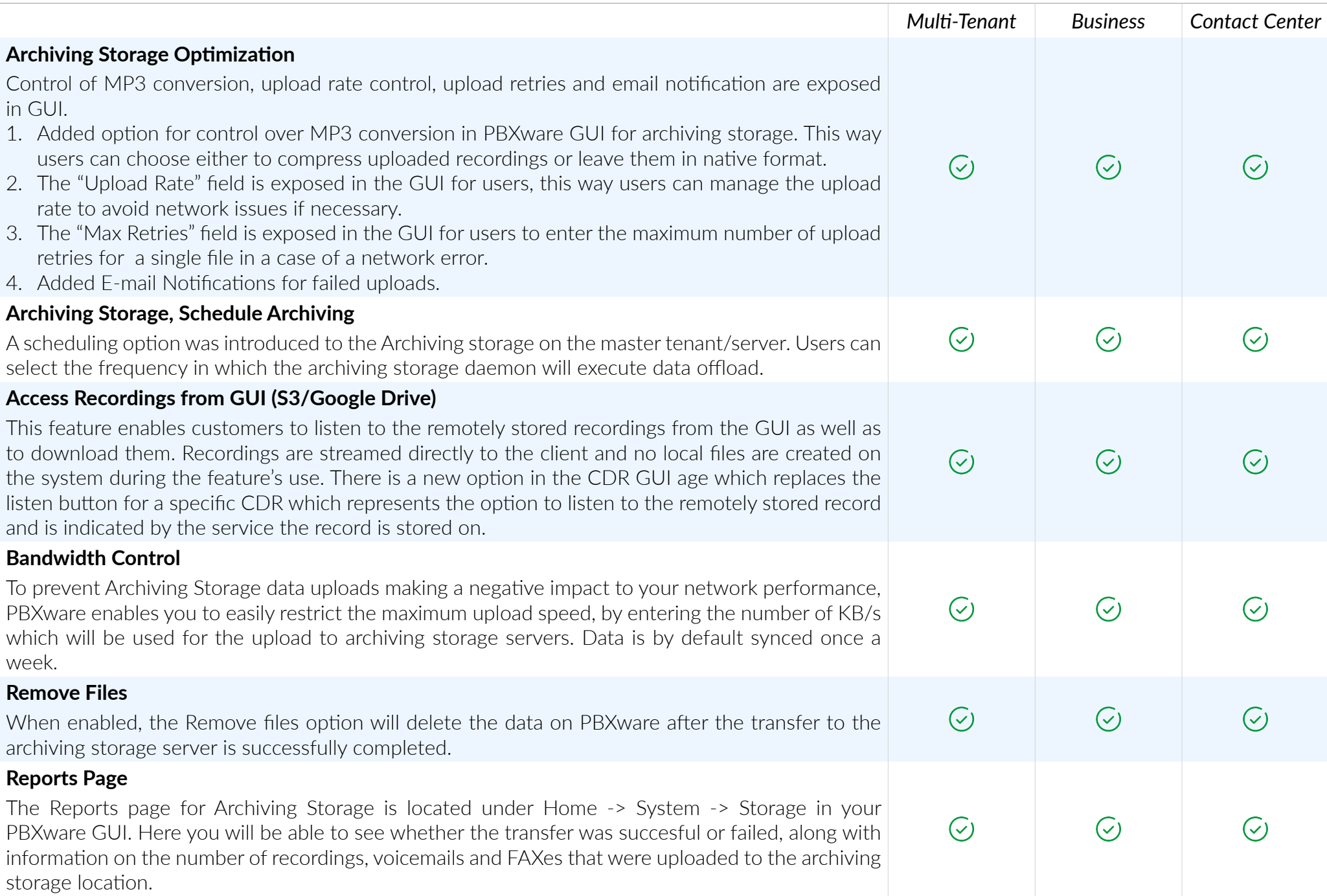

# TENANTS / SERVERS

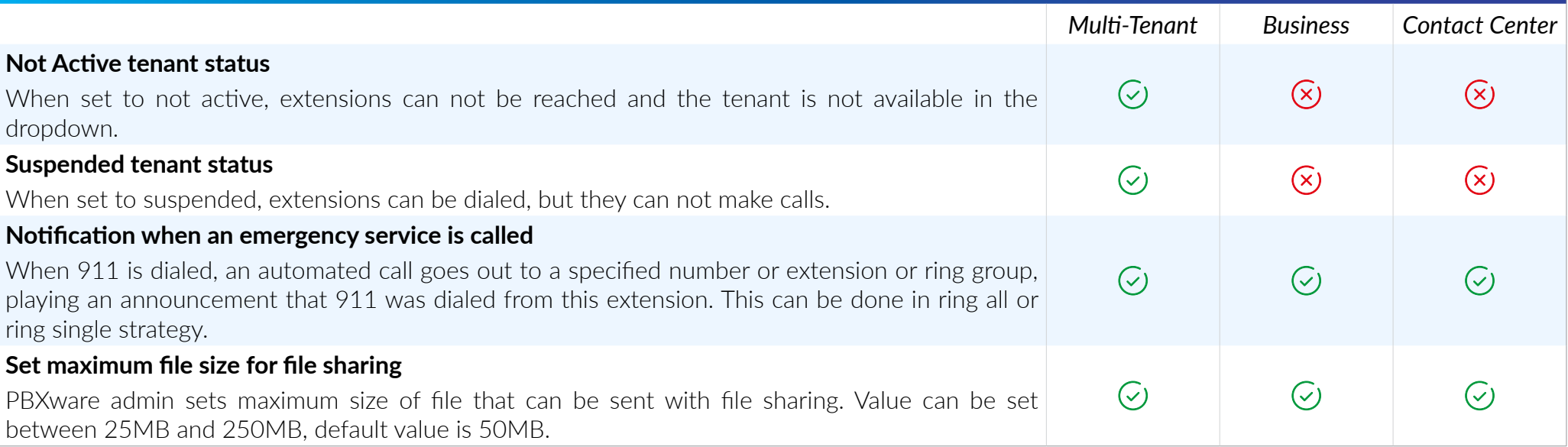

# **MEETINGS**

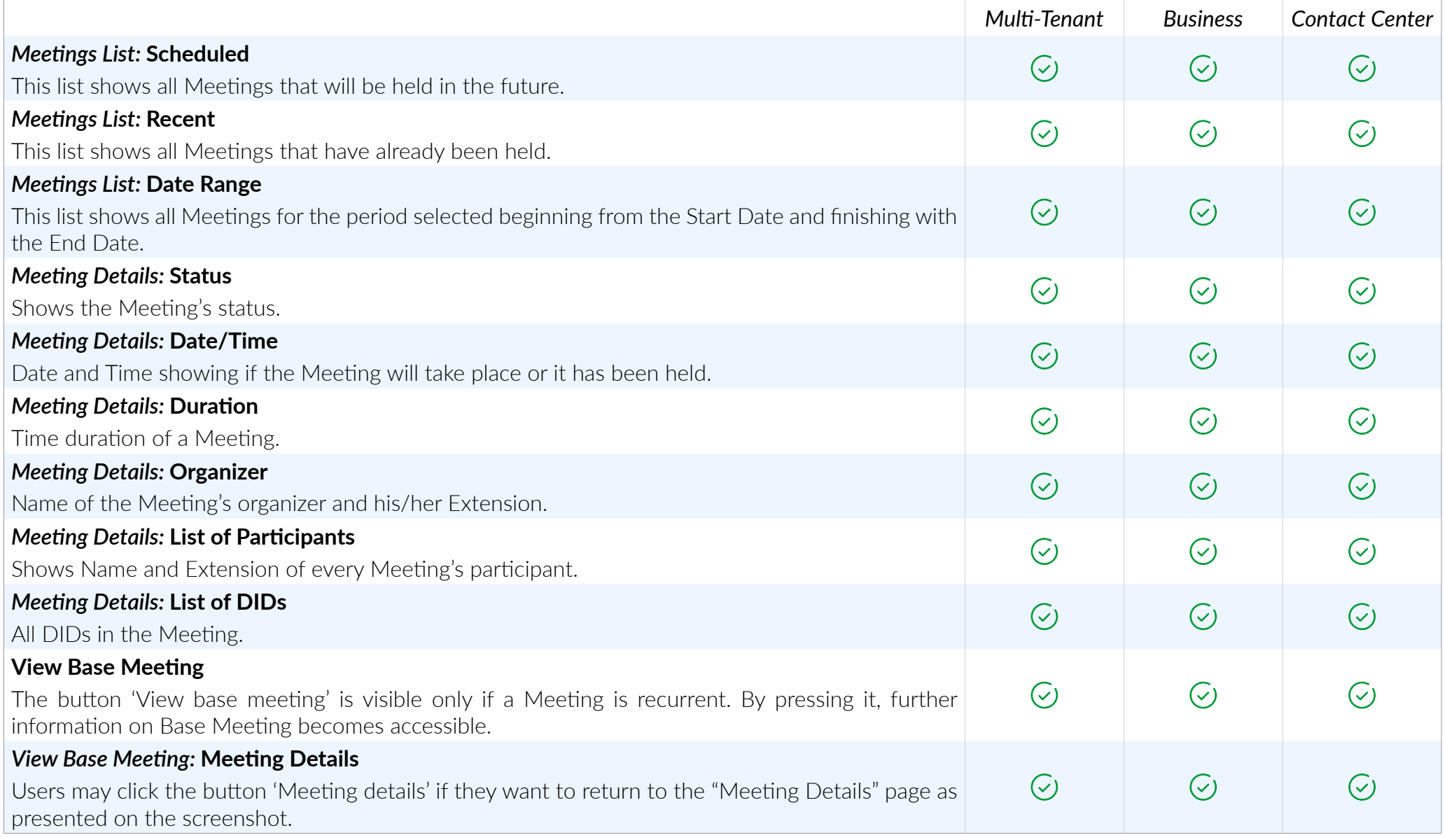

# MEETING SETTINGS

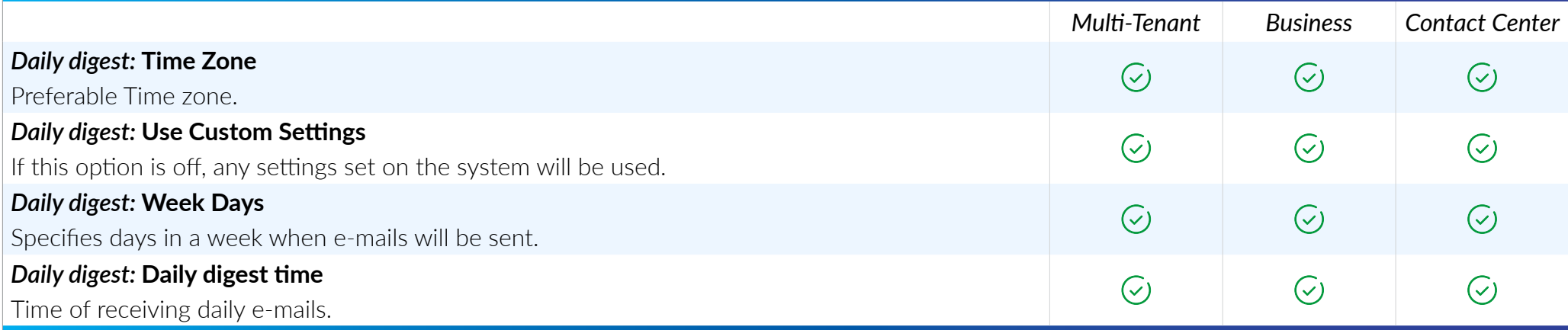

### TOUCHLESS PROVISIONING

*Feature that allows simple and fast phone provisioning. Allows the administrators to register the phones to provider's redirection services. After the phone is registered it needs to be factory reset and it will be provisioned automatically. No changes in the Phone's User Interface are needed.*

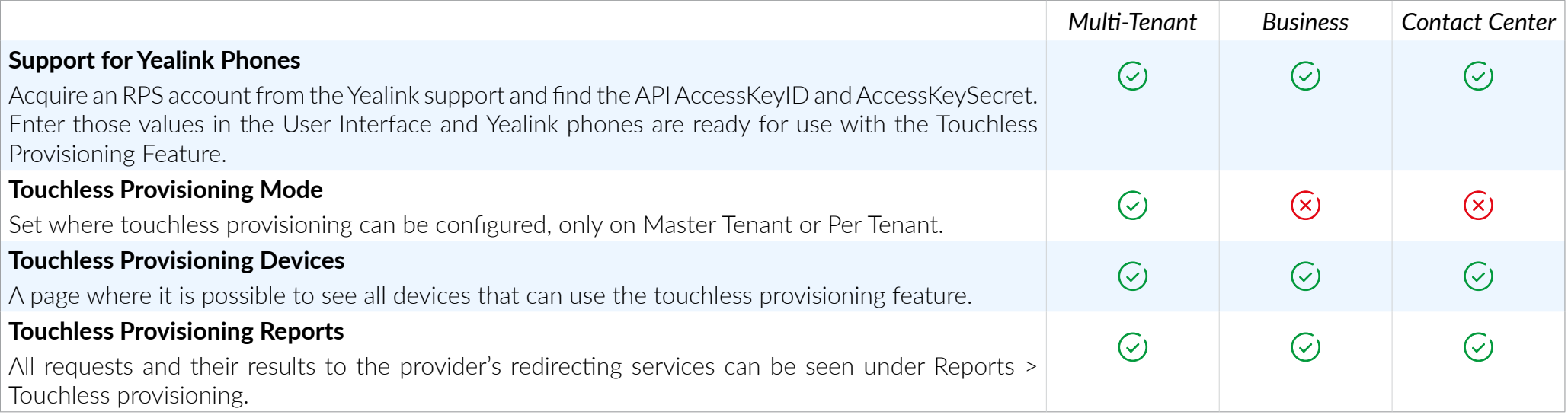

# CENTRAL PHONE BOOK

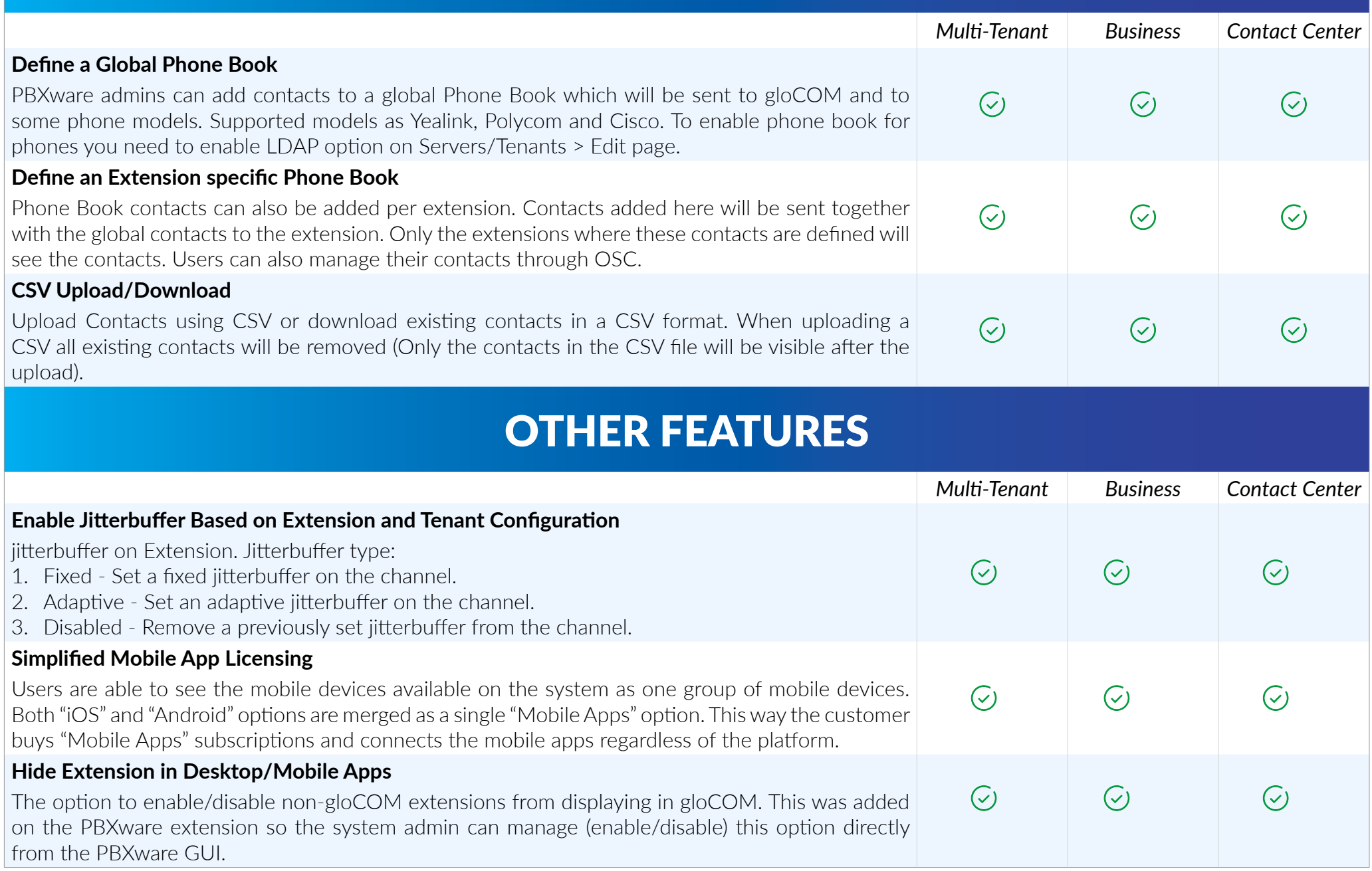

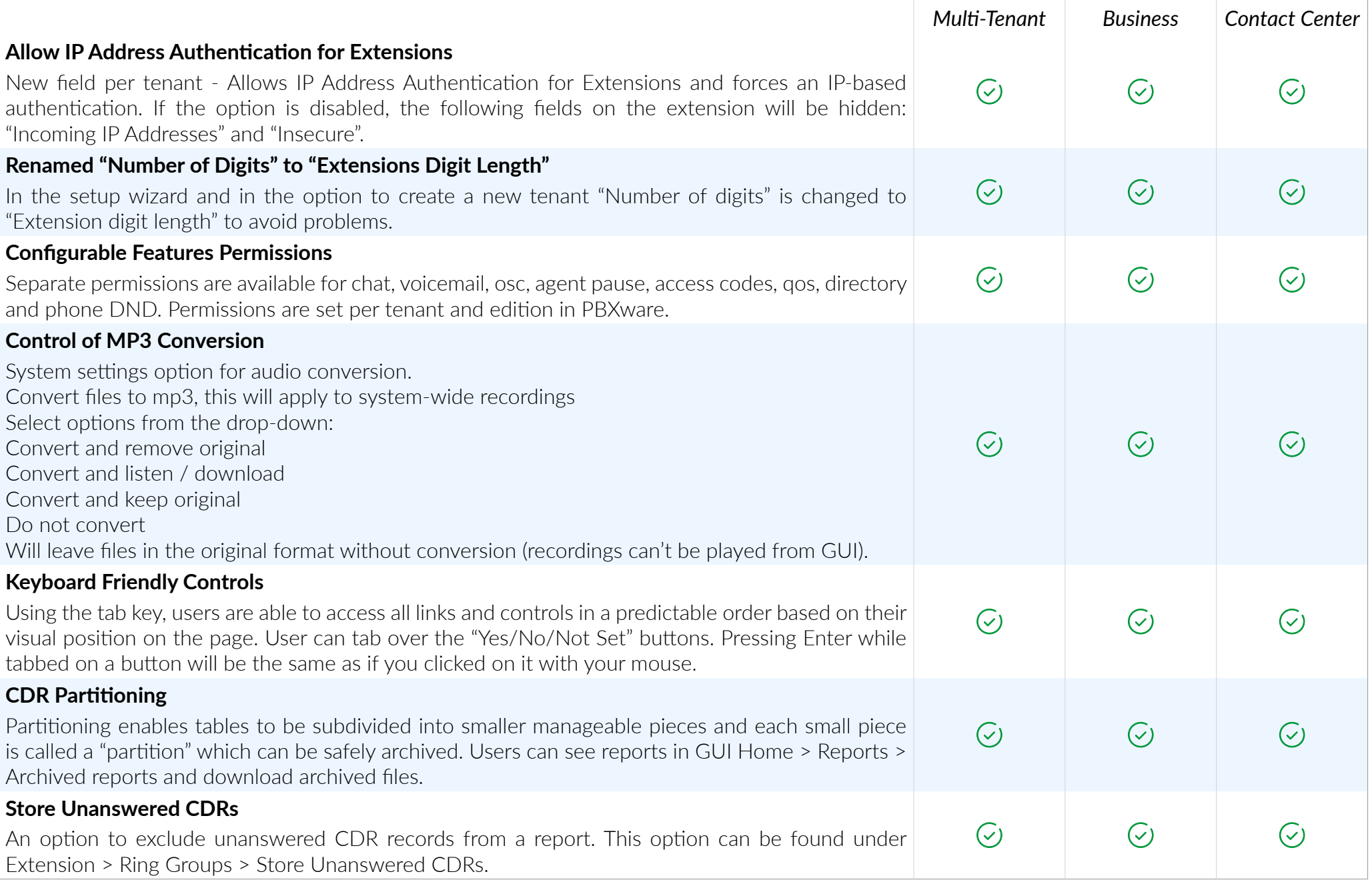

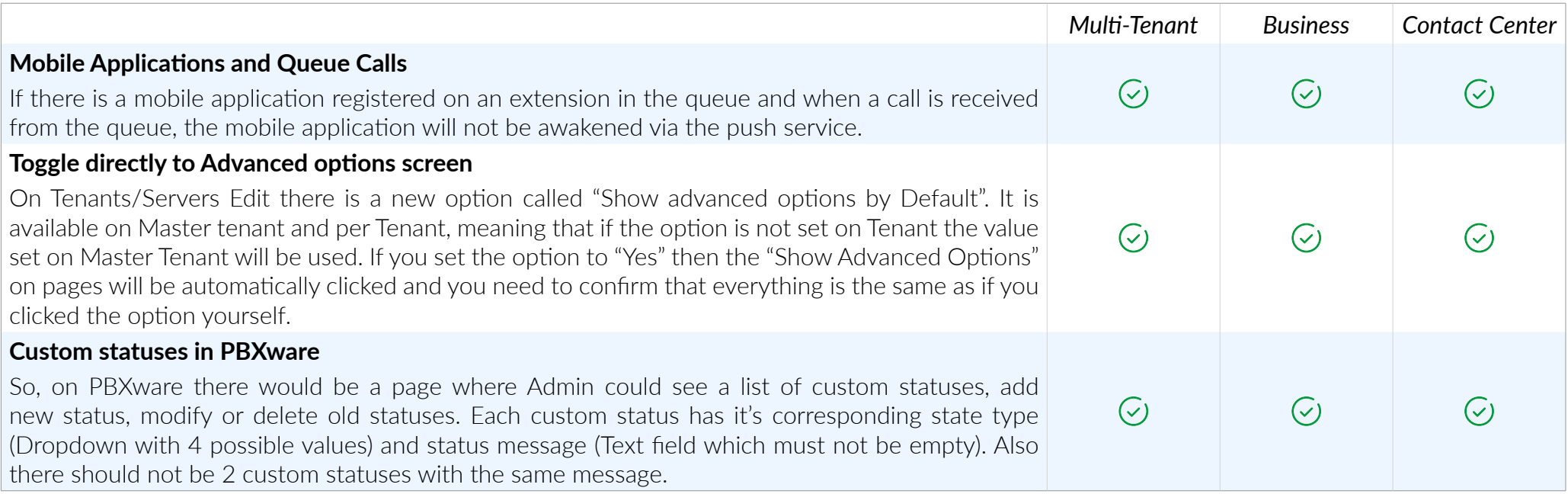

# REMOVED FEATURES

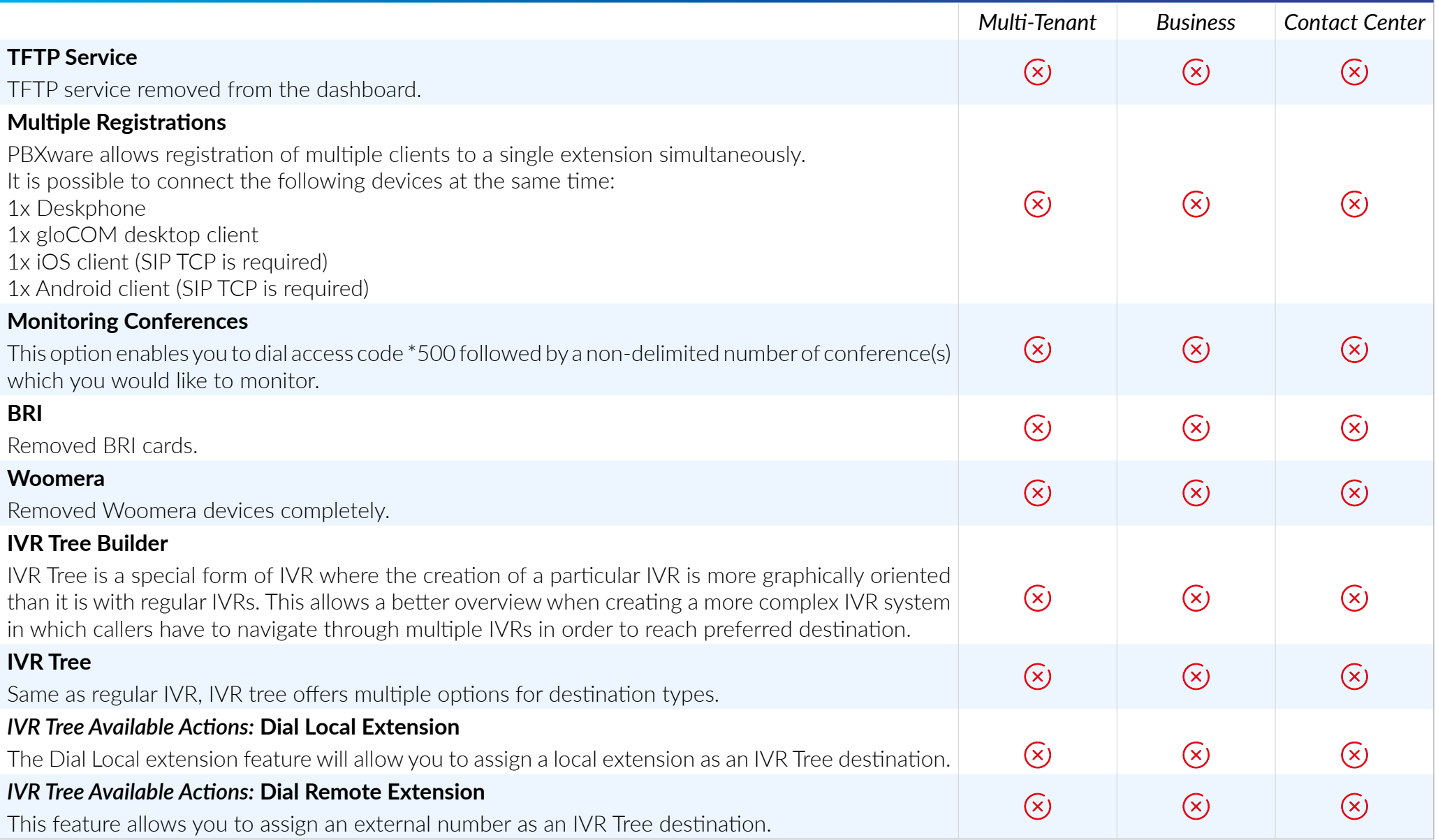

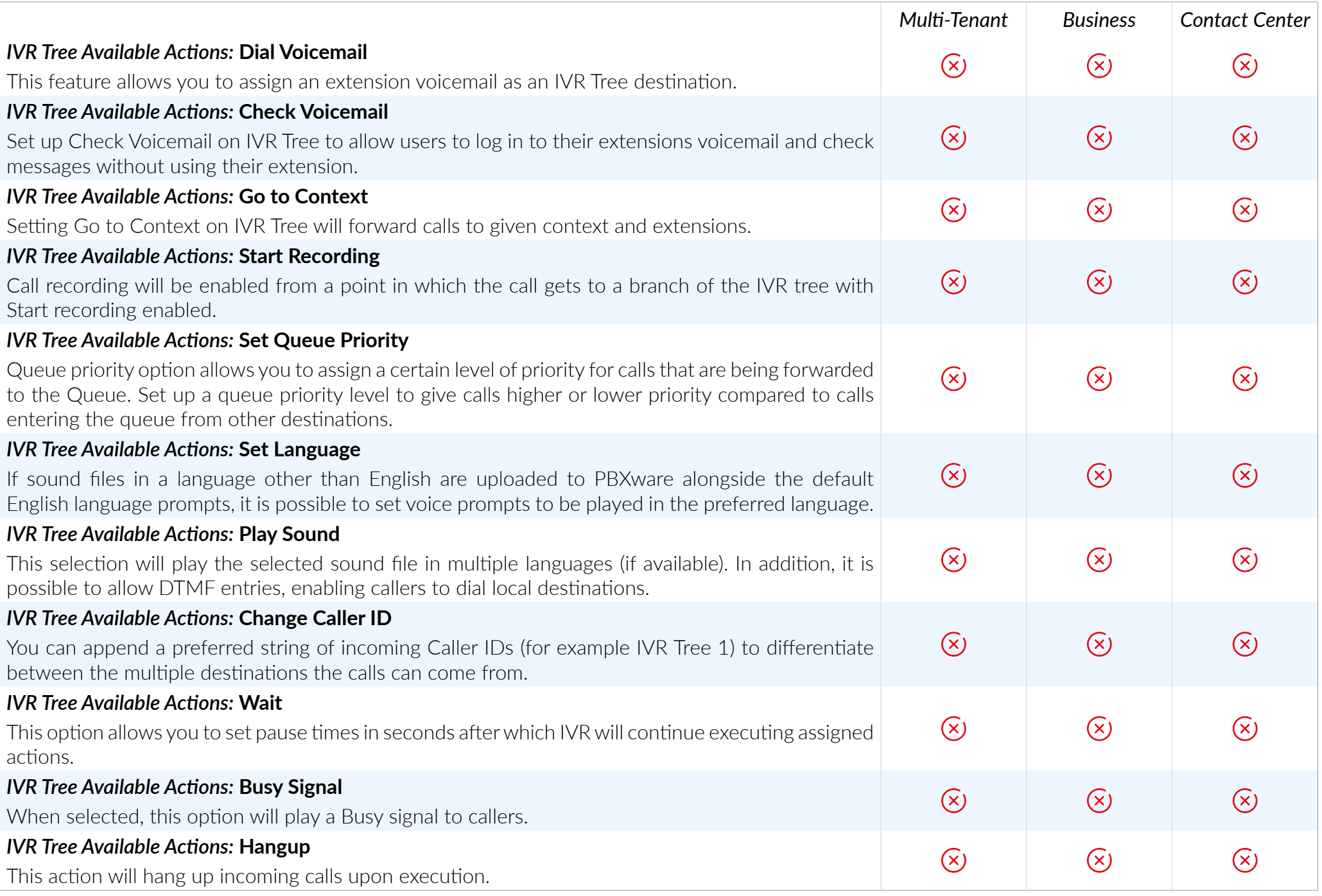

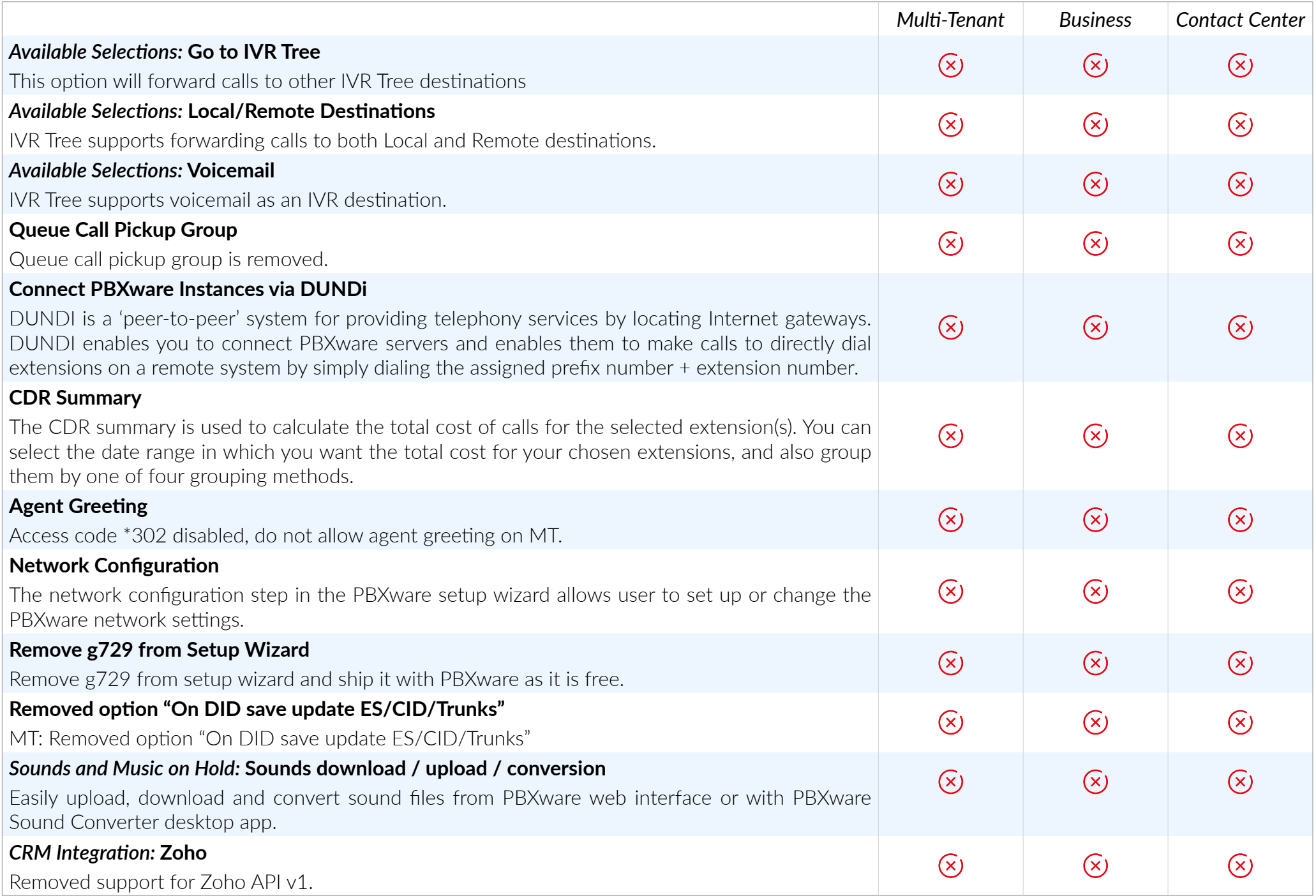

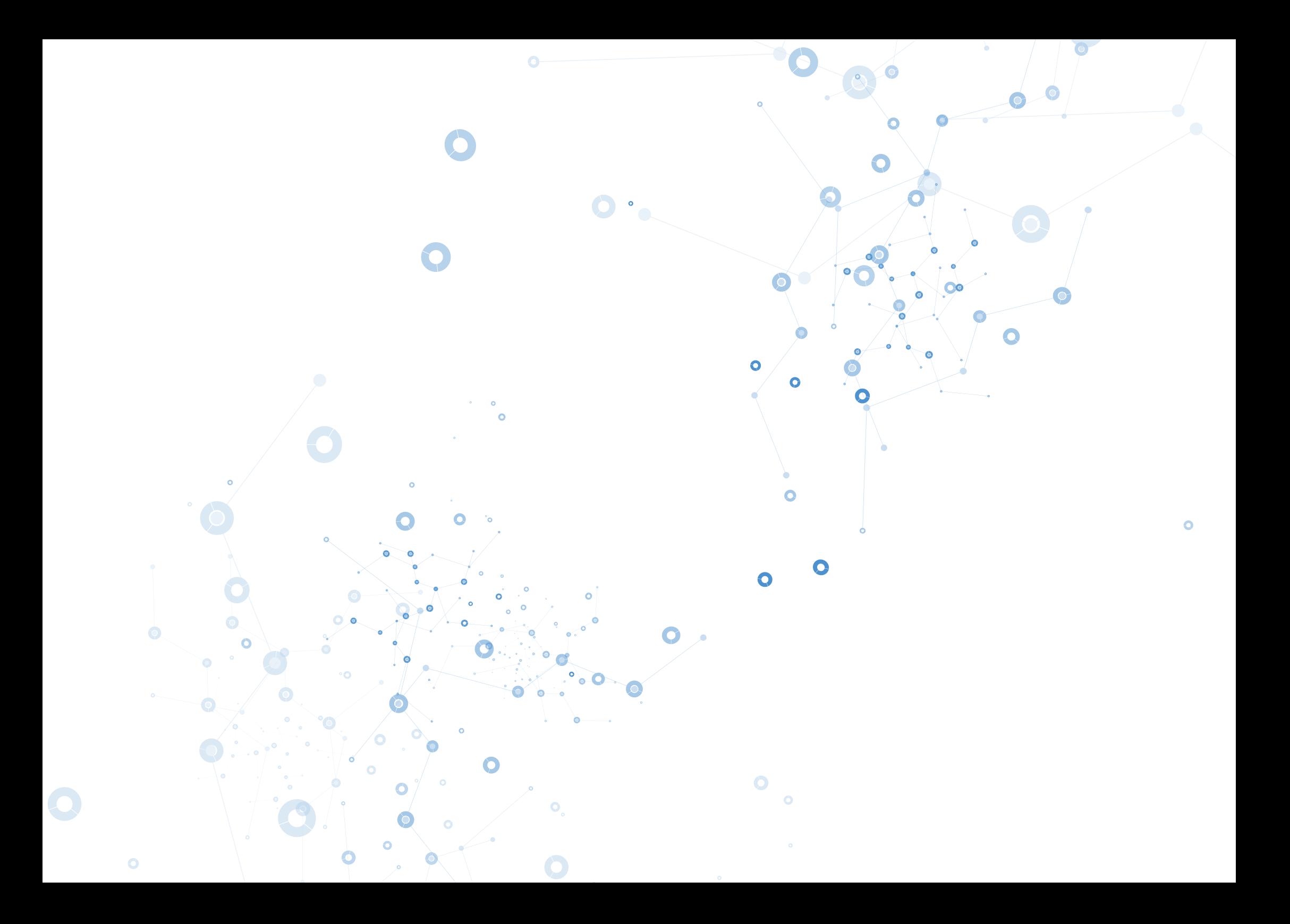

# UNIFIED COMMUNICATIONS

MI MI MI

un un un

un un un

Gain the advantage over your competition by combining Audio Conference, Instant Messaging, Video Call, Fax, Presence, Screen Pop, and more… all from one single interface!

# CONTACT BICOM SYSTEMS TODAY to find out more about our services

#### Bicom Systems (USA)

2719 Hollywood Blvd B-128 Hollywood, Florida 33020-4821 United States

Tel: +1 (954) 278 8470 Tel: +1 (619) 760 7777 Fax: +1 (954) 278 8471

### Bicom Systems (CAN)

Hilyard Place B-125 Saint John, New Brunswick E2K 1J5 Canada

Tel: +1 (647) 313 1515 Tel: +1 (506) 635 1135

### Bicom Systems (FRA)

188 Route de Blessy St. Quentin Aire-sur-la-Lys 62120 **France** 

Tel: +33 (0) 3 60 85 08 56

#### Bicom Systems (UK)

Unit 5 Rockware BC 5 Rockware Avenue Greenford UB6 0AA United Kingdom

Tel: +44 (0) 20 33 99 88 00 Fax: +44 (0) 20 33 99 88 01

[email: sales@bicomsystems.com](mailto:sales%40bicomsystems.com?subject=)

# Follow us

# Dicom Fin 0 5 0

© Copyright Bicom Systems 2020